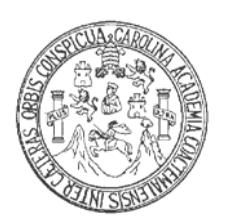

**Universidad de San Carlos de Guatemala Facultad de Ingeniería Escuela de Ingeniería Civil** 

### **DISEÑO DEL SISTEMA DE DRENAJE SANITARIO PARA LAS ALDEAS EL SAUCE Y SAN FRANCISCO Y PUENTE DE CONCRETO PARA LA ALDEA JULUMICHAPA, MUNICIPIO DE IPALA, DEPARTAMENTO DE CHIQUIMULA**

**Jorge Alfredo Ortega Diéguez Asesorado por: Ing. Ángel Roberto Sic García** 

**Guatemala, septiembre de 2010**

### UNIVERSIDAD DE SAN CARLOS DE GUATEMALA

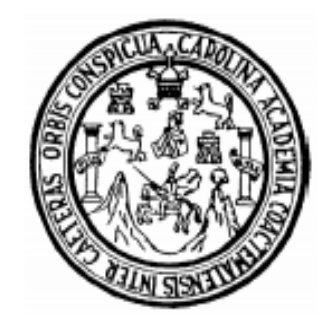

FACULTAD DE INGENIERÍA

TRABAJO DE GRADUACIÓN

# **DISEÑO DEL SISTEMA DE DRENAJE SANITARIO PARA LAS ALDEAS EL SAUCE Y SAN FRANCISCO Y PUENTE DE CONCRETO PARA LA ALDEA JULUMICHAPA, MUNICIPIO DE IPALA, DEPARTAMENTO DE CHIQUIMULA**

PRESENTADO A JUNTA DIRECTIVA DE LA FACULTAD DE INGENIERÍA POR

**JORGE ALFREDO ORTEGA DIEGUEZ**  ASESORADO POR ING. ÁNGEL ROBERTO SIC GARCIA AL CONFERÍRSELE EL TÍTULO DE **INGENIERO CIVIL** 

GUATEMALA, SEPTIEMBRE DE 2010

# UNIVERSIDAD DE SAN CARLOS DE GUATEMALA FACULTAD DE INGENIERÍA

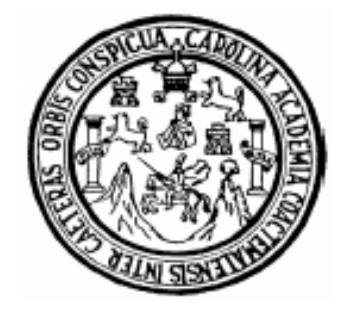

## **NÓMINA DE JUNTA DIRECTIVA**

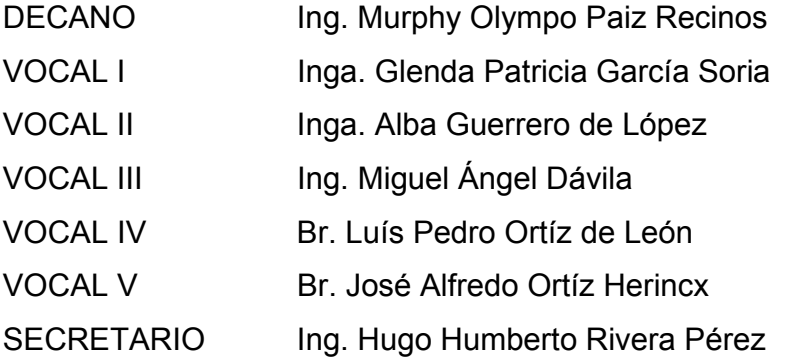

## **TRIBUNAL QUE PRACTICÓ EL EXAMEN GENERAL PRIVADO**

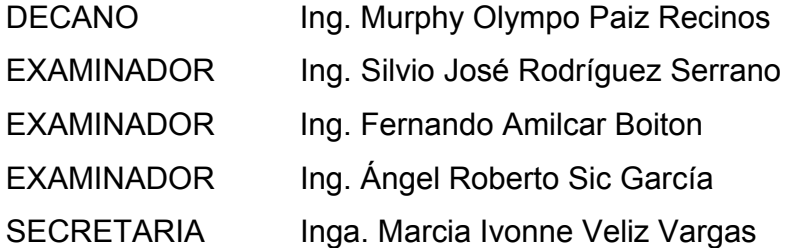

## **HONORABLE TRIBUNAL EXAMINADOR**

Cumpliendo con los preceptos que establece la ley de la Universidad de San Carlos de Guatemala, presento a su consideración mi trabajo de graduación titulado:

# **DISEÑO DEL SISTEMA DE DRENAJE SANITARIO PARA LAS ALDEAS EL SAUCE Y SAN FRANCISCO Y PUENTE DE CONCRETO PARA LA ALDEA JULUMICHAPA, MUNICIPIO DE IPALA, DEPARTAMENTO DE CHIQUIMULA,**

tema que me fuera asignado por la Dirección de la Escuela de Ingeniería Civil con fecha 12 de agosto de 2009.

Jorge Alfredo ortega Diéguez

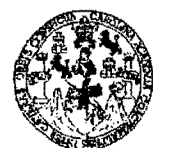

FACULTAD DE INGENIERfA

UNIDAD DE EPS

Guatemala 05 de julio de 2010. Ref.EPS.DOC.69S.07.10.

lnga. Norma Ileana Sarmiento Zecefia de Serrano Directora Unidad de EPS Facultad de lngenieria Presente

Estimada lngeniera Sarmiento Zecefia.

Por este medio atentamente le informo que como Asesor-Supervisor de la Práctica del Ejercicio Profesional Supervisado (E.P.S.), del estudiante universitario Jorge Alfredo Ortega Dieguez de la Carrera de Ingeniería Civil, con carné No. 200011670, procedí a revisar el informe final, cuyo título es "DISEÑO DEL SISTEMA DE DRENAJE SANITARIO PARA LAS ALDEAS EL SAUCE Y SAN FRANCISCO Y PUENTE DE CONCRETO PARA LA ALDEA JULUMICHAPA, MUNICIPIO DE IPALA, DEPARTAMENTO DE CHIQUIMULA".

En tal virtud, LO DOY POR APROBADO, solicitándole darle el trámite respectivo.

Sin otro particular, me es grato suscribirme.

Atentamente,

~Id Y Ensefiad a Todos" Extending the Magnus Street Ing. Ang 1 Roberto Sic García Asesor-Supervisor de EPS Area de Ingeniería Civil sidad de San Carios  $d_{\rm f}$ **Guatema** SUPERVISOR (A) DE EPS Unidad de Prácticas de Ingeniería y EPS Reutrad de Ing

c.c. Archivo ARSG/ra

#### Universidad de San Carlos de Guatemala Faenltad de Ingenieria

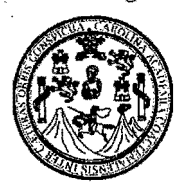

**UNlOAD DE E.P.S.** Guatemala, 3 de junio de 2009. P.IC.63.06.09.

Ingeniero Sydney Alexander Samuels Milson Director de Escuela de Ingenieria Civil Facultad de Ingenieria Su Despacho

Estimado Ingeniero Samuels Milson.

Por este medio le envío para el dictamen y aprobación respectiva el anteproyecto del Ejercicio Profesional Supervisado (E.P.S.) titulado: "DISEÑO DEL SISTEMA DE DRENAJE SANITARIO PARA LAS ALDEAS EL SAUCE Y SAN FRANCISCO Y PUENTE DE CONCRETO PARA LA ALDEA JULUMICHAPA, MUNICIPIO .DE IPALA, DEPARTAMENTO DE CHIQUIMULA". Para realizar dicho proyecto en un periodo minimo de SEIS MESES fue seleccionado el estudiante universitario Jorge Alfredo Ortega Dieguez carné No. 200011670, quien cursa la Carrera de Ingeniería Civil y es debidamente asesorado y supervisado por el Ingeniero Angel Roberto Sic Garcia.

Sin otro particular y agradeciendo de antemano su colaboración.

Atentamente,

"Hd y Enseñad a Todos"

Inga. Norma Ileana Sarrmiento Zeceña de rano Directora Unidad de I San Ca

cc. Archivo NISZ/ra

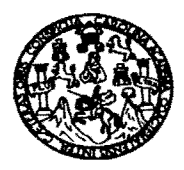

UNlVERSIDAD DE SAN CARLOS DE GUATEMALA FACULT AD DE INGENIERiA ESCUELA DE INGENIERiA CIVIL www.ingenieria-usac.edu.gt

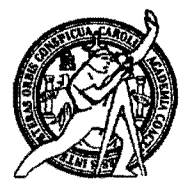

Guatemala, 15 de julio de 2010

Ingeniero Hugo Leonel Montenegro Franco Director de la Escuela de Ingenieria Civil Facultad de Ingenieria Presente

Estimado Ing. Montenegro.

Le informo que he revisado el trabajo de graduación DISEÑO DEL SISTEMA DE DRENAJE SANITARIO PARA LAS ALDEAS EL SAUCE Y SAN FRANCISCO Y PUENTE DE CONCRETO PARA LA ALDEA JULUMICHAPA, MUNICIPIO DE IPALA, DEPARTAMENTO DE CHIQUIMULA, desarrollado por el estudiante de Ingenieria Civil Jorge Alfredo Ortega Dieguez, . quien cont6 con la asesor{a del Ing. Angel Roberto Sic Garcia.

Considero este trabajo bien desarrollado y representa un aporte para la comunidad del area y habiendo cumplido con los objetivos del referido trabajo doy mi aprobación al mismo solicitando darle el trámite respectivo.

Atentamente,

ID Y<sub>L</sub>ENSEÑAD A TØDOS FACULTAD DE INGENIERIA DEPARTAMENTO DE HIDRAULICA USAC Ing. Kafadl Enrique Morales Ochoa Revisor/por el Departamento de Hidráulica

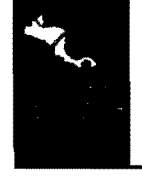

PROGRAMA DE INGENIERÍA CIVIL ACREDITADO POR<br>Agencia Centroamericana de PERÍODO 2009 - 2012

/bbdeb.

Apencia Centroamericana de *Mas de 13*/7 <sup>Anos</sup> de Trabajo Académico y Mejora Continua **Arquitectura e academica y académico y Mejora** Continua **Arquitectura e a la propriata de la propriata de la propriata de la propriata** 

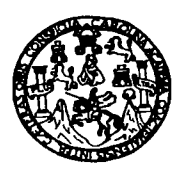

UNlVERSIDAD DE SAN CARLOS DE GUATEMALA FACULTAD DE INGENIERÍA ESCUELA DE INGENIERÍA CIVIL www.ingenieria-usac.edu.gt

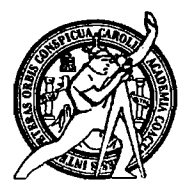

Guatemala, 28 de julio 2010

Ingeniero Hugo Leonel Montenegro Franco Director de la Escuela de Ingenieria Civil Facultad de Ingenieria Presente

Estimado Ing. Montenegro.

Le informo que he revisado el trabajo de graduación DISEÑO DEL SISTEMA DE DRENAJE SANITARIO PARA LAS ALDEAS EL SAUCE Y SAN FRANCISCO Y PUENTE DE CONCRETO PARA LA ALDEA JULUMICHAP A, MUNICIPIO DE IPALA, DEPARTAMENTO DE CHIQUIMULA, desarrollado por el estudiante de Ingeniería Civil Jorge Alfredo Ortega Diéguez, quien contó con la asesoria del Ing. Angel Roberto Sic Garcia.

Considero este trabajo bien desarrollado y representa un aporte para la comunidad del area y habiendo cumplido con los objetivos del referido trabajo doy mi aprobación al mismo solicitando darle el trámite respectivo.

Atentamente,

ID Y ENSEÑAD A TODOS

The. Ronald Estuardo Galindo Cabrera Jefe del Departamento de Estructuras

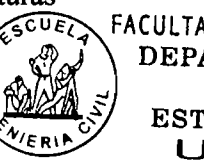

FACULTAD DE INGENIERIA **DEPARTAMENTO** DE **ESTRUCTURAS** USAC

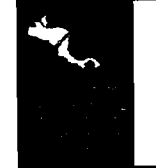

PROGRAMA DE INGENIERfA CIVIL ACREDITADO POR **gencia Centroamericana de<br>creditación de Programas de** PERÍODO 2009 - 2012

Ibbdeb.

Más de 130<sup>thos</sup> de Trabajo Académico y Mejora Continua **a continua de la cademicación de Frograma** 

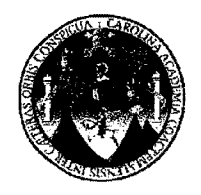

UNIVERSIDAD DE SAN CARLOS DE GUATEMALA FACOLTAD DE INGENIERIA ESCOELA DE INGENIERIA CIVIL www.ingenieria-usac.edu.gt

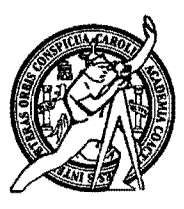

El Director de la Escuela de Ingeniería Civil, después de conocer el dictamen del asesor Ingeniero Angel Roberto Sic García y de la Directora de la Unidad de E.P.S. Ingeniera Norma Ileana Sarmiento Zeceña de Serrano, al trabajo de graduación del estudiante Jorge Alfredo Ortega Dieguez, titulado **DISENO DEL SISTEMA DE DRENAJE SANITARIO PARA LAS ALDEAS EL SAUCE Y SAN FRANCISCO Y PUENTE DE CONCRETO PARA LA ALDEA JULUMICHAPA, MUNICIPIO DE IPALA,**  DEPARTAMENTO DE CHIQUIMULA da por este medio su aprobación a dicho trabajo.

'M ennini onteneyra Franco Ing. Hugo Leonel Montenegro Franco EL MORTERO CIVIL Hugo  $3177$ EGIADO NO  $CO<sup>L</sup>$ 

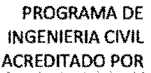

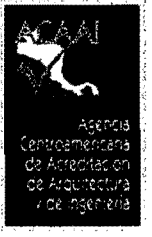

Más de 130 Años de Trabajo Académico y Mejora Continua

PERIODO 2009-2012

### **UNIVERSIDAD DE SAN CARLOS DE GUATEMALA**

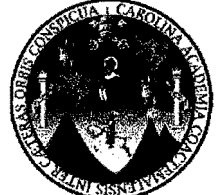

**FACULTAD DE INGENIERIA DECANATO** 

Ref. DTG. 05/09/2010/G

**EI** Decano de la Facultad de Ingenierfa de la Universidad de San Carlos de Guatemala, fuego de conocer la aprobacion por parte del Director de la Escuela de Ingenierla Civil, al trabajo de graduacion titulado: **DISENO DEL SISTEMA DE DRENAJE SANITARIO PARA LAS ALDEAS EL SAUCE Y SAN FRANCISCO Y PUENTE DE CONCRETO PARA LA ALDEA JULUMICHAPA, MUNICIPIO DE IPALA, DEPARTAMENTO DE CHIQUIMULA,** presentado por el estudiante universitario **Jorge Alfredo Ortega Dieguez,** autoriza la impresion del mismo.

IMPRfMASE.

Ing. Murphy Olympo Paiz R **DECANO** 

Guatemala, septiembre de 2010

/gdech.

Escuelas: Ingeniería Civil, Ingeniería Mecánica Industrial, Ingeniería Química, Ingeniería Mecánica Eléctrica, - Escuela de Ciencias, Regional de Ingeniería Sanitaria y Recursos Hidráulicos (ERIS). Post-Grado Maestría en Sistemas Mención Ingeniería Vial. Carreras: Ingeniería Mecánica, Ingeniería Electrónica, Ingeniería en Ciencias y Sistemas. Licenciatura en Matemática. Licenciatura en Física. Centro de Estudios Superlores de Energía y Minas (CESEM). Guatemala, Ciudad Universitaria, Zona 12. Guatemala, Centroamerica.

## **AGRADECIMIENTOS A:**

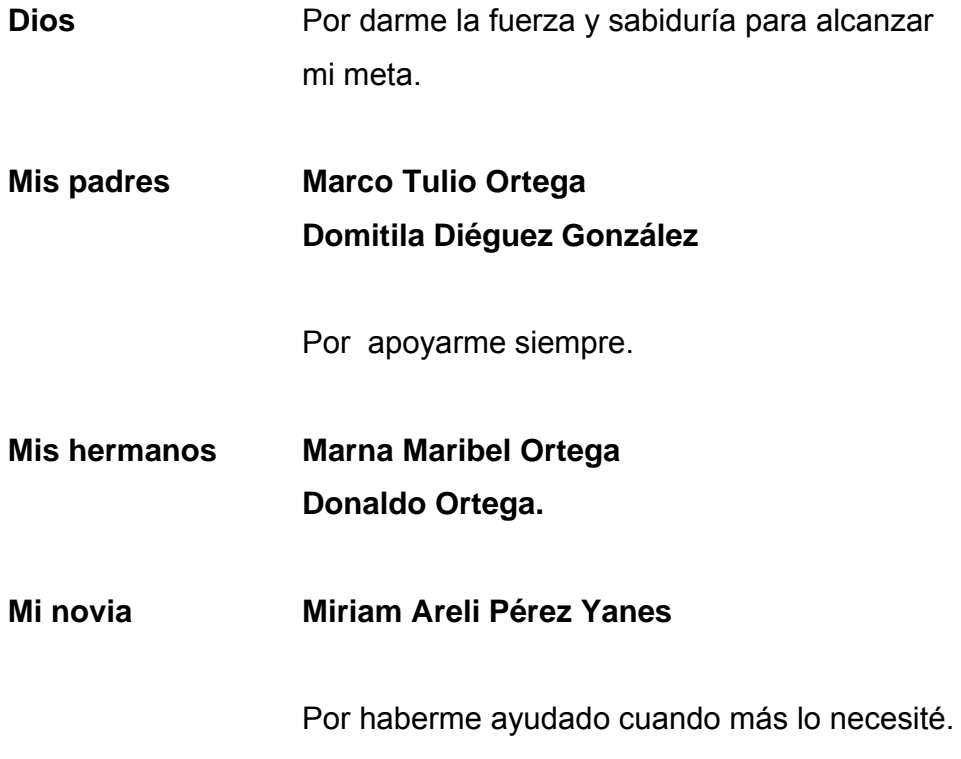

**La Oficina Municipal de Planificación**, por el apoyo brindado durante el proceso y desarrollo de los proyectos, en especial al alcalde Lic. Roel Pérez Argueta .

**Mi asesor de tesis Ing. Ángel Roberto Sic García**, por su valioso aporte y dedicación en la asesoría para la elaboración de éste trabajo.

**La Facultad de Ingeniería**, por ser mi casa de estudios

# **DEDICATORIA:**

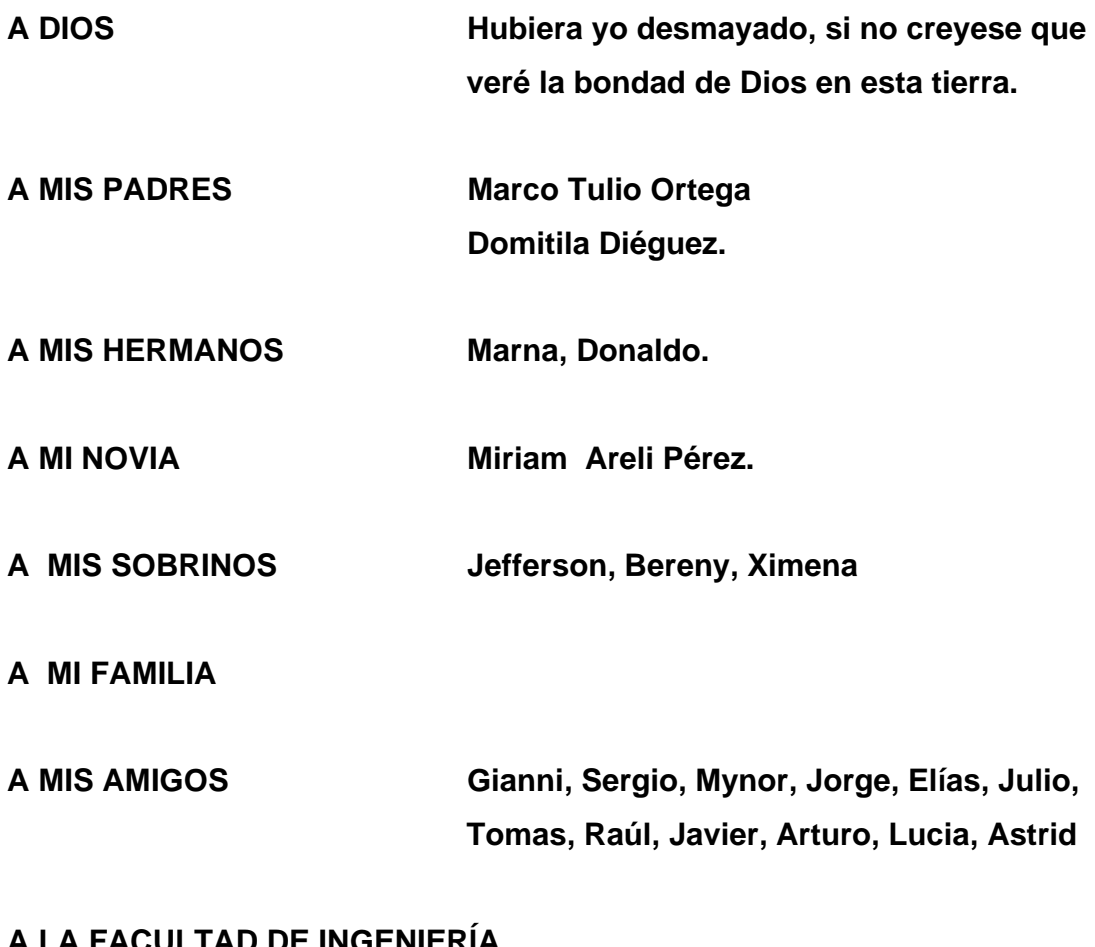

**A LA FACULTAD DE INGENIERÍA A LA UNIVERSIDAD DE SAN CARLOS DE GUATEMALA**.

## **ÍNDICE GENERAL**

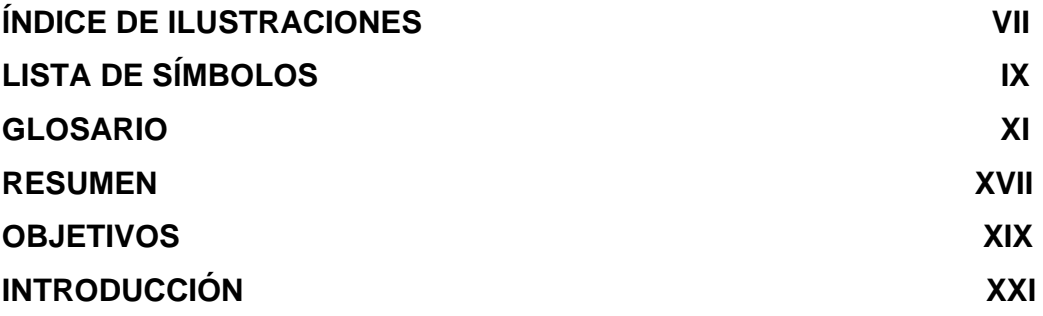

## **FASE DE INVESTIGACIÓN**

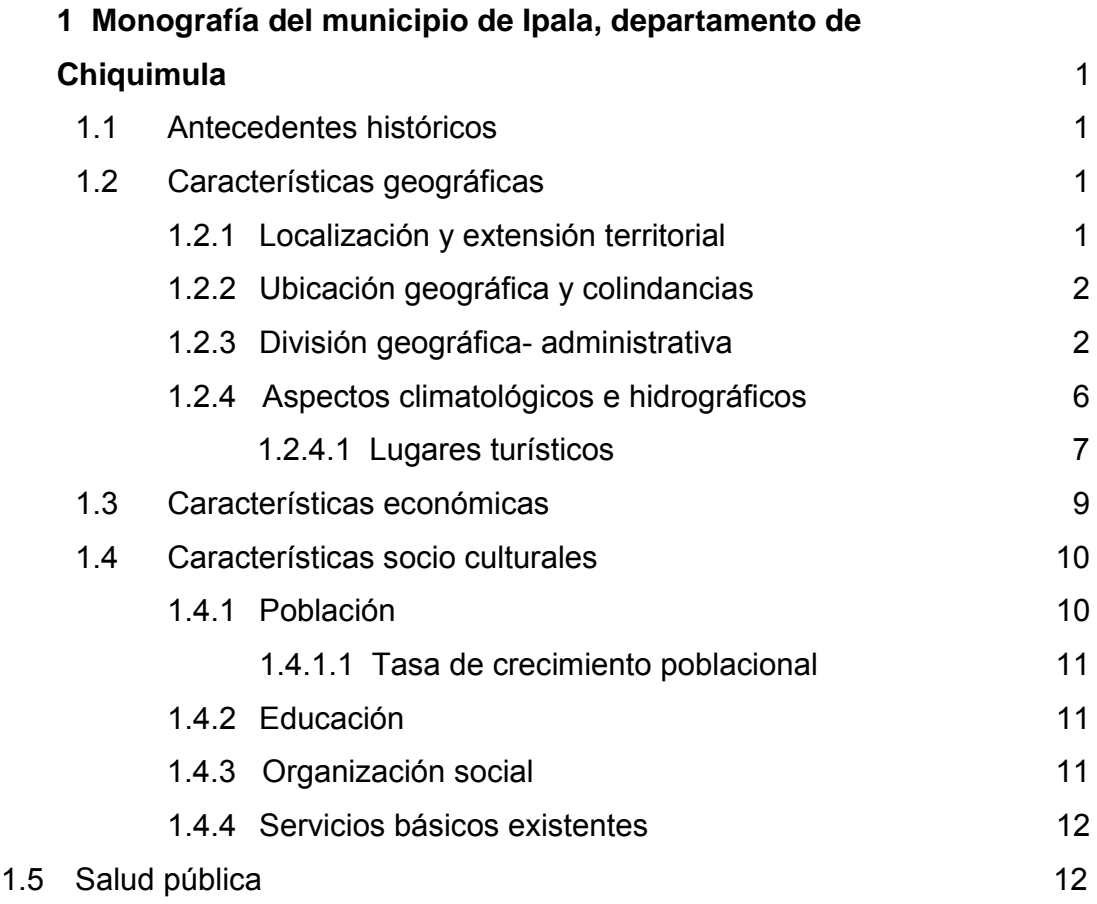

# **FASE DE SERVICIO TÉCNICO PROFESIONAL**

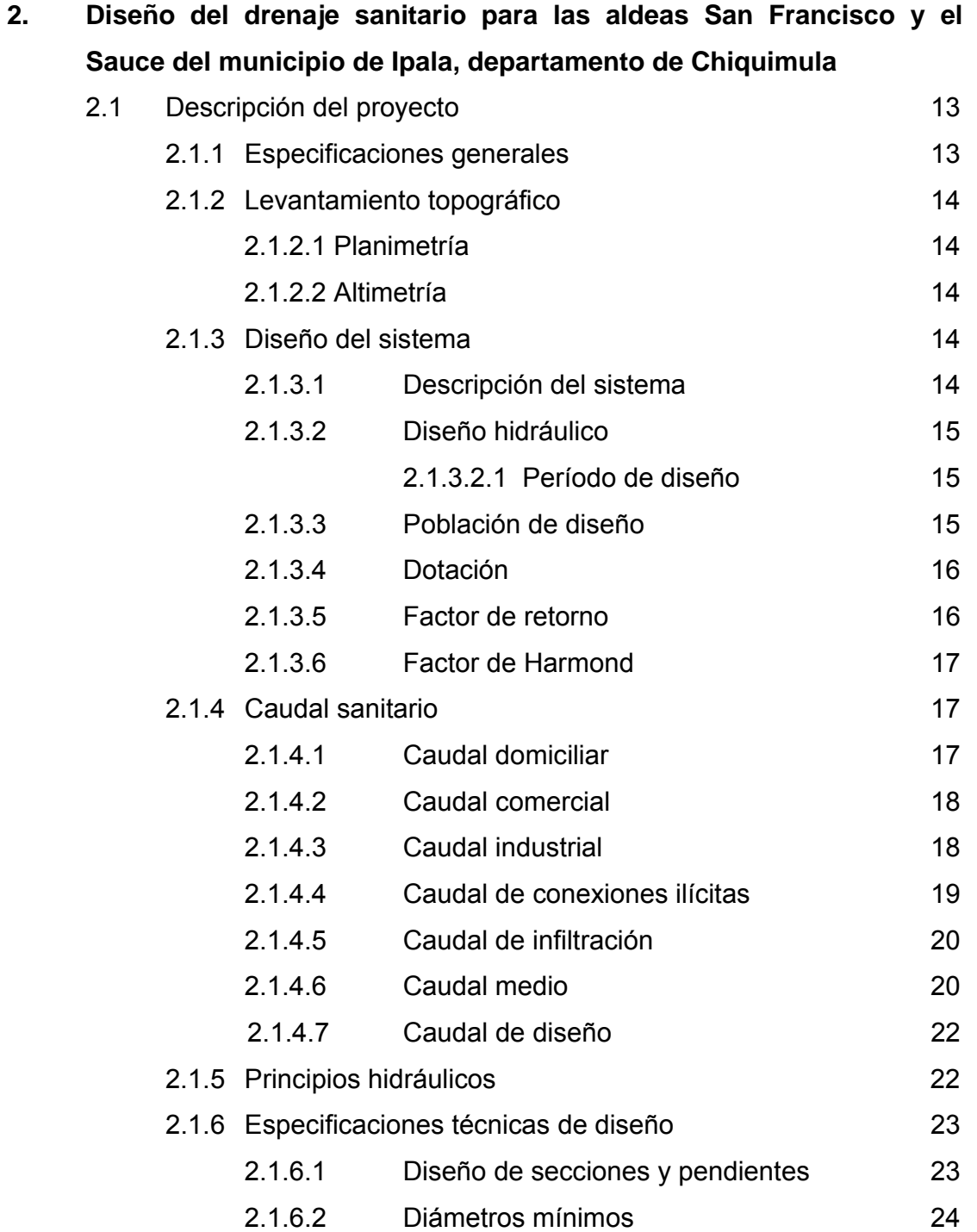

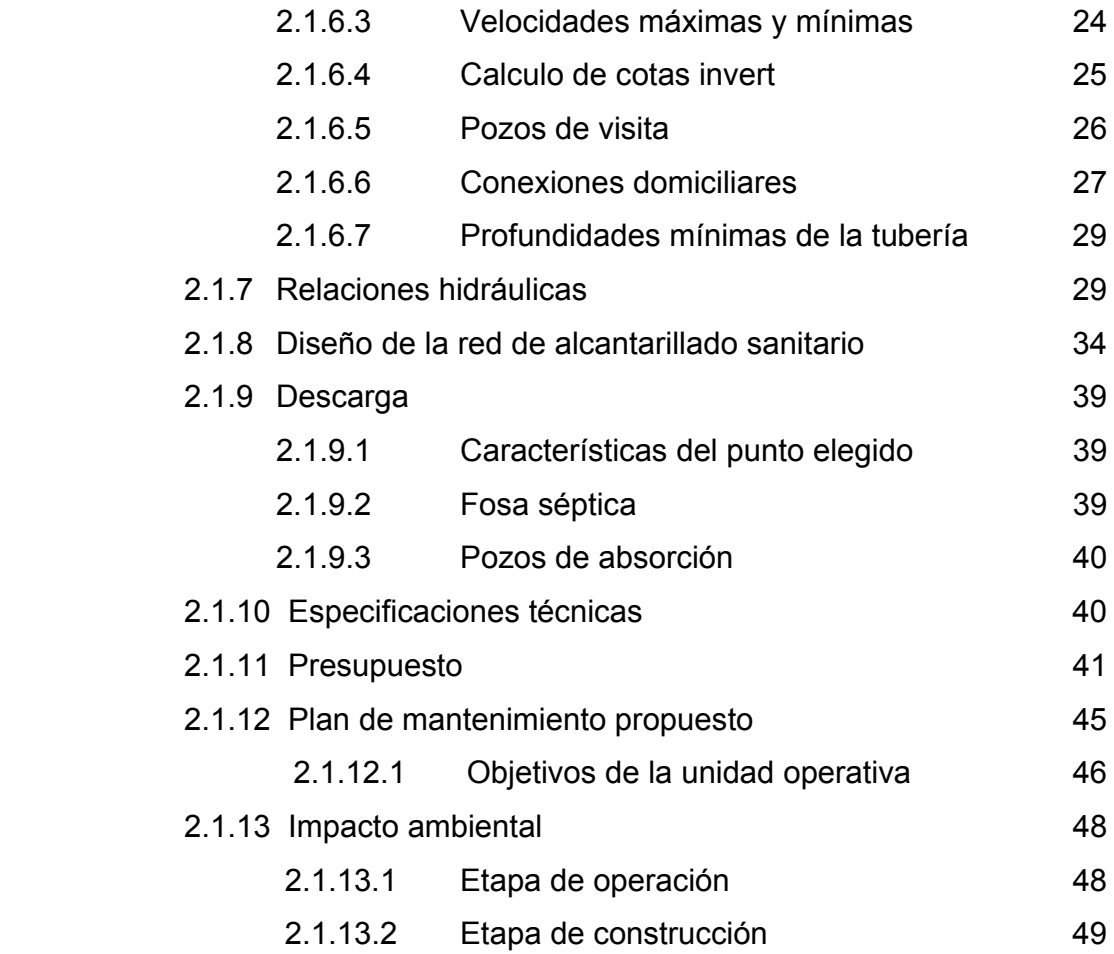

# **2.2. Diseño del puente de concreto para la aldea Julumichapa, municipio de Ipala, departamento de Chiquimula.**

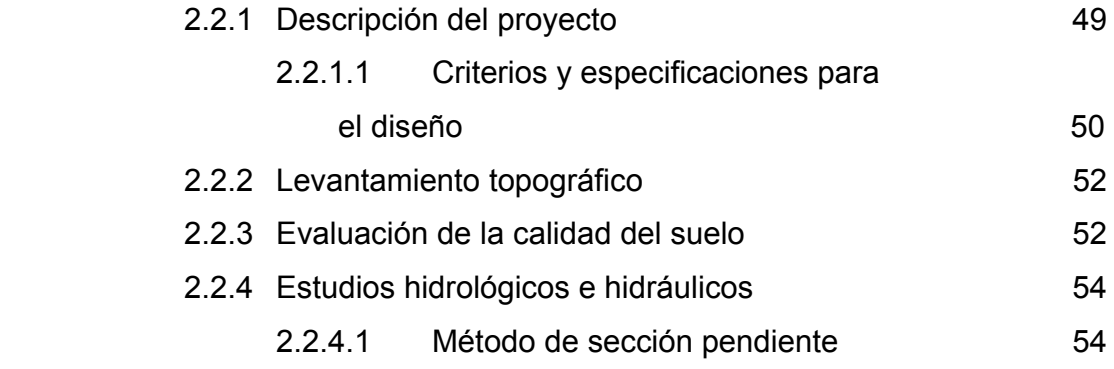

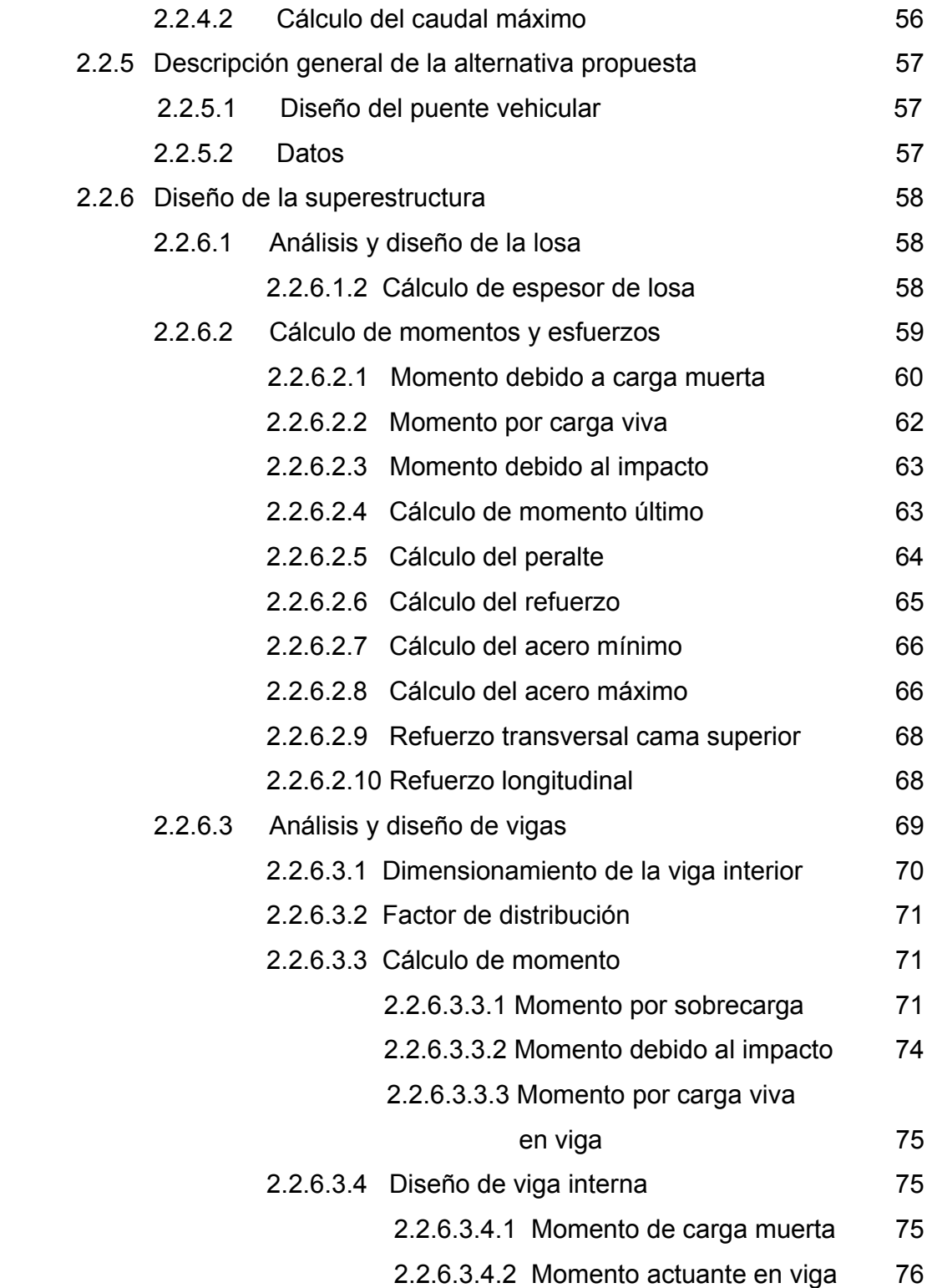

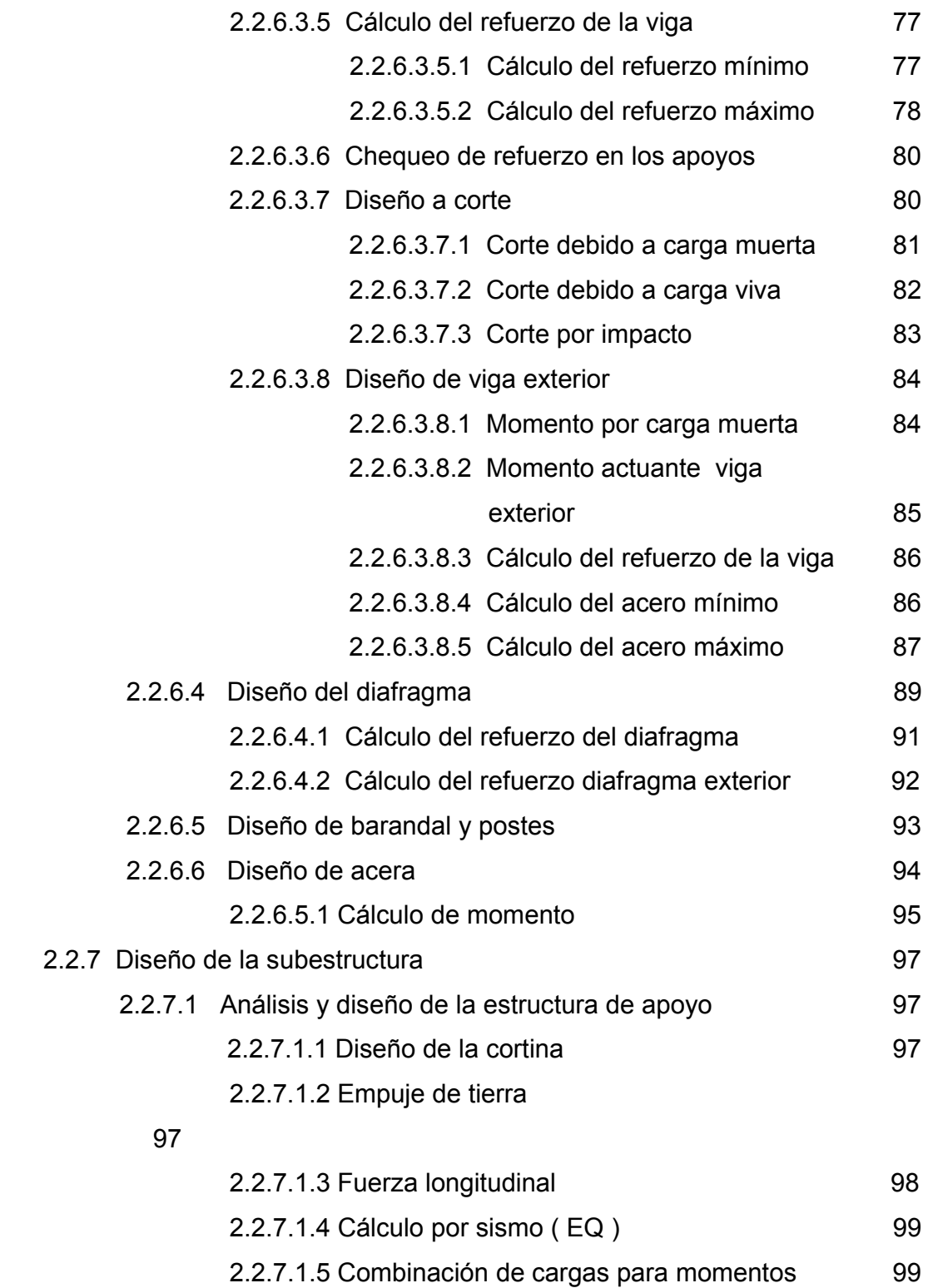

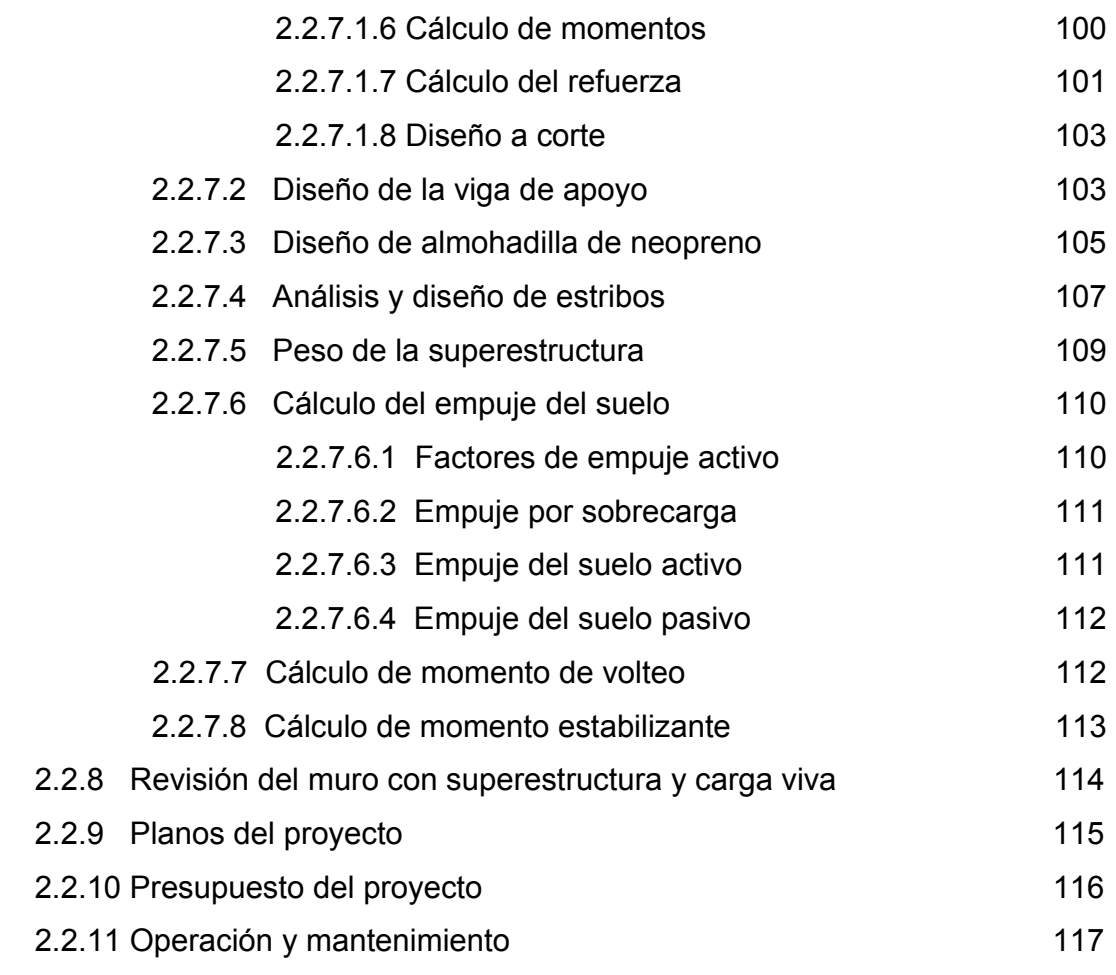

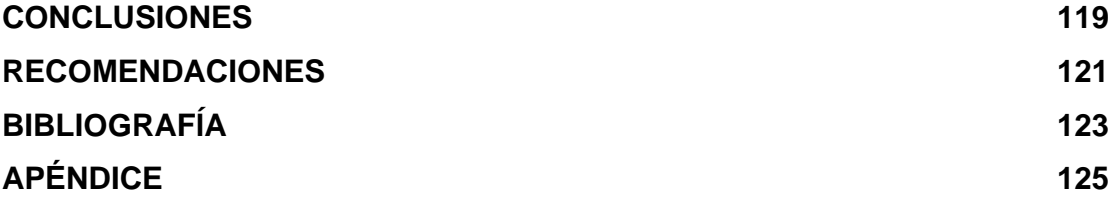

# **ÍNDICE DE ILUSTRACIONES**

### **FIGURAS**

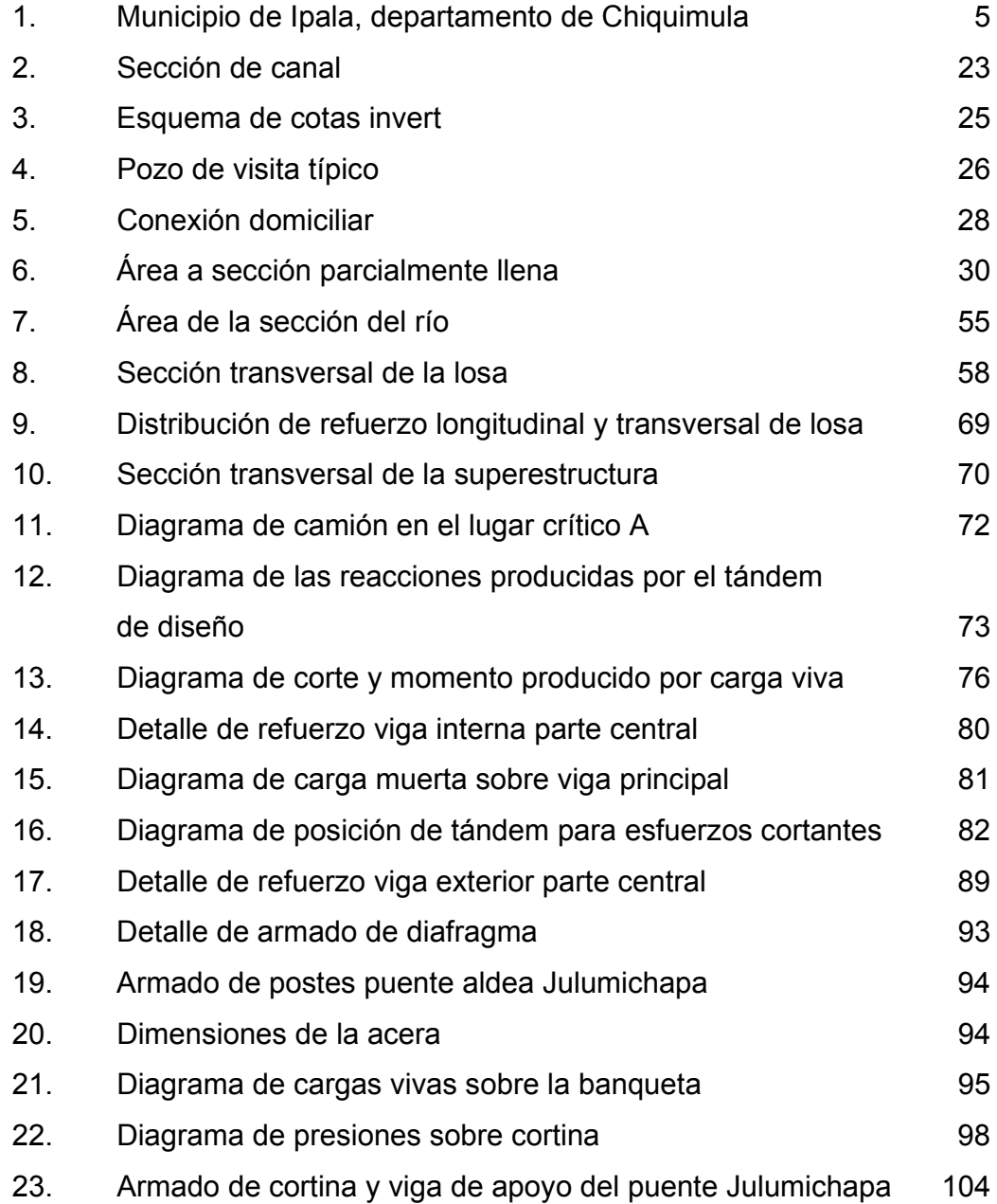

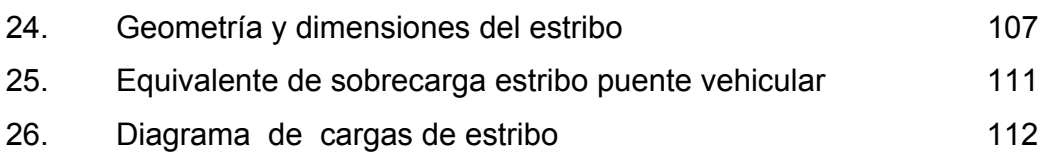

## **TABLAS**

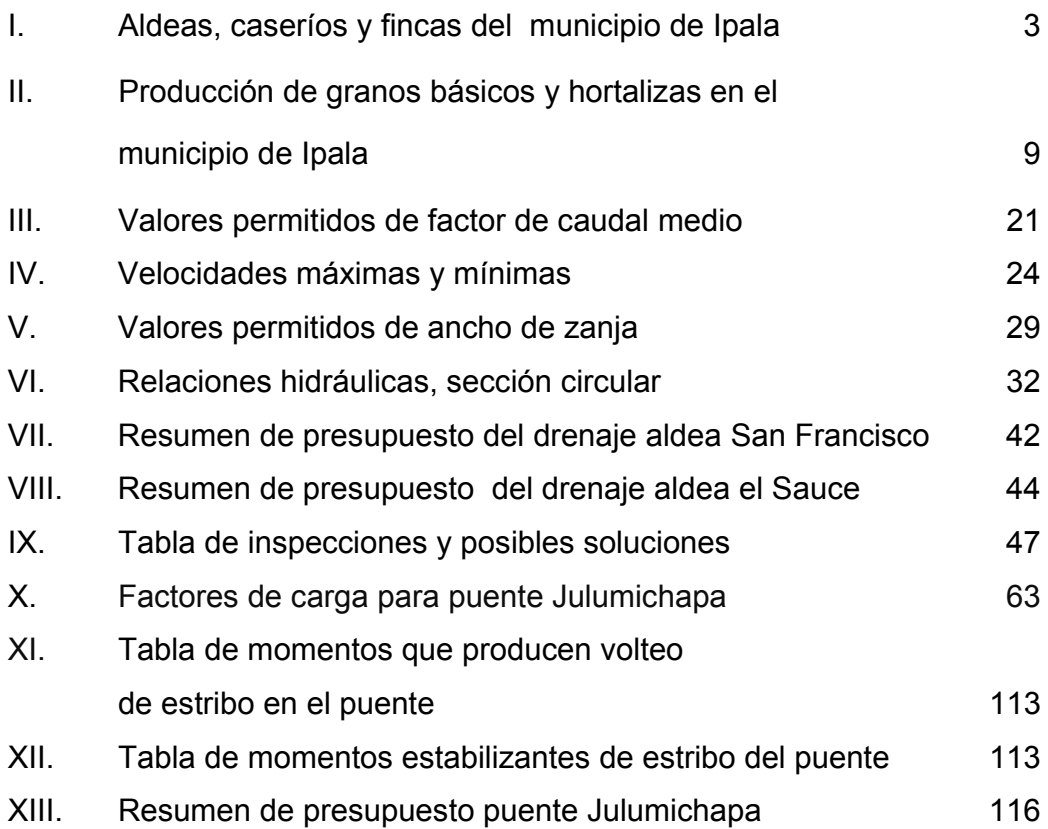

# **LISTA DE SÍMBOLOS**

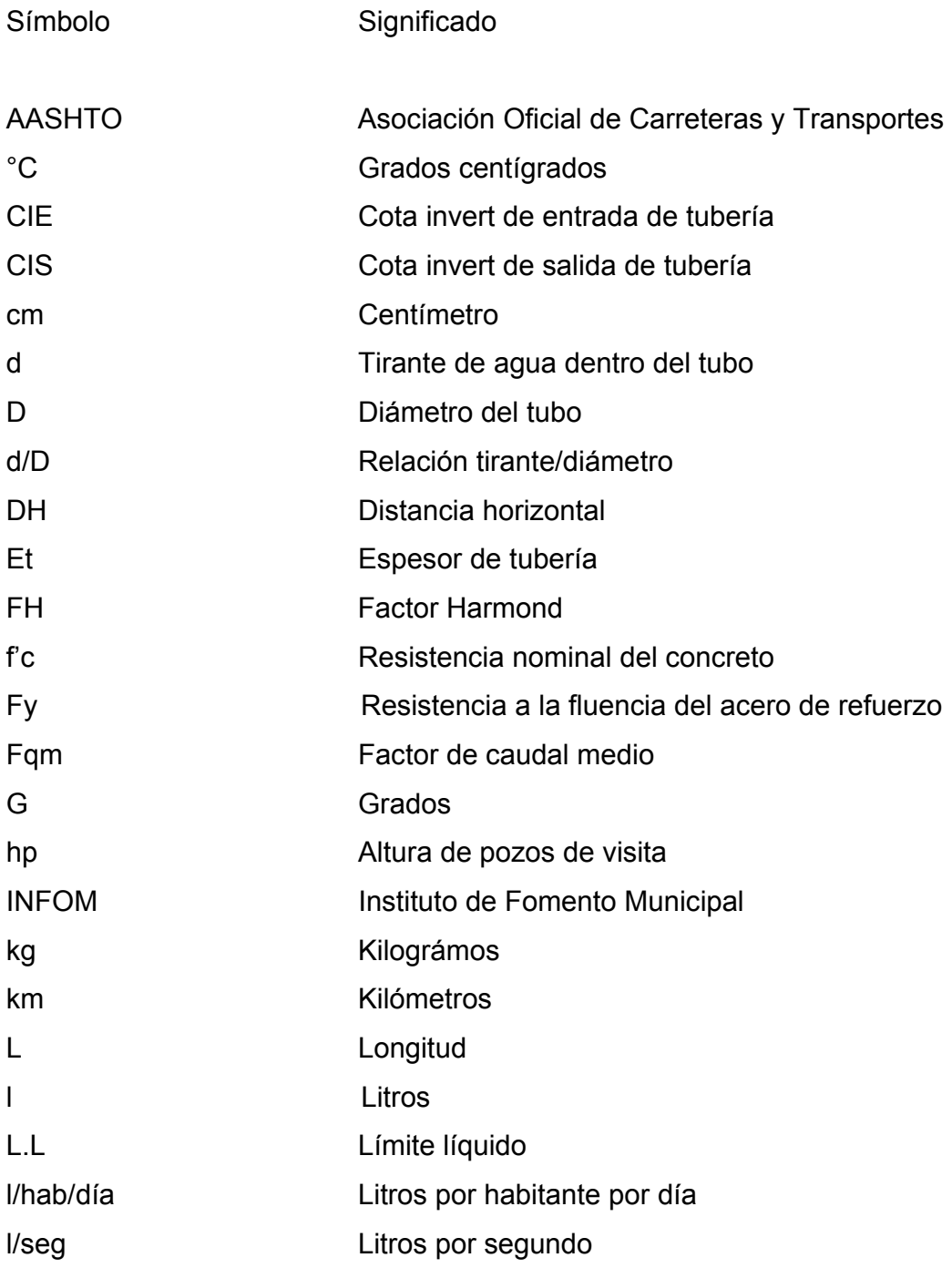

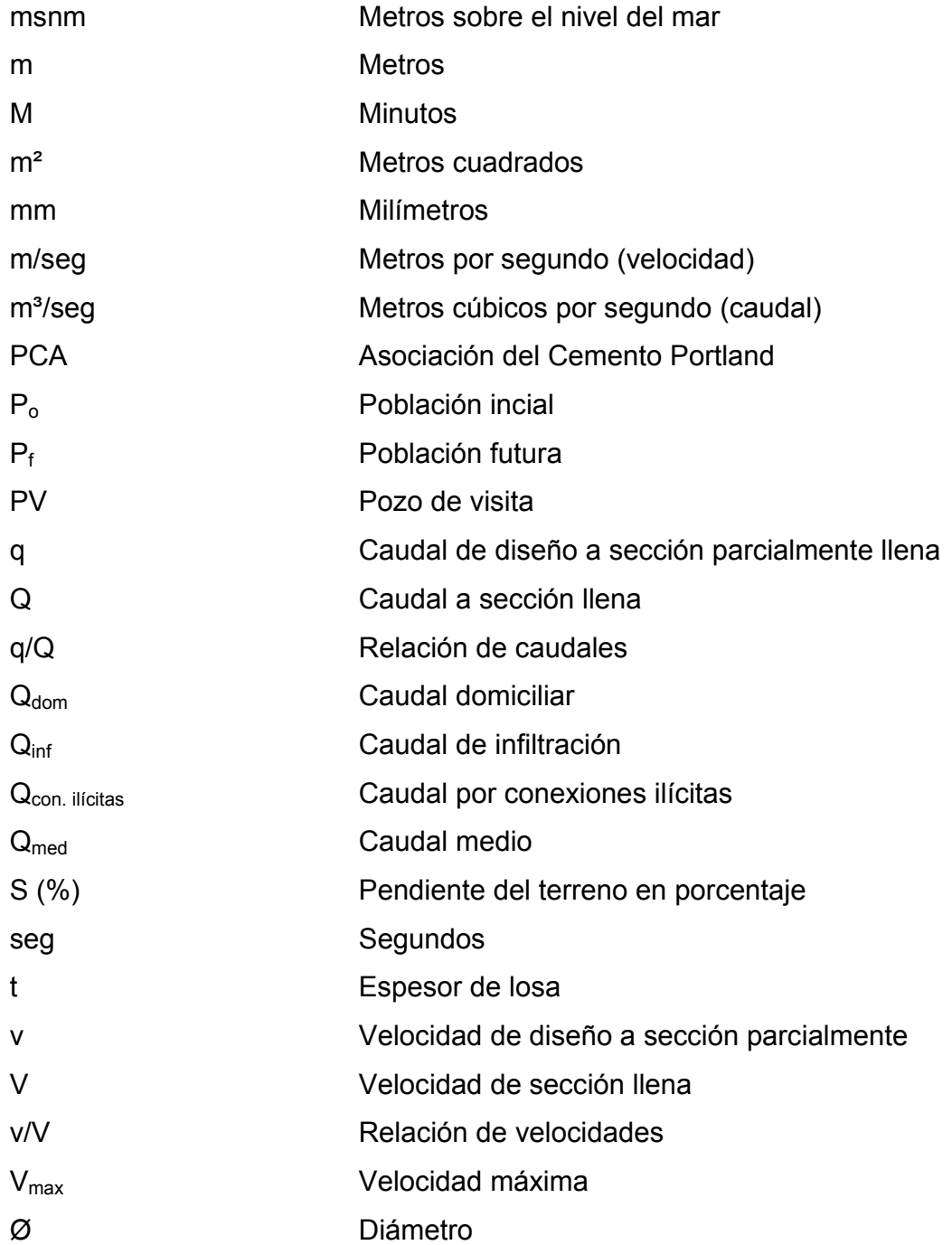

#### **GLOSARIO**

- Acera **Espacio más elevado que la capa de rodadura donde** circulan los peatones.
- **Acero de refuerzo** Cantidad de acero requerido para un esfuerzo determinado.
- **Aguas negras** En general, se llama así a las aguas de desechos provenientes de usos domésticos, comerciales e industriales.
- **Alcantarillado sanitario** Sistema que se utiliza para conducir únicamente aguas negras o servidas
- **Altimetría** Procedimiento utilizado para definir las diferencias de nivel existente entre puntos distintos de terreno o construcción.
- **Azimut** Es el ángulo formado por su dirección horizontal y la del norte verdadero, determinado astronómicamente. El azimut se mide en el plano horizontal en el sentido de las agujas del reloj.
- **Caudal** Cantidad de agua que brota de un manantial o cantidad de aguas negras producto del uso humano, por unidad de tiempo.

**Caudal de aguas negras** Cantidad de aguas negras, producto del uso humano, por unidad de tiempo.

- **Caudal de infiltración** Cantidad de volumen de agua subterránea que se infiltra dentro del sistema de drenajes, debido al nivel de la capa freática.
- **Caudal de diseño** Elevación, tramo por tramo, del sistema sanitario aplicado en un período de diseño determinado. Está integrado por el caudal máximo de origen doméstico, caudal de infiltración, conexiones ilícitas y aguas de origen comercial e industrial.
- **Colector** Tubería, generalmente de servicio público, que recibe y conduce las aguas indeseables de la población al lugar de descarga.
- **Concreto** Es un material pétreo, artificial, obtenido de la mezcla en proporciones determinadas, de cemento, arena, piedrín y agua.
- **Conexión domiciliar** Tubería que conduce las aguas negras desde el interior de la vivienda hasta el alcantarillado sanitario.
- **Compactación** Acción de hacer alcanzar a un material una textura apretada o maciza.
- **Cota de terreno** Número en los planos topográficos que indica la altura de un punto sobre un plano de referencia.
- **Cota invert** La parte más baja de un pozo de visita en donde entran una o varias tuberías y sólo una de ellas es de seguimiento. **Descarga** Lugar donde se vierten las agua negras provenientes de un colector, las cuales pueden estar crudas o tratadas.
- **Deslizamiento** Fuerza que tiende a deslizar horizontalmente el muro.
- **Diafragma** Unidad usada para evitar la deformación de vigas en la superestructura.
- **Dotación** Cantidad de agua que una persona necesita por día para satisfacer sus necesidades. Se expresa en litros por habitante por día.
- **Estación** Cada uno de los puntos en el que se coloca el instrumento topográfico en cualquier operación de levantamiento planimétrico o de nivelación.
- **Estribo Muro que soporta a la superestructura y transmite su** peso al suelo.
- **Factor de retorno** Factor que indica la relación que existe entre la cantidad de agua que consume al día y la dotación destinada para cada persona. Puede variar este factor en función de la región de estudio.
- **Fuerza de sismo** Carga que es inducida por un sismo y que provoca esfuerzos en la superestructura.
- **Impacto** Carga provocada por el impacto del camión estandarizado sobre la superestructura.
- **Junta Es el espacio entre losas de concreto para absorber** los movimientos diferenciales, debidos a la expansión y contracción del material constituyente de las losas.
- **Longitud de desarrollo** Es la mínima medida de una varilla anclada al concreto para evitar que falle por adherencia.
- **Losa** Elemento estructural, plano que soporta directamente las cargas y lo transmite a los estribos.
- **Momento** Esfuerzo al que esta sometido un cuerpo, resultado de la aplicación de una fuerza a x distancia de su centro de masa.
- **Período de diseño** Tiempo durante el cual un sistema dará un servicio satisfactorio a la población.
- **Pozo de visita** Una estructura que forma parte de un alcantarillado y tiene por objeto dar inspección, limpieza y ventilación al sistema.
- **Puente** Estructura que permite pasar el tráfico de un punto a otro, a través de cualquier interrupción.
- **Relaciones hidráulicas** Relación que existe entre cada uno de los parámetros de diseño a sección llena y los parámetros de diseño a sección parcialmente llena.
- **Subestructura** Es un conjunto de elementos, que han sido diseñados para soportar la superestructura de un puente y transmitir las cargas al suelo.
- **Superestructura** Conjunto de elementos, diseñados para soportar las cargas de tráfico y transmitirlas a la subestructura.
- **Volteo** Es el momento de la fuerza horizontal, que tiende a voltear el estribo respecto al borde exterior.

### **RESUMEN**

En este trabajo, se tratan dos temas: el diseño del drenaje sanitario para las aldeas San Francisco y el Sauce y diseño de un puente vehicular de concreto ubicado en la aldea Julumichapa municipio de Ipala, departamento de Chiquimula

El proyecto de drenaje se desarrolló con la finalidad de sanear las calles y viviendas de las aldeas San Francisco y el Sauce, ya que todas las aguas servidas son evacuadas directamente a las calles principales del lugar. Para esto, fue necesario dividir el proyecto en un sistema de drenaje para cada una de las aldeas, teniendo las aldeas sus respectivos ramales, el lugar de la ubicación de las viviendas, sus pozos de visita y su planta de tratamiento en cada aldea. En la aldea San Francisco se tomó la decisión de hacer dos pozos de absorción con su respectiva fosa séptica debido a la topografía del lugar.

El diseño del puente vehicular de concreto se realizó con el objetivo de crear más vías de acceso a la aldea de Julumichapa y dar un mejor desarrollo socio-económico con la finalidad de trasladar sus productos agrícolas para el municipio de Ipala, o para el municipio de Agua Blanca, departamento de Jutiapa, debido a que es una aldea altamente comercial, es necesario facilitar otra vía alterna de acceso amplia, para la mejor movilización de sus productos.

### **OBJETIVOS**

#### **GENERAL:**

 Resolver las necesidades que afectan a las comunidades por medio de obras de infraestructura las cuales son: diseño de drenaje sanitario para las aldeas El Sauce y San Francisco, y el diseño de un puente que se encuentra en la aldea de Julumichapa del municipio de Ipala, departamento de Chiquimula que contribuyen al desarrollo del mismo.

### **ESPECÍFICOS:**

- Diseñar una red de drenaje sanitario para evitar enfermedades debido a la contaminación del ambiente a causa de las aguas residuales.
- Dar un mejor desarrollo socio-económico al tener una vía de comunicación que sea accesible a cualquier tipo de vehículo.
- Dar un apoyo técnico a la municipalidad y comunidades, por medio de los conocimientos obtenidos en la universidad.
- Mejorar la calidad de vida de los pobladores beneficiados en los dos proyectos e impulsar el desarrollo socio-cultural y económico del municipio con este tipo de proyectos.

#### **INTRODUCCIÓN**

El desarrollo económico, social y cultural de las comunidades, se ve afectado por la falta de uno de los derechos primordiales del ser humano, la salud. Ésta es quebrantada por enfermedades de diferente índole, entre las que se pueden mencionar las gastrointestinales y las infectocontagiosas. Dichas enfermedades son provocadas por la contaminación de aguas subterráneas y superficiales, por la mala disposición de aguas residuales, que causan problemas serios y en algunos casos hasta la muerte. Teniendo el control del medio por el cual ocurre el contagio de estas enfermedades, a través del alcantarillado sanitario, se mejora la salud de los habitantes, y por ende, se promueve el desarrollo económico, social y cultural. Las aldeas del municipio de Ipala, sufren constantemente por la falta de alcantarillados sanitarios. Es por ello que la construcción de un alcantarillado sanitario para dos de sus 31 aldeas que tiene el municipio es de vital importancia.

 Asimismo, se propone construir un puente de concreto en la aldea Julumichapa, ya el que existe esta en malas condiciones estructurales y en tiempos de invierno los pobladores tiene problemas para el traslado de sus productos agrícolas.

 Es importante mencionar que se priorizan estos proyectos debido a que satisfacen las necesidades básicas que demanda la población del municipio. La salubridad y las vías de comunicación son aspectos importantes para el desarrollo de las comunidades.

 Para la realización de dichos proyectos se deben tomar en cuenta todos los factores y normas de construcción, así como las recomendaciones, para garantizar de esta forma la vida útil de los proyectos.

## **FASE DE INVESTIGACIÓN**

# **1 Monografía del municipio de Ipala, departamento de Chiquimula**

### **1.1 Antecedentes históricos**

Es muy posible que el nombre de Ipala provenga del vocablo náhuatl icpatepec, que significa lugar del mundo o asiento de gobierno.

El municipio de Ipala, del departamento de Chiquimula, fue elevado a la categoría de municipio el día once de octubre de mil ochocientos veinticinco, según asamblea constituyente.

### **1.2 Características geográficas**

#### **1.2.1Localización y extensión territorial**

El municipio de Ipala se localiza a 33 kilómetros al sur de la cabecera departamental de Chiquimula. Con vía de acceso por medio de carretera asfaltada, misma que la une con el departamento de Jalapa y Jutiapa.

Tiene una extensión territorial de 228 kilómetros cuadrados, que representan el 9.5% del total de extensión del departamento de Chiquimula, el idioma predominante es el español. Se encuentra localizado a una distancia de 203 kilómetros de la ciudad capital y a 34 kilómetros de la cabecera municipal.

#### **1.2.2 Ubicación geográfica y colindancias**

Este municipio se encuentra dentro de las coordenadas delimitadas por los paralelos 14°32'30" y 14°40'24" de latitud norte, y los meridianos 89°37'00" y 89°42'00" de longitud oeste, se encuentra a una altitud promedio de 823 metros sobre el nivel del mar, (msnm), su precipitación pluvial media es de 1000 mm/año. ". El banco de marca (MB) del IGN en la estación de ferrocarril, el idioma predominante es el español.

Es municipio tiene las siguientes colindancias:

Al norte con el municipio de San José La Arada, del departamento de Chiquimula.

Al sur con el municipio de Agua Blanca, del departamento de Jutiapa.

Al oriente con los municipios de San Jacinto, Quetzaltepeque y Concepción Las Minas, del departamento de Chiquimula.

Al poniente con el municipio de San Luis Jilotepeque, del departamento de Jalapa.

#### **1.2.3 División geográfico – administrativa**

El municipio de Ipala esta dividido en 30 aldeas, 44 caseríos y 4 fincas, (ver el detalle de figura 1)
| 1<br>San<br>Marcos |
|--------------------|
|                    |

**Tabla I. Aldeas, caseríos y fincas del municipio de Ipala** 

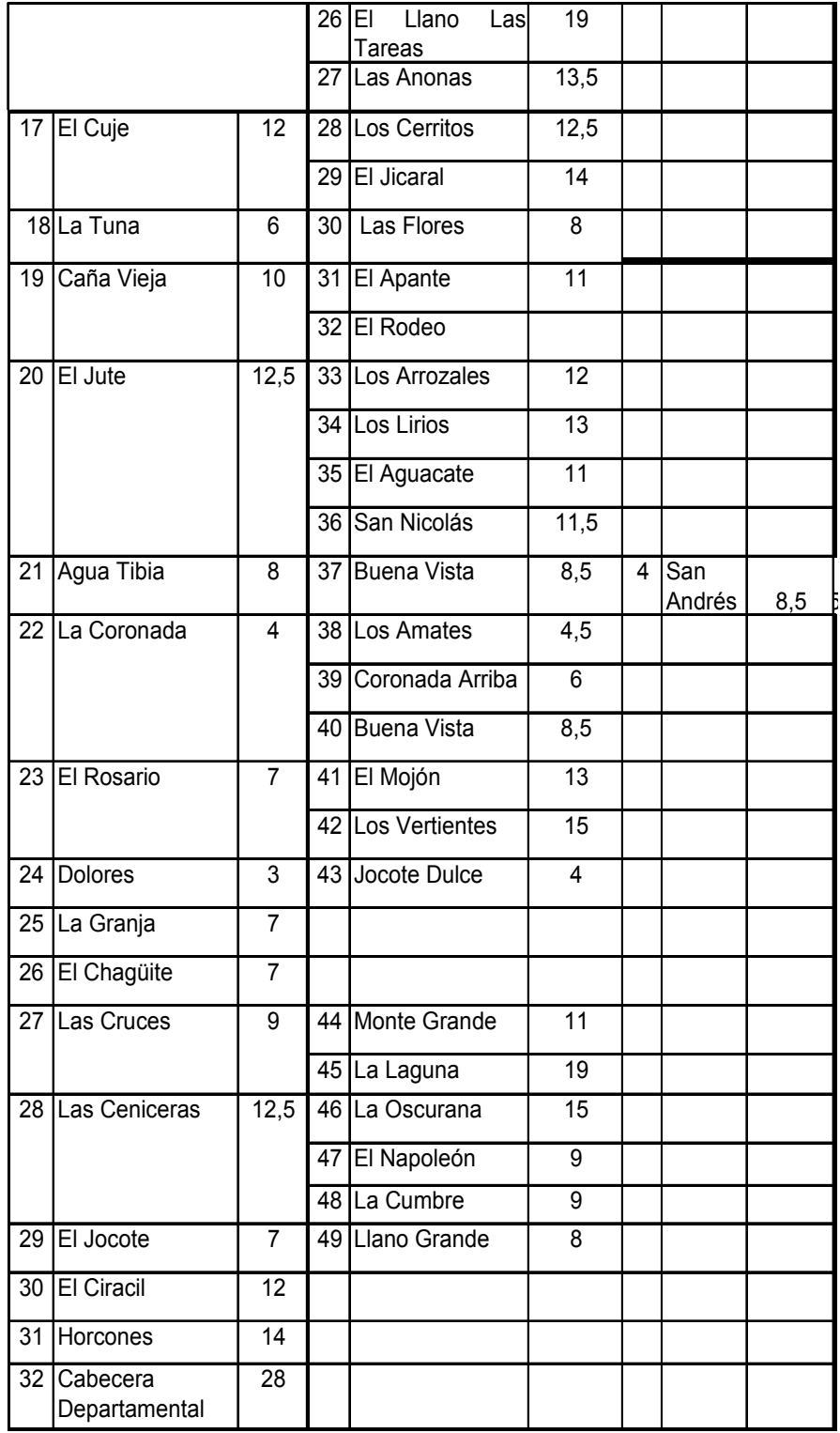

# **FIGURA 1. Municipio de Ipala, departamento de Chiquimula**

MUNICIPIO DE IPALA,

#### DEPARTAMENTO DE CHIQUIMULA **CECECAPA** .<br>E ZONA LLANO GRANDE **SAN FELIPE MONIE GEANDE** VALENCE TA CIRAN .<br>117 B .<br>14*40* PM .<br>Es IE DULCE L. LAGUNA LA CUMBRE BUENT AREA **OBRATE**  $\overline{C}$ **CRUE DE VILLEI** LA COLORAD **ET. R.TO** OSCURANA TRA T. A. .<br>EL 0 **TOS AMATE** CORONADA ARRIBA  $\leq$  ... EL ROSARIO **BUENA VISTA** PERANZA -AGUA IBIA ..<br>An andre: LA TUH .<br>SAN ISIDRO APANTE ARRONCHO LAPLAJAS -<br>CA¥A VIEJA EL PAXI LAS C OFRADIA **EXENCOLAS**<br>TEL RODEO UMERAPA LAS FLORE -BL AGUACAIE MEDIA (ARROCALES CALIFORTIALS LO: HERNANDEZ **IOS BORCOVES** EL TAUCE LO: SAN FRANCISC EL LLANO  $28N L<sub>0</sub>$ BN 20 EL IIANGUE  $E:IACDH AGU$ ANCA **EL LLANO LAS TAREAS** CARBONERAS ⊊ LA PETAT PALOGRAMOR-**CUEVILAS** TOC OT L.LO. EL PANUELO **GUACHINLIN QEFEQENCIAS**  $10x$  $H$ Laguna volcan.<br>Centros poblados LO: ENCUENTRO: Carreteras ipala. Asfaltado<br>Mo Asfaltado Veredas Cabecera ipala. Limte municipal. **ELABORADO POR: JOSUÈ D. SANCHEZ E**

**Fuente: OMP Ipala, Chiquimula** 

#### **Accesos y comunicaciones**

El municipio cuenta con diversas vías de acceso, entre las que caben mencionar:

#### **Rutas principales:**

Por la carretera Panamericana CA-1 oriente, que conduce de la Capital de Guatemala a Jutiapa, para llegar a Ipala, con un recorrido de 175 kilómetros.

Otra forma de llegar a Ipala es tomar la carretera CA-9 norte del Atlántico hasta Río Hondo, para luego pasar por Zacapa y Chiquimula, CA-10, y luego al municipio de San José La Arada retomando la CA-1 oriente. En total se hará un recorrido de 203 kilómetros.

#### **Rutas alternas**

Guatemala – Sanarate, El Progreso – 50 kilómetros – Jalapa 48 kilómetros.

Jalapa – San Pedro Pinula, San Luis Jilotepeque – Ipala – 55 kilómetros. Jalapa – Progreso Jutiapa – Agua Blanca – Ipala 76 kilómetros.

Jalapa – Monjas – (casa de tablas) San Manuel Chaparrón, Agua Blanca, Ipala 50 kilómetros.

### **1.1.1. Aspectos climatológicos e hidrológicos**

Por lo que generalmente su clima es cálido a templado en ciertas épocas del año.

El sistema hidrológico del área está formado por la subcuenca del río San José y la cuenca del río Grande de Zacapa, en el cual se encuentra el río San José que nace en la aldea Poza de la Pila. Esta formado por el sistema de la subcuenca del río Cacahuatepeque y la cuenca del río Lempa de El Salvador. También se cuenta con nacimientos de agua importantes como la Toma que abastece de agua entubada a la población de la cabecera municipal y la aldea la Esperanza, y abastece de agua a aldeas circundantes. Se cuenta con ríos permanentes y efímeros los cuales son:

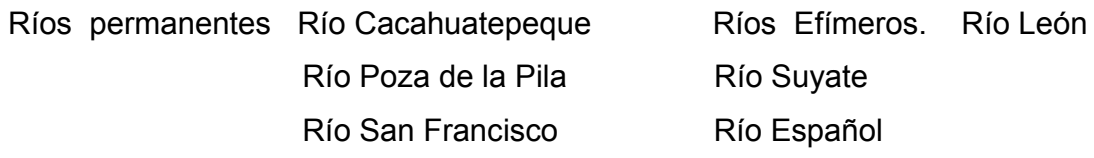

# **Condiciones agrológicas**

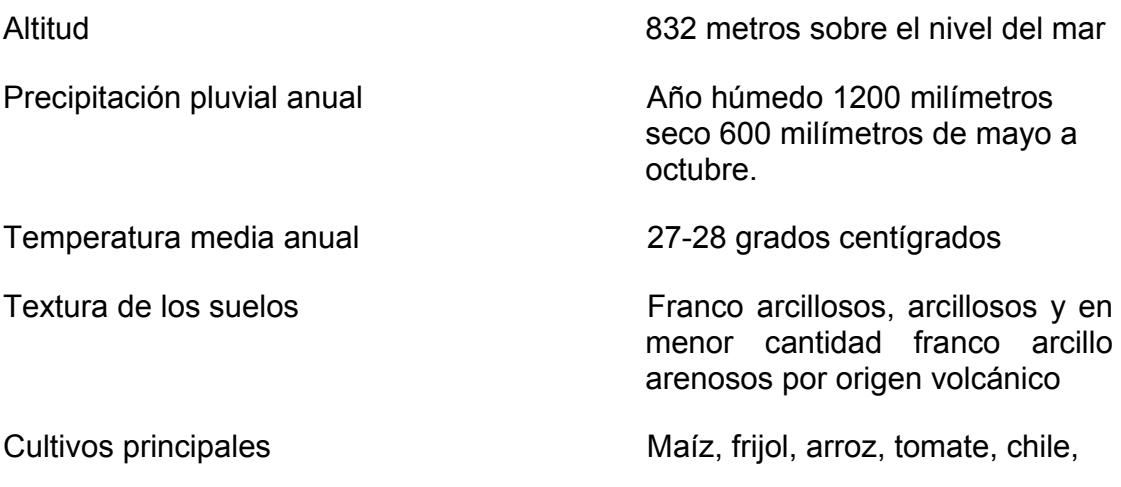

#### **1.2.4.1 Lugares turísticos**

#### **Laguna de Ipala**

Esta laguna es uno de los lugares más visitados en el municipio y se encuentra ubicada en el cráter del volcán de Ipala, localmente se dice que es una de las maravillas del mundo. Es accesible para llegar a ella por la aldea El Sauce y cruzando hacia aldea El Chagüitón donde se sube a la cima por medio de un sendero, en este último lugar se dejan los vehículos estacionados donde varias personas se encargan de cuidarlos y a la vez ofrecen el alquiler de bestias para que puedan llegar a la laguna, y obtener así fuentes de ingreso por estos servicios. Se calcula que es visitada por 25,000 personas al año según el libro de registros de ADISO. Cuenta con una extensión de área protegida a su alrededor de especies típicas de la región la cuales además de oxigenar el ambiente es un marco impresionante para embellecer su paisaje, también allí se preservan especies de animales silvestres que se encuentran en peligro de extinción. Para albergar a turistas nacionales y extranjeros existen dos hoteles los cuales son: Ipala Real, Hotel Peña y Hospedaje El Ipalteco.

#### **Balneario poza de la pila**

Lugar donde se encuentra el nacimiento de agua que riega al río de San José la Arada. Lugar que en tiempo de verano es visitado frecuentemente por personas del lugar y visitantes de diferentes municipios y departamentos. Dicho lugar se encuentra en la aldea Poza de la Pila a 3 kilómetros de la cabecera municipal.

# **1.3 Características económicas**

# **Producción agrícola**

 En el caso de maíz y fríjol son cultivos anuales asociados, los subproductos de éstos son utilizados como abono orgánico y alimento para animales. Arroz: es un monocultivo anual y los subproductos son utilizados como abono orgánico y alimento para animales. El chile y el tomate: son cultivos temporales, los subproductos se utilizan como abono orgánico.

# **Tabla II. Producción de granos básicos y hortalizas en el municipio de Ipala**

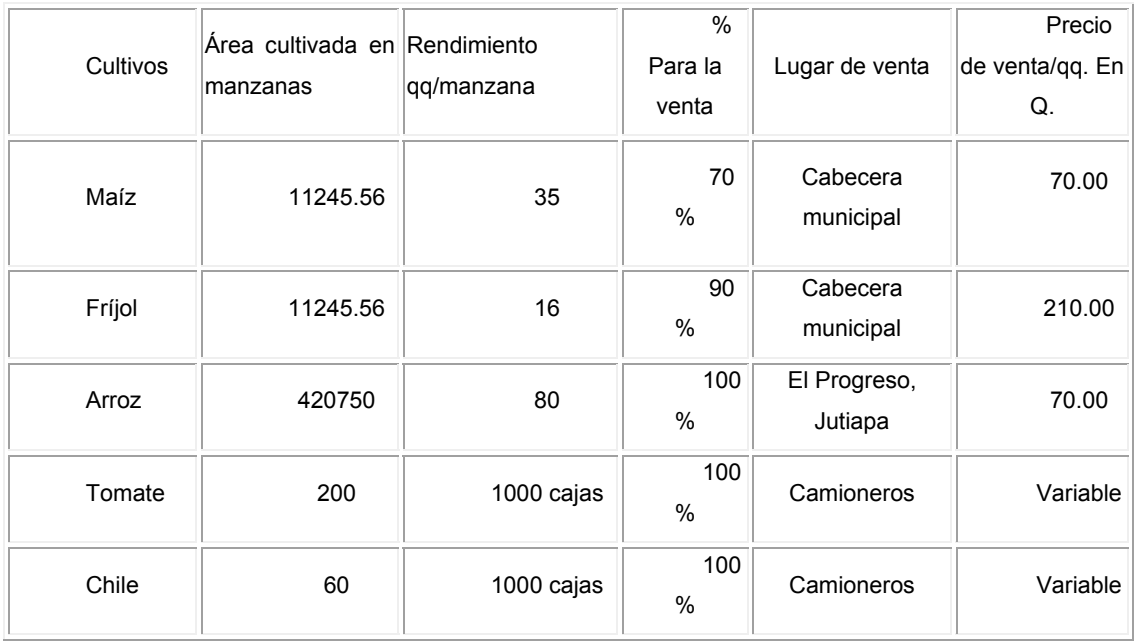

# **Fuente: OMP Ipala, Chiquimula**

# **Migración**

La migración temporal en el municipio es frecuente durante los meses de enero a mayo hacia la costa norte y el departamento de el Petén para realizar trabajos agrícolas que comprenden siembra de maíz y fríjol, y la migración permanente es hacia los Estados Unidos de Norte América en toda época del año.

# **Tenencia, uso y situación de posesión de la tierra**

En cuanto a la distribución de la tierra, predominan los medianos y grandes propietarios. Los pequeños tienen parcelas que oscilan entre 0.5 y 2.2 hectáreas, los que no tienen tierra, a costos altos. El 54 % de los predios son menores de 3.7 hectáreas representan 20% y el 7% de las personas que trabajan como arrendatarios o bien como usufructuarios.

# **Ingreso familiar**

El ingreso promedio de un agricultor en el área rural es de 900 quetzales mensuales que equivale a 35 quetzales diarios.

# **1.4 Características socioculturales**

# **1.4.1 Población**

La población, según el último censo realizado, es de aproximadamente 21,748 habitantes, de los cuales 10,758 son hombres y 10,990 mujeres.

La población se encuentra dividida de la siguiente forma:

En las aldeas, fincas y caseríos del municipio el 70.33% de la población son mayores de 15 años de edad. El 24.55% tienen de 6 a 15 años. El 3.28% son menores de 2 años de edad, y el 1.82% son menores de 1 año de edad.

#### **1.4.1.1 Tasa de crecimiento**

La tasa de crecimiento poblacional se encuentra en aproximadamente 2.11%.

# **1.4.2. Educación**

Los servicios educativos en Ipala, se prestan actualmente a través de centros educativos oficiales y privados. Los cursos impartidos van desde la preprimaria hasta el nivel medio. Existen escuelas en los distintos barrios sin embargo, se hace notar la falta de infraestructura, mobiliario y equipo para realizar labores de enseñanza.

Las actividades del ministerio de educación y de la comisión nacional de alfabetización, han unido esfuerzos para contrarrestar el analfabetismo observándose menos personas analfabetas que en otros municipios de Chiquimula.

#### **1.4.3 Organización social**

La máxima autoridad en el municipio es la corporación municipal y el alcalde, los alcaldes auxiliares representan a la autoridad en las aldeas, fincas y caseríos.

# **1.4.4 Servicios básicos existentes**

Ipala es un municipio que cuenta con los siguientes servicios básicos:

- Agua potable: el municipio cuenta con su red de distribución de agua captada de pozos y almacenada para su distribución. Es de hacer notar cierta actividad para mejorar el abastecimiento. Sin embargo, la mayoría de los programas no cuentan con instalaciones de potabilización (filtración y cloración), ni con sistemas de control de calidad.
- Policía Nacional Civil: existe una comisaría.
- Teléfono: servicio prestado por TELGUA, así como por compañías de teléfonos celulares.
- Otros servicios de comunicación: disponibilidad de servicio de fax e internet.
- Recreativos: cuenta con estadio de futbol, canchas polideportivas, varios balnearios privados y un balneario municipal.
- Religiosos: iglesias católicas y templos evangélicos.
- Institucionales: en el municipio ejercen una serie de instituciones gubernamentales y no gubernamentales, tales como cooperativas de ahorro y crédito, bancos, etc.

#### **1.5 Salud pública**

 Se cuenta con un centro de salud en la cabecera municipal; en el área rural se cuenta con 5 puestos de salud y 11 centros de convergencia. Cada uno de ellos debidamente equipados, los cuales son establecimientos de atención básica, que desarrolla además acciones de recuperación, acciones de promoción, prevención y rehabilitación de la salud.

# **FASE DE SERVICIO TÉCNICO PROFESIONAL**

# **2 Diseño del drenaje sanitario para las aldeas San Francisco y el Sauce del municipio de Ipala, departamento de Chiquimula**

# **2.1 Descripción del proyecto**

El proyecto está destinado para proveer a las aldeas San Francisco y el Sauce del municipio de Ipala, departamento de Chiquimula, de un sistema que evacué las aguas servidas, el cual consistirá en el diseño de la red principal, pozos de visita y conexiones domiciliares.

### **2.1.1 Especificaciones generales**

La tubería a utilizar será de PVC NOVAFORT norma ASTM 3034 y los pozos de visita serán artesanales. Este sistema será diseñado como sistema por gravedad, con los conductos funcionando como canales parcialmente llenos.

 Todas las aguas negras recolectadas en el sector se conectarán a la tubería de línea central a construir, el cual desembocará en la planta de tratamiento municipal y funcionará como sistema por gravedad. Los requerimientos de dimensiones, rigidez y resistencia a impacto son dictados por la norma ASTM F 949.

#### **2.1.2 Levantamiento topográfico**

# **2.1.2.1 Planimétria**

Es el conjunto de trabajos efectuados en el campo para tomar los datos geométricos necesarios, que permiten ilustrar una figura semejante a la del terreno, proyectada sobre un plano horizontal. Para el levantamiento planimétrico, se utilizó el método de conservación de azimut en una poligonal abierta, con vuelta de campana; para esto se utilizó un teodolito marca Sokkia, un estadal de cuatro metros, cinta métrica y estacas.

#### **2.1.2.2 Altimétria**

 Es la medición de las alturas de una superficie de la tierra, con el fin de representar gráficamente, para que en conjunto con la planimetría, se defina la superficie en estudio, representada en tres dimensiones.

Se usó taquimétría, para lo cual se empleó un teodolito marca Sokkia, estadal, estacas y cinta métrica.

#### **2.1.3 Diseño del sistema**

### **2.1.3.1 Descripción del sistema que se va a utilizar**

El sistema a diseñar para las aldeas San Francisco y el Sauce es un alcantarillado sanitario, ya que actualmente las aguas negras corren a flor de tierra y provocan contaminación.

#### **2.1.3.2 Diseño hidráulico**

### **2.1.3.2.1 Período de diseño**

Es el período de funcionamiento eficiente del sistema; luego de este período, es necesario rehabilitar el mismo. Según el criterio del diseñador y basándose en datos de instituciones como el Instituto de Fomento Municipal (INFOM); según el capítulo 2 de las normas generales para el diseño de alcantarillado en el inciso 2.2.1, dice: "los sistemas de alcantarillado serán proyectados para llenar adecuadamente su función durante un período de 30 a 40 años a partir de la fecha en que se desarrolle el diseño." Para el proyecto se tomarán 30 años como el tiempo de vida útil del proyecto y por los recursos económicos con que cuenta el municipio.

#### **2.1.3.3 Población de diseño**

 Para el cálculo de la población se debe tomar en consideración el período de diseño correspondiente. Es recomendable utilizar cualquier método apropiado para la estimación del crecimiento poblacional.

 El sistema de alcantarillado debe adecuarse a un funcionamiento eficiente durante un período determinado. En este caso se adoptó un período de diseño de 30 años. Para encontrar la cantidad de habitantes que utilizarán el servicio en el período establecido, se utilizó el método de incremento geométrico.

$$
pf = Po * (1+r)^n
$$

donde:

*Pf* = Población futura *Po=* Población inicial

*r =* Tasa de crecimiento poblacional *n =* Período de diseño

Utilizando el método geométrico se evaluó el crecimiento de la población a servir, y se encontraron los porcentajes a utilizar en las tasas de crecimiento a nivel departamental y municipal, que según el Instituto Nacional de Estadística (INE) para el municipio de Ipala, es de 2.11%.

# **2.1.3.4 Dotación**

Es la cantidad de agua asignada en un día a cada usuario, y se expresa en litros por habitante por día (l/hab/día). En este caso, se utiliza una dotación de 150 l/hab/día, que es el valor que se adoptó para el diseño del sistema de agua potable de la aldea, porque en el lugar hace demasiado calor.

#### **2.1.3.5 Factor de retorno**

Es un factor que oscila del 70% al 80%; se considera que es el consumo de agua de una población que retorna al alcantarillado.

Esto es debido a que la dotación asignada a cada vivienda es, en parte utilizada para riego de terrenos agrícolas y patios de tierra, con lo cual se considera que hay pérdidas por evaporación e infiltración; por eso se tomó un factor de retorno al sistema del 80%.

#### **2.1.3.6 Factor de flujo o de Harmond**

Es el valor estadístico, que determina la probabilidad del número de usuarios que estarán haciendo uso del servicio. Está dado de la siguiente manera:

$$
F.H = \left[\frac{18 + \sqrt{\frac{p}{1000}}}{4 + \sqrt{\frac{p}{1000}}}\right]
$$

donde:

 P = Población futura acumulada en miles. F.H = Factor de Harmond

#### **2.1.4 Caudal sanitario**

# **2.1.4.1 Caudal domiciliar**

Es el agua que habiendo sido utilizada para limpieza o producción de alimentos, es desechada y conducida a la red de alcantarillado. El agua de desecho doméstico está relacionada con la dotación y suministro de agua potable. Una parte de ésta no será llevada al alcantarillado, como la de los jardines y lavado de vehículos, de tal manera que el valor del caudal domiciliar está afectado por un factor de retorno, el cual queda integrado de la siguiente manera:

$$
Q_{\text{dom}} = \frac{Dot.* No.Hab.* F.R}{86,400}
$$

donde:

 $Q_{dom}$  = Caudal domiciliar (I/seg)  $Dot = Dotación (I/hab/día)$ 

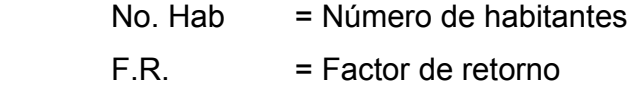

#### **2.1.4.2 Caudal comercial**

Es el agua que se desecha de los comercios como: restaurantes, hoteles, etc. Por lo general la dotación comercial varía según el establecimiento a considerar, pero puede estimarse entre 600 a 3000 l/comercio/día.

$$
Q_{com}=\frac{Dot.* No. Com. }{86,400}
$$

donde:

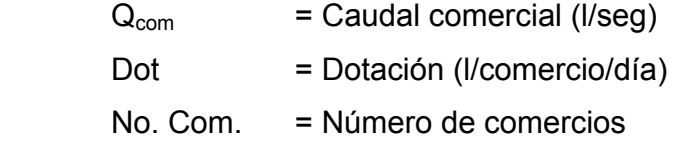

**Nota:** este caudal no se tomó en consideración en el diseño porque en las aldeas, no se encontró ningún comercio.

### **2.1.4.3 Caudal industrial**

 Es el agua negra proveniente de las industrias como: fábricas de textiles, licoreras, alimentos, etc. Si no se cuenta con un dato de dotación de agua suministrada se puede estimar entre 16,000 y 18,000 l/industria/día, el cual dependerá del tipo de industria.

$$
Q_{ind} = \frac{Dot \, i * No. Ind. }{86,400}
$$

donde:

 $Q_{\text{ind}}$  = Caudal industrial (I/seg) Dot = Dotación (l/industria/día) No. Ind. = Número de industrias

 **Nota:** este caudal no se tomó en consideración en el diseño porque en las aldeas, no se encontró ninguna industria.

### **2.1.4.4 Caudal de conexiones ilícitas**

Es producido por las viviendas que conectan las tuberías del sistema del agua pluvial al alcantarillado sanitario. Se estima un porcentaje de viviendas que pueden realizar conexiones ilícitas que varía de 0.5% a 25%.

$$
Q_{\text{conex.ilicicitas}} = \frac{Dot.ilicita * No. casas}{86,400}
$$

donde:

 $Q_{\text{conex},\text{ilícitas}}$  = Caudal de conexiones ilícitas (l/seg) Dot. ilícita  $=$  Dotación (l/casa/día)  $No. \text{ cases.}$  = Número de casas

 Basándose en datos de instituciones como el Instituto de Fomento Municipal (INFOM), según el capítulo 2 de las normas generales para el diseño de alcantarillado en el inciso 2.8 dice: "caudal ilegal por aguas de lluvias que se conecten en patios o bajadas de techos por error; por este concepto se agregará un 10% del caudal doméstico. Sin embargo en áreas donde no hay drenaje pluvial podrá usarse un valor más alto". Para el proyecto de sistema de alcantarillado sanitario, se tomó un 25% del caudal doméstico por carecer de drenaje pluvial.

#### **2.1.4.5 Caudal de infiltración**

Es el caudal que se infiltra en la alcantarilla, el cual depende de las profundidades del nivel freático del agua y de la profundidad, de la permeabilidad del terreno, el tipo de junta, la calidad de mano de obra utilizada y la supervisión técnica de la construcción. Puede calcularse de dos formas: en litros diarios por hectárea o en litros diarios por kilómetro de tubería. A este se le incluye la longitud de la tubería de las conexiones domiciliares, asumiendo un valor de 6.00 metros por cada casa, la dotación de infiltración varía entre 12,000 y 18,000 litros/km/día.

$$
Q_{\text{inf}} = \frac{Dot \cdot ^*(metrostubo + No.casas * 6m) * \frac{1}{1000}}{86400}
$$

donde:

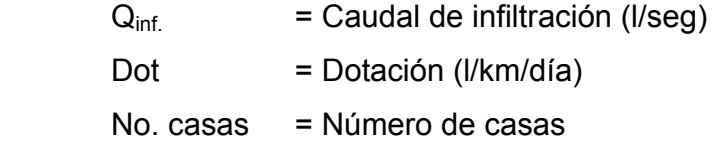

 **Nota:** el caudal de infiltración se considera cero, por ser tubería de PVC en su totalidad la que se utilzará.

#### **2.1.4.6 Caudal medio (Fqm)**

Una vez obtenido el valor de los caudales anteriormente descritos, se procede a integrar el caudal medio (Q<sub>med.</sub>) del área a drenar. Este factor debe permanecer entre el rango de: 0.002 – 0.005. Se compone de los diferentes caudales que integran el sistema de alcantarillado sanitario. Estos caudales son los siguientes:

$$
Q_{med} = Q_{dom.} + Q_{com} + Q_{ind} + Q_{conex.ilicitas} + Q_{inf.}
$$

donde:

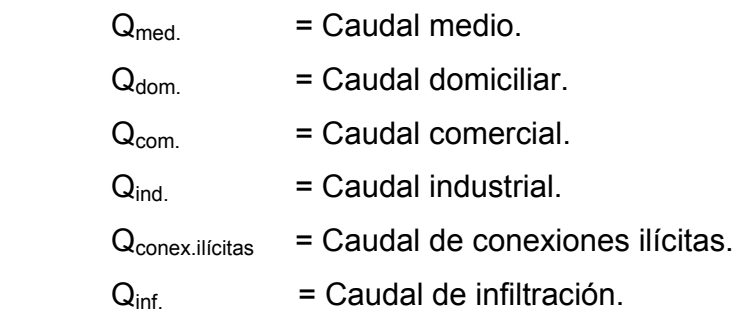

 En el caso particular de las aldeas San Francisco y el Sauce, del municipio de Ipala, no se tomó en consideración el caudal comercial, caudal industrial ni el caudal de infiltración, esto se debe a que el sistema es únicamente doméstico y la tubería a utilizar en totalidad será de PVC.

$$
FQM = \frac{Q_{\text{medio}}}{No.Hab}
$$

$$
0.002 \le FQM \le 0.005
$$

donde:

 Qmedio. = Caudal medio (l/seg) FQM = Factor de caudal medio No. Hab. = Número de habitantes

 Para facilitar la obtención del factor de caudal medio, las instituciones que se dedican al diseño de sistemas de alcantarillados sanitarios han establecido valores de este factor con base en la experiencia. Tales valores se representan en la tabla VII.

**Tabla III. Valores permitidos de factor de caudal medio** 

| <b>FQM</b>      | <b>INSTITUCIÓN</b>         |  |
|-----------------|----------------------------|--|
| 0.0046          | <b>INFOM</b>               |  |
| 0.0030          | Municipalidad de Guatemala |  |
| $0.002 - 0.005$ | <b>DGOP</b>                |  |

**Fuente: (INFOM ) Normas generales para diseño de alcantarillados.** 

# **2.1.4.7 Caudal de diseño**

Es el caudal con que se diseñará cada tramo del sistema sanitario y será igual a multiplicar el factor de caudal medio, el factor de Harmond y el número de habitantes a servir.

$$
Q_{dis} = FQM * F.H * No.hab.fut
$$

donde:

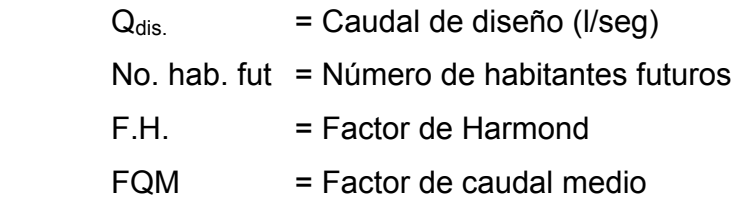

# **2.1.5 Principios hidráulicos**

Las alcantarillas basan su funcionamiento en transportar el agua de desecho en conductos libres, que están en contacto con el aire, a los cuales se les conoce como canales. El flujo queda determinado por la pendiente del canal y la superficie del material del cual está construido.

 La sección del canal, como se muestra en la figura 2, puede ser abierta o cerrada. En el caso de los sistemas de alcantarillado, se emplean canales cerrados circulares, en donde la superficie del agua está sometida a la presión atmosférica y eventualmente, a presiones producidas por los gases que se forman en el canal. Para el diseño de un alcantarillado sanitario se permite que el tirante de agua alcance un 74% del diámetro del tubo.

**Figura 2. Sección de canal** 

![](_page_56_Figure_2.jpeg)

#### **2.1.6 Especificaciones técnicas de diseño**

#### **2.1.6.1 Diseño de secciones y pendientes**

En el diseño, se usarán secciones circulares de PVC funcionando como canales abiertos. El cálculo de la capacidad, velocidad, diámetro y pendientes se hará aplicando la fórmula de Manning.

En las conexiones domiciliares, el diámetro mínimo será 4 pulgadas, con una pendiente mínima de 2% y una máxima de 6%. Asimismo debe formar un ángulo horizontal con respecto a la línea central de aproximadamente 45 grados, en sentido de la corriente del mismo.

#### **2.1.6.2 Diámetros mínimos**

El diámetro mínimo a utilizar en los alcantarillados sanitarios será de 8 pulgadas para tubos de concreto o de 6 pulgadas para tubos de PVC. En las conexiones domiciliares, el diámetro mínimo será de 6 pulgadas en concreto o de 4 pulgadas en PVC. En el último caso se usa un reducidor de 4" a 3" como protección a obstrucciones a la entrada del registro domiciliar, el cual tendrá un diámetro mínimo de 12 pulgadas.

#### **2.1.6.3 Velocidad máxima y mínima de diseño**

Se debe diseñar de modo que la velocidad mínima del flujo, trabajando a cualquier sección, debe ser 0.40 m/seg. No siempre es posible obtener esa velocidad, debido a que existen ramales que sirven a sólo unas cuantas casas y producen flujos bastante bajos; en tales casos, se acepta una velocidad de 0.30 m/seg.; una velocidad menor permite que ocurra decantación de los sólidos.

**Tabla IV. Velocidades máximas y mínimas de diseño** 

| Tipo de tubería | Velocidad mínima | Velocidad máxima |
|-----------------|------------------|------------------|
| Concreto        | $0.6$ m/s        | $3 \text{ m/s}$  |
| PVC.            | $0.4$ m/s        | $4 \text{ m/s}$  |

La velocidad máxima será de 4.00 m/seg, ya que las velocidades mayores causan efectos dañinos, debido a que los sólidos en suspensión (arena, cascajo, piedras, etc.) producen un efecto abrasivo a la tubería.

 $0.30$  m/seg  $\leq v \leq 4.00$  m/seg.

### **2.1.6.4 Cálculo de cotas invert**

Es la distancia entre el nivel de la rasante del suelo y el nivel inferior de la tubería, tomando en cuenta que la cota invert sea, al menos, igual al recubrimiento mínimo necesario de la tubería. Se debe tomar en cuenta para el cálculo de cotas invert, que la cota invert de salida de un pozo se coloca, al menos, tres centímetros más baja que la cota invert de llegada de la tubería más baja. Cuando a un pozo de visita entra una tubería de un diámetro y salga otra de diferente diámetro, la cota invert de salida estará, como mínimo, debajo de la cota invert de entrada, igual a la diferencia de los diámetros de la cota invert de entrada y salida. Cuando a un pozo de visita la tubería de salida es del mismo diámetro a las que ingresan en él, la cota invert de salida mínima estará a 3 cm debajo de la cota más baja que entre. Cuando a un pozo de visita la tubería de salida es de diferente diámetro a las que ingresan en éste, la cota invert de salida deberá cumplir con las especificaciones anteriores y se tomará el valor menor. Las cotas invert de entrada y de salida se calculan de la siguiente manera:

$$
CIS_1 = CT * Hp1
$$
  
\n
$$
CIE_2 = CIS_1 - \left(\frac{S\%tubo * DH}{100}\right)
$$
  
\n
$$
CIS_2 = CIE_2 - 0.03
$$

donde:

![](_page_58_Picture_151.jpeg)

![](_page_59_Figure_0.jpeg)

![](_page_59_Figure_1.jpeg)

### **2.1.6.5 Pozos de visita**

 Es una de las partes principales del sistema de alcantarillado; se construyen con el fin de proporcionar acceso al sistema para realizar trabajos de inspección y limpieza. Se construyen de concreto o mampostería.

Según normas para la construcción de alcantarillados, se recomienda colocar pozos de visita en los siguientes casos:

- En el inicio de cada ramal.
- En intersecciones de dos o más tuberías.
- Donde exista cambio de diámetro de tubería.
- En curvas de colectores a no más de 30m.
- En tramos no mayores de 100 m, en condiciones topográficas ideales.

# **Figura 4. Pozo de visita típico**

![](_page_60_Figure_1.jpeg)

**2.1.6.6. Conexiones domiciliares** 

Tienen como propósito primordial descargar las aguas provenientes de las casas y llevarlas al colector central.

Las conexiones domiciliares constan de las siguientes partes:

- **Caja o candela**. La conexión se realiza por medio de una caja de inspección, construida de mampostería o con tubos de concreto, colocados verticalmente, con un diámetro no menor de 12 pulgadas. Éstos deben estar impermeabilizados por dentro y tener una tapadera para realizar inspecciones.
- **Tubería secundaria:** La conexión de la candela domiciliar con la tubería central se hará por medio de la tubería secundaria, la cual tiene un diámetro de 6 pulgadas en tubería de concreto y de 4 pulgadas en tubería de PVC. Debe tener una pendiente mínima del 2% para evacuar adecuadamente el agua. La conexión con la alcantarilla central se hará en el medio diámetro superior, a un ángulo de 45 grados aguas abajo.

Al realizar el diseño del alcantarillado deben considerarse alturas en las cuales se encuentran las casas con relación a la alcantarilla central, a fin de no profundizar demasiado la conexión domiciliar; sin embargo, en algunos casos esto resulta imposible por la topografía del terreno, debiendo considerar otras formas de realizar dicha conexión.

Los sistemas que permitan un mejor funcionamiento del alcantarillado, se emplearán en situaciones en las cuales el diseñador lo considere conveniente, según las características del sistema que se diseñe y de las condiciones físicas donde se construirá. Algunos de estos sistemas son: tubería de ventilación, tanques de lavado, sifones invertidos, disipadores de energía, pozos de luz, derivadores de caudal etc.

#### **Figura 5. Conexión domiciliar**

![](_page_61_Figure_3.jpeg)

# **2.1.6.7 Profundidades mínimas de la tubería**

La tubería debe colocarse a una profundidad adecuada, para no verse afectada por la escorrentía y principalmente por las cargas transmitidas por el tráfico, y así evitar rupturas en la misma.

Los valores de profundidad de la tubería y ancho de la zanja, para excavación, se presentan a continuación.

| Tubo            | Menos de             | Menos de | Menos de           | Menos de    | Menos de  |
|-----------------|----------------------|----------|--------------------|-------------|-----------|
| <b>Pulgadas</b> | $1,86 \; \mathrm{m}$ | 2,86 m,  | $3,86 \, \text{m}$ | $5,36 \; m$ | $6,36$ m, |
| 6               | 60 cm.               | 65 cm,   | 70 cm              | 75 cm.      | 80 cm,    |
| 8               | 60                   | 65       | 70                 | 75          | 80        |
| 10              | 70                   | 70       | 70                 | 75          | 80        |
| 12              | 75                   | 75       | 75                 | 75          | 80        |
| 15              | 90                   | 90       | 90                 | 90          | 90        |
| 18              | 110                  | 110      | 110                | 110         | 110       |
| 21              | 110                  | 110      | 110                | 110         | 110       |
| 24              | 135                  | 135      | 135                | 135         | 135       |

**Tabla V. Valores permitidos de ancho de zanja** 

# **2.1.7 Relaciones hidráulicas**

Al realizar el cálculo de las tuberías que trabajan a sección parcialmente llena y poder agilizar de alguna manera los resultados de velocidad, área y caudal, perímetro mojado y radio hidráulico, se relacionaron los términos de la sección totalmente llena con los de la sección parcial. De los resultados obtenidos, se construyen las gráficas y las tablas, utilizando para esto la fórmula de Manning.

 Se deberán determinar los valores de la velocidad y caudal a sección llena por medio de las ecuaciones ya establecidas. Se procederá a obtener la relación de caudales, el caudal de diseño entre caudal de sección llena (q/Q). El resultado obtenido se busca en la gráfica en el eje de las abscisas. Desde allí, se levanta una vertical hasta la curva de relaciones de caudales. El valor de la relación (d/D) se obtiene en la intersección de la curva con la vertical, leyendo sobre el eje de las ordenadas. La profundidad del flujo (tirante) se obtiene multiplicando el valor obtenido por el diámetro de la tubería. Para el valor de la relación (v/V), velocidad parcial entre velocidad a sección llena, se ubica el punto de intersección entre la vertical y la curva de relación de caudales que se estableció anteriormente; se traza una horizontal hasta llegar a interceptar la gráfica de velocidades. En este nuevo punto, se traza una vertical hacia el eje de las abscisas y se toma la lectura de la relación de velocidades. Ésta se multiplica por la velocidad a sección llena y se obtiene la velocidad a sección parcial. De igual manera se calculan las otras características de la sección.

La utilización de las tablas se realiza determinando primero la relación (q/Q). El valor se busca en las tablas. Si no está el valor exacto, se busca uno que sea aproximado. En la columna de la izquierda se ubica la relación (v/V) y de la misma forma se debe multiplicar el valor obtenido por la velocidad a sección llena y se obtiene así la velocidad a sección parcial. En la tabla IX se muestran las relaciones hidráulicas para una alcantarilla de sección circular.

# **Figura 6. Área a sección parcialmente llena**

![](_page_64_Figure_1.jpeg)

Sección cerrada

 Como se muestra en la figura, D es el tirante a sección llena, y d es el tirante a sección parcial.

Se deben considerar las siguientes relaciones hidráulicas:

- qdiseño < Qlleno
- La velocidad de diseño debe estar comprendida entre:

 $0.4 \le v \le 4$  (m/seg)

0.40 ≤ v. Para que existan fuerzas de atracción y arrastre de los sólidos.

V ≤ 4.00 Para evitar deterioro de la tubería debido a la fricción producida por velocidad y la superficie de la tubería.

El tirante debe estar entre:

 $0.10 \le d/D \le 0.75$ d/D = relación de tirantes.

La relación d/D no se cumple en muchas ocasiones debido a que existen ramales que sirven a sólo unas cuantas casas, pero la pendiente lo compensa. Con los anteriores parámetros se evita que la tubería trabaje a presión.

| q/Q      | v/V      | d/D   | q/Q      | v/V      | d/D   |
|----------|----------|-------|----------|----------|-------|
| 0,020878 | 0,401157 | 0,100 | 0,095721 | 0,631312 | 0,209 |
| 0,021319 | 0,403692 | 0,101 | 0,096647 | 0,633094 | 0,210 |
| 0,021765 | 0,406216 | 0,102 | 0,097577 | 0,634871 | 0,211 |
| 0,022215 | 0,408730 | 0,103 | 0,098512 | 0,636643 | 0,212 |
| 0,022670 | 0,411234 | 0,104 | 0,099450 | 0,638410 | 0,213 |
| 0,023130 | 0,413727 | 0,105 | 0,100393 | 0,640173 | 0,214 |
| 0,023594 | 0,416210 | 0,106 | 0,101340 | 0,641931 | 0,215 |
| 0,024063 | 0,418683 | 0,107 | 0,102290 | 0,643684 | 0,216 |
| 0,024537 | 0,421146 | 0,108 | 0,103245 | 0,645433 | 0,217 |
| 0,025015 | 0,423599 | 0,109 | 0,104204 | 0,647177 | 0,218 |
| 0,025498 | 0,426042 | 0,110 | 0,105167 | 0,648917 | 0,219 |
| 0,025986 | 0,428476 | 0,111 | 0,106134 | 0,650652 | 0,220 |
| 0,026479 | 0,430901 | 0,112 | 0,107105 | 0,652382 | 0,221 |
| 0,026976 | 0,433316 | 0,113 | 0,108080 | 0,654108 | 0,222 |
| 0,027477 | 0,435721 | 0,114 | 0,109059 | 0,655830 | 0,223 |
| 0,027984 | 0,438117 | 0,115 | 0,110042 | 0,657546 | 0,224 |
| 0,028495 | 0,440505 | 0,116 | 0,111029 | 0,659259 | 0,225 |
| 0,029010 | 0,442883 | 0,117 | 0,112020 | 0,660967 | 0,226 |
| 0,029531 | 0,445252 | 0,118 | 0,116024 | 0,667755 | 0,230 |
| 0,030056 | 0,447612 | 0,119 | 0,117035 | 0,669441 | 0,231 |
| 0,030585 | 0,449964 | 0,120 | 0,118050 | 0,671122 | 0,232 |
| 0,031119 | 0,452307 | 0,121 | 0,119069 | 0,672800 | 0,233 |
| 0,031658 | 0,454641 | 0,122 | 0,120091 | 0,674473 | 0,234 |
| 0,032202 | 0,456967 | 0,123 | 0,121118 | 0,676142 | 0,235 |
| 0,032750 | 0,459284 | 0,124 | 0,122149 | 0,677806 | 0,236 |
| 0,033020 | 0,461593 | 0,125 | 0,123183 | 0,679466 | 0,237 |
| 0,033860 | 0,463893 | 0,126 | 0,124221 | 0,681122 | 0,238 |
| 0,034422 | 0,466185 | 0,127 | 0,125263 | 0,682774 | 0,239 |
| 0,034988 | 0,468470 | 0,128 | 0,126310 | 0,684422 | 0,240 |
| 0,035559 | 0,470746 | 0,129 | 0,127360 | 0,686065 | 0,241 |
| 0,036135 | 0,473014 | 0,130 | 0,231125 | 0,813228 | 0,327 |
| 0,036715 | 0,475274 | 0,131 | 0,232476 | 0,814556 | 0,328 |
| 0,037300 | 0,477526 | 0,132 | 0,233830 | 0,815881 | 0,329 |
| 0,037890 | 0,479770 | 0,133 | 0,235187 | 0,817203 | 0,330 |
| 0,038484 | 0,482007 | 0,134 | 0,236547 | 0,815821 | 0,331 |
| 0,039083 | 0,484236 | 0,135 | 0,237910 | 0,819836 | 0,332 |
| 0,039686 | 0,486457 | 0,136 | 0,239275 | 0,821148 | 0,333 |
| 0,040294 | 0,488671 | 0,137 | 0,240644 | 0,822457 | 0,334 |
| 0,040906 | 0,490877 | 0,138 | 0,242016 | 0,823763 | 0,335 |
| 0,041523 | 0,493076 | 0,139 | 0,243391 | 0,825065 | 0,336 |
| 0,042154 | 0,495268 | 0,140 | 0,244768 | 0,826365 | 0,337 |
| 0,042771 | 0,497452 | 0,141 | 0,246149 | 0,827661 | 0,338 |
| 0,043401 | 0,499629 | 0,142 | 0,247532 | 0,828954 | 0,339 |
| 0,044036 | 0,501799 | 0,143 | 0,248919 | 0,830244 | 0,340 |
| 0,044676 | 0,503961 | 0,144 | 0,250308 | 0,831531 | 0,341 |
| 0,045320 | 0,506117 | 0,145 | 0,258704 | 0,839188 | 0,347 |
| 0,045969 | 0,508265 | 0,146 | 0,260113 | 0,840454 | 0,348 |
| 0.046285 | 0.509823 | 0.147 | 0.265874 | 0.848956 | 0.351 |
| 0,047280 | 0,512541 | 0,148 | 0,271487 | 0,850467 | 0,356 |

**Tabla VII. Relaciones hidráulicas, sección circular** 

![](_page_66_Picture_615.jpeg)

#### **2.1.8 Diseño de la red de alcantarillado sanitario**

Se diseñará el tramo comprendido entre el pozo de visita PV-4 a PV-5, el cual se encuentra y es parte de la línea de conducción, los datos a utilizar son los siguientes:

### **Cotas de terreno**

Cota inicial: 891.48 m Cota final: 890.99 m

#### **Distancia entre pozos**

Distancia entre PV-4 a PV-5: 74.00 m

# **Pendiente de terreno**

$$
P = \frac{\cot a.\text{inicial} - \cot a.\text{final}}{\text{Dis tan cia}} * 100
$$

$$
P = \left(\frac{891.48 - 890.99}{74.00}\right) * 100 = 0.6\%
$$

### **Población de diseño**

Ésta se obtiene dependiendo del número de casas entre el tramo PV-4 a PV-5. Este tramo no es inicial, por lo tanto ya cuenta con cierta cantidad de casas acumuladas.

![](_page_67_Picture_127.jpeg)

![](_page_68_Picture_186.jpeg)

**Número de habitantes actual =** No. de casas acumul. x No. de habit. por casa

Número de habitantes actual = 10x 6 = 60 habitantes

Población futura = No. hab.actual \*  $(1+r)^n$ 

Población futura = 60 \*  $*(1 + 2.11)^{30}$ 

Población futura = 113 habitantes

# **Caudal medio**

 $Q_{\text{medio}} = Q_{\text{dom}} + Q_{\text{compercial}} + Q_{\text{industrial}} + Q_{\text{conexiones ilicitas}} + Q_{\text{inf interaction}}$ 

$$
Q_{\text{dom}} = \frac{\text{Dot} * \text{No.Hab.} * F.R}{86400}
$$

$$
Q_{\text{dom}} = \left(\frac{150l/hab/dia * 113 * 0.8}{86400}\right)
$$

$$
Q_{\text{dom}} = 0.158 \text{ l} / \text{seg}
$$

 $Q_{\text{comprical}} = 0$  *l* / *seg* 

$$
Q_{\text{industrial}} = 0 \text{ } l \text{ } / \text{ } seg
$$

$$
Q_{\text{conexiones.ilicitas}} = 25\% * Q_{\text{dom}}
$$

$$
Q_{\text{conexiones.ilicitas}} = 0.0351 / \text{seg}
$$

$$
Q_{\text{inf}}_{\text{iltracion}}
$$
 = 0  $l / seg$ 

$$
Q_{\textit{medio}} = 0.168 l / \textit{seg}
$$

**Factor de caudal medio**

$$
FQM = \frac{Q_{\text{medio}}}{No.Hab}
$$

$$
FQM = \frac{0.1681st / seg}{113}
$$

$$
FQM = 0.00141/hab/sec
$$
  
0.002  $\leq$  fqm  $\leq$  0.005  $\longrightarrow$  no cumple

$$
Utilizar = 0.003
$$

**Factor de flujo o de Harmond**

$$
F.H = \left[\frac{18 + \sqrt{\frac{pobl.fut}{1000}}}{4 + \sqrt{\frac{pobl.fut}{1000}}}\right]
$$

$$
F.H = \left(\frac{18 + \sqrt{\frac{113}{1000}}}{4 + \sqrt{\frac{113}{1000}}}\right)
$$

F:H= 4.22

# **Caudal de diseño**

 $Q_{dis} = FQM * F.H * pobl.fut.acum$ .

$$
Q_{dis} = (0.0031/hab/secg*4.22*113hab)
$$

$$
Q_{dis} = 1.43 l/sec
$$

# **Diseño hidráulico**

![](_page_70_Picture_223.jpeg)

**Velocidad a sección llena**

$$
V = \frac{0.03429 * D^{\frac{2}{3}} * S^{\frac{1}{2}}}{n}
$$

$$
V = \frac{0.03429 * 6^{2/3} * 0.60^{1/2}}{0.01}
$$

$$
V=0.88\ m/sec
$$

#### **Caudal a sección llena**

Continuidad:

 $Q = V^* A$ 

$$
Q = \left( \left( \frac{\pi}{4} \right) * \left( D^2 \right) \right) * V
$$

 $Q = 16.00$  *l* / *seg* 

# **Relaciones hidráulicas**

 $\textsf{Relación}$  de caudales:  $q/Q = \overline{q}$   $\overline{q}$   $\overline{q}$   $\overline{q}$   $\overline{q}$   $\overline{q}$   $\overline{q}$   $\overline{q}$   $\overline{q}$   $\overline{q}$   $\overline{q}$   $\overline{q}$ 

 De la tabla de relaciones hidráulicas se obtienen los siguientes resultados:

> Relación de velocidades: v/V = 0.618 Relación de tirantes: d/D = 0.20

# **Velocidad sección parcial**

 $v = v/V * V$  $v = 0.618 * 0.88$  m/seg  $v = 0.54$  m/seg

#### **Verificando relaciones hidráulicas**

 $q/Q$  = 0.08 l/seg  $0.30 \le v \le 4.00 = v = 0.54$  m/seg Si cumple.  $0.10 < d/D < 0.75 = d/D = 0.2$  Si cumple.

**Cotas invert**

 $Cie = 890.04 - 0.03 = 890.01$  m
*Cis* = 890.04 - 
$$
\left(\frac{0.6 * 74}{100}\right)
$$
 = 889.57  
*h* = 891.48 - 890.04 = 1.47

## **2.1.9 Descarga**

#### **2.1.9.1 Características del punto elegido**

Los puntos elegidos tienen características similares; los tres se encuentran aislados de la comunidad y se localizan a un nivel más bajo al final de cada ramal. Además, se trató de no contaminar nacimientos de agua.

#### **2.1.9.2 Fosa séptica**

La fosa séptica es uno de los más antiguos dispositivos para el proceso hidráulico y sanitario de la evacuación de excretas y otros residuos que provienen de viviendas individuales. Se puede definir como un estanque cubierto y hermético, construido de piedra, ladrillo, concreto armado y otros materiales de albañilería; es generalmente de forma rectangular, proyectado y diseñado para que las aguas negras se mantengan a una velocidad muy baja, por un tiempo determinado, que oscila entre los doce y setenta y dos horas, durante el cual se efectúa un proceso anaeróbico de eliminación de sólidos sedimentables. Según las normas de construcción de FHA (Instituto de Fomento de Hipotecas Aseguradas), las fosas sépticas deben llenar los siguientes requisitos:

1. Deben construirse con materiales resistentes a las aguas negras y a los gases que se produzcan siendo aceptables el cemento reforzado, mixto u otro material que el FHA considere adecuado.

- 2. El volumen útil de cada fosa se determinará de acuerdo al cálculo, pero en ningún caso podrá ser menor a 160 l/ persona el ancho útil no debe ser menor de 1.00 m la profundidad útil entre 0.75 y 1.50 m.
- 3. El espacio libre entre el nivel máximo y la cubierta de la fosa debe ser por lo menos un 30% de la profundidad útil.
- 4. Deben construirse dos accesos, uno de entrada y otro de salida con dimensiones de 0.6 \*0.6 m.

# **2.1.9.3 Pozos de absorción**

Para este proyecto, se tomó la decisión de construir 2 pozos de absorción continuos a la fosa séptica, para darle un tratamiento adecuado a las aguas servidas, para luego evacuarlas en cuerpos de agua, para asegurar así la no contaminación de los mismos. Estos sistemas de filtración que aprovecha la absorción del suelo, jamás deben utilizarse donde exista la posibilidad de alternar las aguas subterráneas, es importante efectuar las pruebas.

- 1. Excavar un agujero de 900 cm<sup>2</sup> donde se propone el drenaje.
- 2. Llenar el agujero con agua hasta que se filtre, cuando esté saturado, se debe calcular el tiempo requerido para que baje 2.5 cm este es el tiempo estandarizado de infiltración.

# **2.1.10 Especificaciones técnicas**

En este proyecto, se utilizaron varias especificaciones, algunas de las cuales se mencionan a continuación:

- **Velocidades:** las velocidades se trataron de mantener entre el rango de 0.4 y 3.0 m/s, para asegurar la auto limpieza de la tubería, así cómo para evitar el desgaste acelerado debido a la abrasión.
- **Diámetro mínimo de tubería:** aunque el diámetro mínimo es de 6", en subramales pequeños, se utilizó tubería de 6", debido a que solamente aportaban una o dos viviendas al tramo y no cumplía con la velocidad mínima de flujo.
- **Relación de tirantes:** se mantuvo entre el rango de 0.10 y 0.75, para evitar que haya en un momento dado presión en las tuberías, para asegurar así el funcionamiento del sistema como canal abierto.
- **Profundidad mínima de tubería:** la profundidad mínima adoptada fue de 1.40 m, por debajo de la rasante de la calle, para evitar que la tubería se rompa por el tránsito vehicular u otra carga viva o de impacto, que se pueda presentar.

# **2.1.11 Presupuesto**

La cuantificación de materiales y mano de obra se realizó basada en lo siguiente:

- El concreto, la arena y el piedrín se calcularon por metro cúbico.
- La cantidad de acero de refuerzo se calculó por quintal.
- La cantidad de alambre de amarre se calculó por libras.
- Los rendimientos de mano de obra están basados en proyectos de alcantarillado, ejecutados por la municipalidad.

 Los salarios de la mano de obra y los precios de los materiales se tomaron, con base en los que se manejan en la unidad técnica de la municipalidad.

# **Tabla VII. Resumen de presupuesto del drenaje aldea San Francisco**

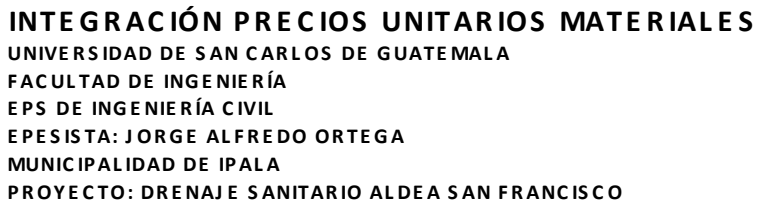

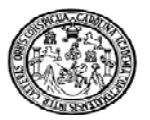

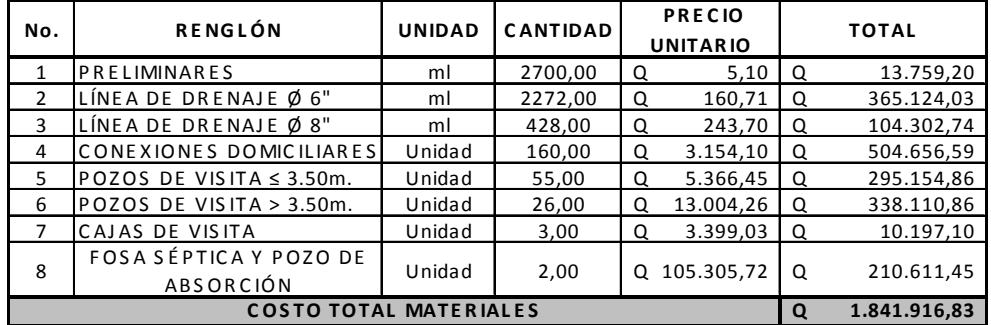

# **INTE G R AC IÓN P R E C IOS UNITAR IOS MANO DE OBRA**

**MUNIC IP AL IDAD DE IPAL A PROYECTO: DRENAJ E S ANITAR IO ALDEA SAN F R ANC IS C O UNIVE R S IDAD DE SAN CARLOS DE G UATE MAL A FACULTAD DE ING E NIE R ÍA EPS DE ING E NIE R ÍA C IVIL E P E S IS TA: JORGE ALFREDO ORTEGA**

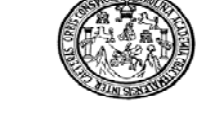

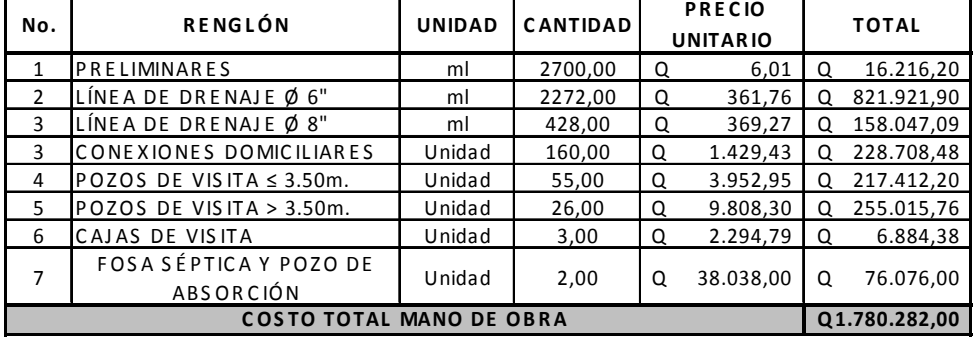

**INTE G R AC IÓN P R E C IOS UNITAR IOS TOTALES**

**MUNIC IP AL IDAD DE IP AL A UNIVE R S IDAD DE SAN CARLOS DE ING E NIE R ÍA FACUL TAD DE ING E NIE R ÍA EPS DE ING E NIE R ÍA C IVIL E PE S IS TA: JORGE AL FREDO ORTEGA PROYECTO: DRENAJ E S ANITAR IO ALDEA SAN F R ANC IS C O**

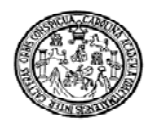

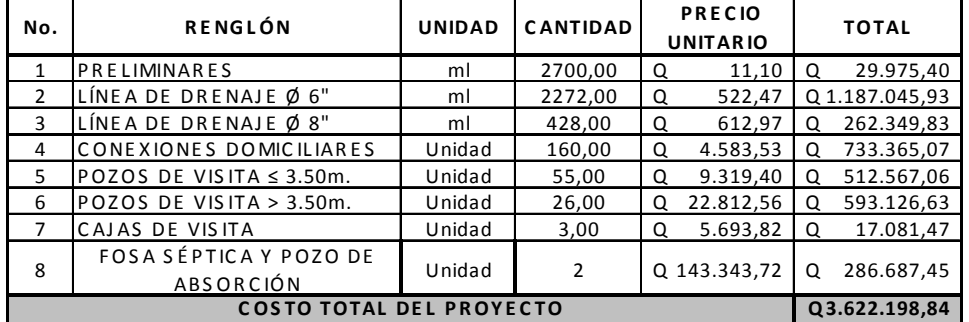

son tres millones seiscientos veintidos mil ciento noventa y ocho quetzales con ochenta y cuatro centavos

## **Tabla VIII. Resumen de presupuesto del drenaje aldea el Sauce**

**E P E S IS TA: JORGE ALFREDO ORTEGA DIÉ GUE Z MUNIC IP AL IDAD DE IPAL A PROYECTO: DRENAJ E S ANITAR IO ALDEA E L SAUC E UNIVE R S IDAD DE SAN CARLOS DE G UATE MAL A FACULTAD DE ING E NIE R ÍA EPS DE ING E NIE R ÍA C IVIL INTE G R AC IÓN P R E C IOS UNITAR IOS MATE R IAL E S**

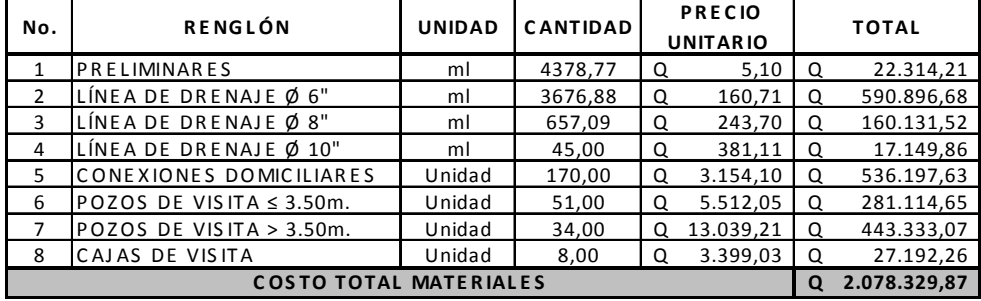

**E PE S IS TA: JORGE ALFREDO ORTEGA DIÉ GUE Z MUNIC IP AL IDAD DE IP AL A PROYECTO: DRENAJ E S ANITAR IO ALDEA E L S AUC E INTE G R AC IÓN P R E C IOS UNITAR IOS MANO DE OBRA UNIVE R S IDAD DE SAN CARLOS DE G UATE MAL A FACULTAD DE INGE NIE R ÍA EPS DE ING E NIE R ÍA C IVIL**

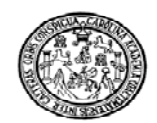

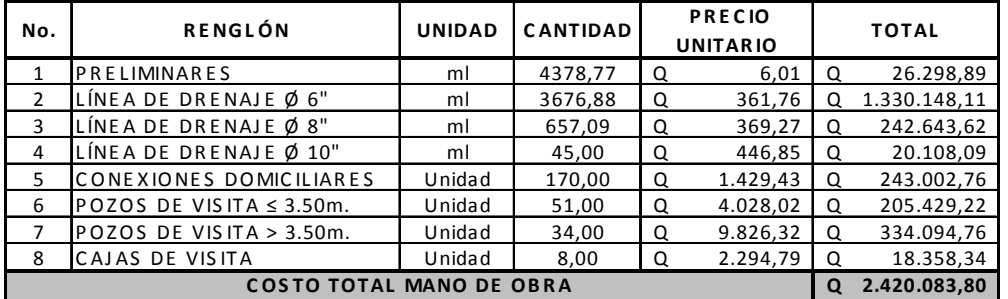

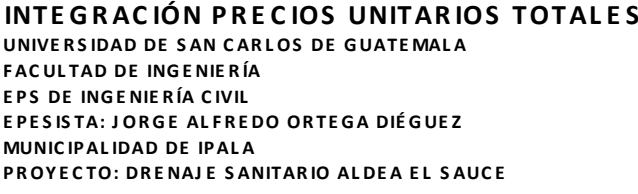

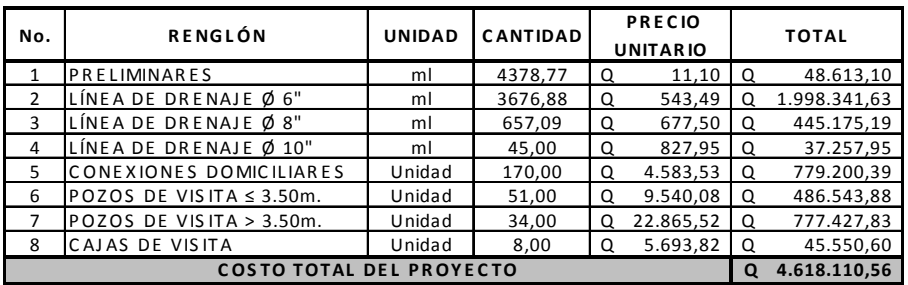

### **2.1.12 Plan de mantenimiento propuesto**

El mantenimiento del alcantarillado sanitario es la aplicación de técnicas o mecanismos que, permiten conservar el alcantarillado en buenas condiciones físicas y de funcionamiento, con el propósito de alcanzar la duración esperada, de acuerdo con la vida útil para la que fue diseñada.

La responsabilidad de mantenimiento estará a cargo del comité de vecinos de la comunidad. Este comité tendrá una unidad operativa, conformada, de preferencia por personas que hayan participado en la construcción del alcantarillado.

## **2.1.12.1 Objetivos de la unidad operativa**

### • **General**

Promover y coordinar todo tipo de actividad con la comunidad, que se relacione con la conservación y/o mejoramiento del medio ambiente.

### • **Específico**

Supervisar el uso y dar mantenimiento preventivo y consecutivo al sistema de alcantarillado sanitario.

## **¿Cuándo realizar una inspección al alcantarillado sanitario?**

La inspección se efectuará cuando sea solicitada por parte de los beneficiarios del proyecto, por los miembros del comité o por la misma municipalidad, cuando éstos lo crean conveniente.

Se recomienda que las revisiones del sistema se realicen en intervalos que no sobrepasen los cuatro meses. Previo a realizar una inspección, el comité designará a las personas responsables, que de preferencia son comunitarios ya capacitados. El encargado de la actividad de inspección debe auxiliarse de:

### • **Recursos humanos**

Son los integrantes de la unidad operativa nombrados por el comité, con los cuales coordinará la visita.

46

## • **Documentos**

Son los planos generales del alcantarillado, especificaciones técnicas y guía de mantenimiento.

El encargado de la actividad deberá revisar los documentos para informarse de las características de la obra. Para realizar la inspección, se presenta el siguiente cuadro descriptivo que permite identificar los distintos elementos que componen el alcantarillado sanitario, las actividades que se van a realizar, así como las recomendaciones de solución a los distintos problemas que se detecten.

| <b>Elemento</b>         | Inspección         | Posible problema     | <b>Acciones a seguir</b> |
|-------------------------|--------------------|----------------------|--------------------------|
| Línea central o         |                    |                      | Prueba de reflejo        |
| secundaria              | En pozos de visita | Taponamiento parcial | Prueba de corrimiento    |
|                         |                    | Acumulación de       |                          |
| Pozos de visita         | En tapadera        | residuos             | Cambio de tapaderas      |
|                         | General de la      |                      |                          |
| Conexiones domiciliares | Unidad             | Estado físico        | Cambio de tapaderas      |

**Tabla IX. Tabla de inspecciones y posibles soluciones**

Después de realizada la inspección, el encargado deberá realizar un informe, donde describa los principales problemas encontrados y el mecanismo de solución a implementar para la corrección de los mismos.

El informe deberá ser lo más claro y detallado posible; deberá ser trasladado al comité para implementar las medidas correctivas que corresponda de acuerdo con las recomendaciones del informe, y se programarán a corto plazo las actividades que se van a realizar.

#### **2.1.13 Impacto ambiental.**

Este proyecto no tendrá impacto ambiental negativo permanente, ya que sólo sucederá durante la época de construcción, donde el suelo sufrirá un leve cambio por ser removido al momento de la excavación y éste a su vez provocará polvo en ocasiones, debido a las condiciones del clima, como el viento, un día soleado, etc.

Como impacto ambiental positivo se podría mencionar la no existencia de aguas servidas que fluyen sobre la superficie del suelo del lugar y la eliminación de fuentes de mosquitos y zancudos, y evitar enfermedades que estos puedan transmitir a los habitantes del lugar.

Otro impacto positivo, que este proyecto generará, es que el lugar mejorará visualmente; es decir, que el panorama general del lugar será más agradable, limpio y conjugará más con el entorno natural que rodea a la localidad.

#### **2.1.13.1 Etapa de operación**

Los potenciales impactos que pudieran afectar el área de influencia directa del proyecto (el área de influencia indirecta no presentaría impactos negativos al medio ambiente con el proyecto en operación), son los siguientes:

- Cuerpo receptor.
- Calidad de las aguas.
- Usos.
- Calidad del aire.
- Creación de problemas sanitarios.
- Olores.
- Aerosoles.
- Moscas y vectores.
- Generación de subproductos y residuos.
- Ruidos.

Se debe destacar que los potenciales impactos arriba detallados generan consecuencias en la población circundante en la medida que la planta no sea bien operada.

### **2.1.13.2 Etapa de construcción**

El impacto ambiental generado por la construcción del sistema de tratamiento como la generación de polvo, aumento de la congestión vehicular, ruidos, etc., es en algún sentido inevitable. En general, el análisis de las alternativas deberá considerar las medidas de mitigación que minimicen la alteración de las condiciones medio ambientales, en la zona de ubicación de la obra y sectores aledaños.

**2.2 Diseño del puente de concreto para la aldea Julumichapa, municipio de Ipala, departamento Chiquimula.** 

### **2.2.1 Descripción del proyecto**

Este proyecto consiste en el diseño de un puente vehicular de concreto de sección en viga y losa, simplemente apoyado, con el diseño de losa, de vigas, de diafragma interior y exterior, cortina, viga de apoyo, estribo de concreto ciclópeo y del barandal de protección. Soportar una carga viva AASTHO H15- 44, con una luz entre apoyos de 18.00 m y un ancho de rodadura de 4.0 m.

# **2.2.1.1 Criterios y especificaciones para el diseño de puentes de concreto de sección en viga y losa**

Entre los criterios y especificaciones que se deben tomar en cuenta para desarrollar el diseño del puente vehicular tenemos los siguientes:

a) Recubrimientos: En AASHTO 5.12.3 dice que el recubrimiento para las armaduras no protegidas no deberá ser menor que el especificado en la tabla 1 donde nos dice que para situaciones exteriores 50 milímetros (mm) se tomará para cimientos, muros, losas arriba, columnas y vigas, mientras para fondo de losas 25 mm, todo medido del rostro de la barra a superficie del concreto.

b) Longitud de desarrollo: En AASHTO 5.11.1.2.1 dice que la armadura se deberá prolongar más allá del punto, en el cual ya no se la requiere para resistir flexión en una distancia no menor que la profundidad efectiva del elemento, 15 veces el diámetro nominal de la barra o 1/20 de la luz libre del tramo.

El puente vehicular estará conformado por:

- Superestructura: Es la parte del puente en donde actúa la carga móvil, y está compuesta por:
	- o Losa
	- o Vigas
	- o Barandales
- Subestructura: Es la parte del puente que se encarga de transmitir las cargas al suelo de cimentación, y está compuesta por:
- o Cortina
- o Viga de apoyo
- o Estribos

En la superestructura se debe tomar en cuenta lo siguiente:

a) La acera y el barandal de protección se deben construir posteriormente a que las vigas se hayan deflectado libremente.

b) Todos los elementos de acero estructural no contenidos en el concreto del puente, deberán colocarse con dos capas de pintura anticorrosivo de diferente color.

En la subestructura se debe tomar en cuenta lo siguiente:

a) Los estribos de concreto ciclópeo deben ser diseñados para la capacidad soporte establecido en el estudio de suelo y a la profundidad definida por el ingeniero de suelos para cada caso.

b) Deberá evitarse la explotación de todos los bancos de materiales circundantes a las riberas del río para evitar posibles socavaciones en el futuro.

c) No se debe permitir la destrucción de los bancos de materiales, de manera que las excavaciones sean del tamaño estrictamente necesario para acomodar los estribos.

d) Deberá proporcionarse el adecuado drenaje a los estribos de concreto ciclópeo para evitar presiones nocivas a la estructura.

## **2.2.2 Levantamiento topográfico**

El levantamiento topográfico es una herramienta indispensable en el diseño de puentes, ya que permite representar gráficamente los posibles puntos de ubicación de la obra y la geometría de las partes del puente. Se realizaron los levantamientos siguientes:

- Planimétrico, utilizando el método de conservación del azimut.
- Altimétrico, utilizando método taquimétrico.

# **2.2.3 Evaluación de la calidad del suelo**

Al suelo del proyecto se le realizo un ensayo triaxial. Para lo cual fue necesaria la extracción de una muestra inalterada y representativa del suelo de un pie cúbico (1 $ft<sup>3</sup>$ ), la cual después de las pruebas correspondientes generaron los siguientes resultados:

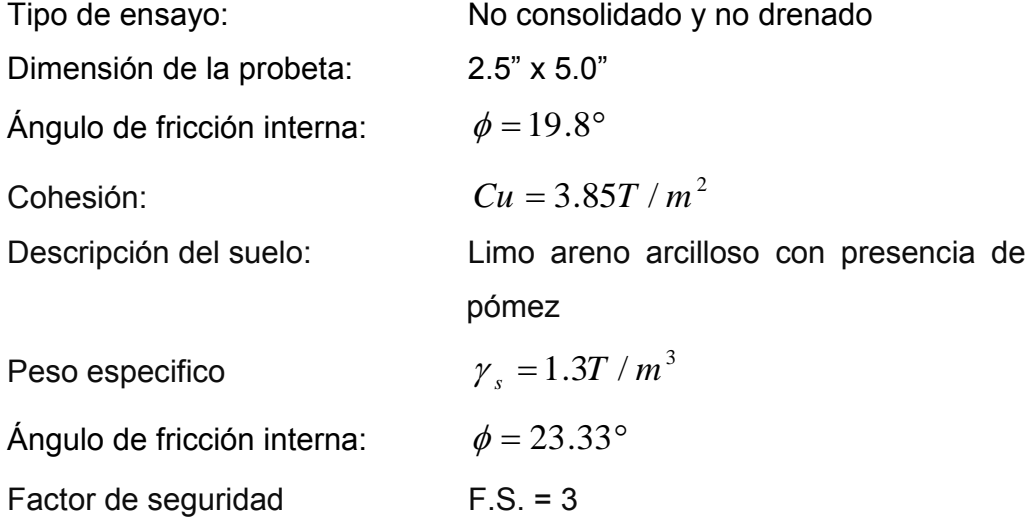

## **Método de capacidad soporte Dr. Terzaghi**

Datos de ensayo triaxial para el cálculo del valor soporte

# **Factor de flujo de carga (Nq)**

$$
N_q = e^{\pi \tan \phi} \tan^2(45 + \frac{\phi}{2})
$$
  

$$
N_q = e^{\pi \tan 19.8} \tan^2(45 + \frac{19.8}{2})
$$
  

$$
N_q = 6.27
$$

# **Factor de flujo de carga última (Nc)**

 $Nc = \cot \phi ( N_q - 1)$  $Nc = \cot 19.8(6.27 - 1)$  $Nc = 14.65$ 

# **Factor de flujo**

$$
N_w = 1.8(N_q - 1) \tan \phi
$$
  

$$
N_w = 1.8(6.27 - 1) \tan 19.8
$$
  

$$
N_w = 3.42
$$

## **Capacidad portante última y corte general:**

 $q_d = 1.3 * c * N_c + \gamma * D * N_q + 0.4 * \gamma * B * N_w$  $q_d = 1.3 * 3.85 * 14.65 + 1.15 * 1.5 * 6.27 + 0.4 * 1.15 * 1 * 3.42$  $q_d = 85.71$ 

# **Valor soporte**

$$
V_s = \frac{q_d}{FS}
$$
 
$$
V_s = \frac{85.71}{3}
$$

$$
V_s = 28.57T/m^2
$$

#### **2.2.4 Estudio hidrológico e hidráulico**

En proyectos sobre puentes, el dato más útil e indispensable en el perfil transversal del cauce es el que corresponde al tirante normal, al tirante de creciente máxima, los cuales son necesarios para calcular la luz y altura del puente. El tirante normal de un río es aquel que lleva cuando se realiza el levantamiento topográfico y que varía dentro de cierto rango durante la época de estiaje. La creciente máxima es aquella que se produce con mayor frecuencia en las épocas de lluvia y se determinan a través de señales que deja, o por la información de vecinos del lugar. Este tipo de crecidas ocurre cada año.

Para el cálculo de los caudales que puedan tener los ríos existen varios métodos, entre los cuales se tiene: aforo directo con molinete, vertederos, volumétrico, aforo químico, sección-pendiente, etc. El método que se utilizó en el presente proyecto fue el de sección – pendiente.

#### **2.2.4.1 Método de sección-pendiente**

Para la determinación de crecidas por este método, se necesita determinar la máxima altura de agua alcanzada por una corriente en el pasado, se logra por uno o varios de los siguientes procedimientos:

- Buscar señales que han dejado grandes crecidas.
- Preguntar a los habitantes del lugar.
- Buscar en viejos archivos o en crónicas locales.

Una vez determinada la altura máxima, se obtiene el valor del área "A" de la sección de la corriente en la misma forma como se hace en aforos, para poder obtener el caudal máximo por medio de la fórmula Q = V x A. El valor de la velocidad "V" de la corriente, se obtiene por medio de la fórmula de Manning.

$$
V=\frac{1}{n}\left(R^{\frac{2}{3}}*S^{\frac{1}{2}}\right)
$$

donde:

V = Velocidad en m / seg.

R = Radio hidráulico (área / perímetro mojado).

S = Pendiente.

n = Coeficiente de rugosidad.

A = Área de desalojo.

PM = Perímetro mojado.

# **Figura 7. Área de la sección del río**

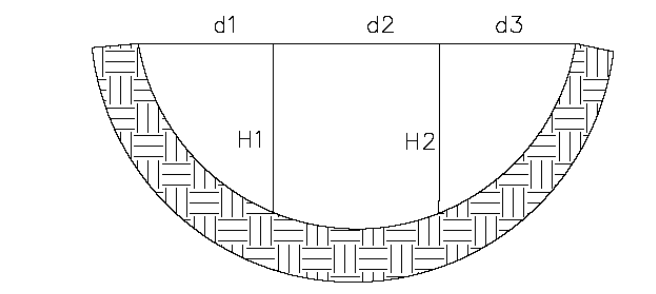

$$
A = \left(\frac{d_1 + d_2}{2}\right) * h_1 + \left(\frac{d_2 + d_3}{2}\right) * h_2 + \dots + \left(\frac{d_n + d_{n+1}}{2}\right) * h_n
$$
  

$$
A = \left(\frac{4.5 + 5.0}{2}\right) * 1.1 + \left(\frac{5.0 + 4.8}{2}\right) * 1.60 + \left(\frac{4.8 + 3.6}{2}\right) * 0.9
$$

 $A = 16.8$  m<sup>2</sup>  $P M = 16.15$ 

# **2.2.4.2 Cálculo del caudal máximo**

De los datos obtenidos en el campo se determinaron los siguientes resultados:

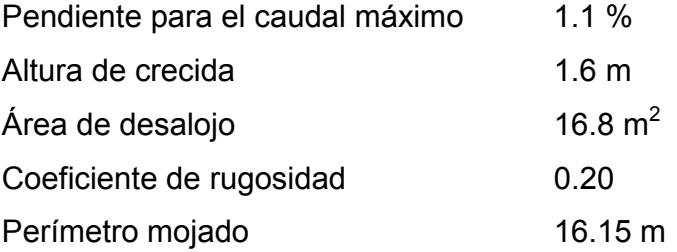

Cálculos:

$$
R = \frac{16.8}{16.15} = 1.040
$$
  
\n
$$
V = \frac{1}{0.20} \left[ (1.040)^{2/3} * (0.011)^{1/2} \right] = 0.54 m/2
$$
  
\n
$$
Q = V * A
$$
  
\n
$$
Q = (0.54)(16.8) = 9.07 m3/s
$$

## **2.2.5 Descripción general de la alternativa propuesta**

# **2.2.5.1 Diseño del puente vehicular**

 Para el mismo se busca utilizar la estructura que sea más económica en lo que sea posible y que pueda servir de forma eficiente siempre buscando la solución más óptima para este caso. Dentro de estos tipos de puentes se tienen diferentes formas para la superestructura y para la subestructura, con variados materiales para su construcción.

 Para este diseño se utilizará para la superestructura, concreto reforzado y en la subestructura de concreto ciclópeo en los estribos.

# **2.2.5.2 Datos**

El proyecto del puente vehicular estará constituido por una vía con los datos siguientes:

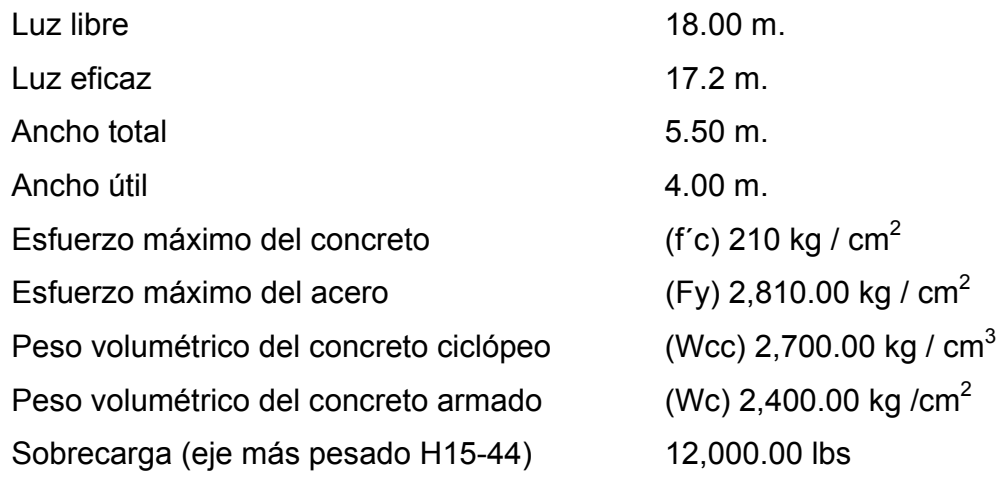

### **2.2.6 Diseño de la superestructura**

La superestructura esta compuesta de elementos como: vigas, diafragmas, losas, barandas, banquetas. Sobre la superestructura se realiza la circulación de los vehículos y de los peatones. Usualmente se le llama tablero del puente.

## **2.2.6.1 Análisis y diseño de losa**

La losa del puente se diseñará aplicando las normas AASHTO. Para esto es necesario determinar como trabaja la losa. En este caso la losa trabaja en un solo sentido, que es el sentido corto; por lo tanto el refuerzo principal de la losa es perpendicular al tráfico.

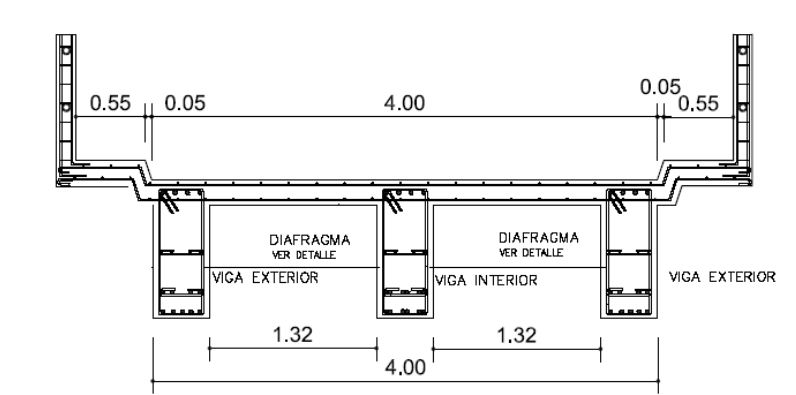

### **Figura 8. Sección transversal de la losa**

#### **2.2.6.1.2 Cálculo del espesor de la losa**

Según especificación AASHTO 8.9.2. para losas con refuerzo principal perpendicular a la dirección del tránsito se recomienda:

$$
t = \frac{1.20(S + 3.05)}{30} \ge 0.17m
$$

donde:

 $t =$  Espesor de la losa (m) S = Distancia libre entre vigas (m)

Datos:

S = libre entre vigas ( $\Rightarrow$  1.75 m).

$$
t = \frac{1.20(1.75 + 3.05)}{30} \ge 0.17 m
$$
  
t = 0.192 \ge 0.17 m  
t = 0.192 m = 0.20 m

Se usará un espesor de la losa de 0.20 m.

## **2.2.6.2 Cálculo de momentos y esfuerzos**

Los momentos que se analizarán son: momento por carga muerta, sobrecarga e impacto; obteniendo con ellos el momento total, con el cual se procederá posteriormente al cálculo del refuerzo.

# **2.2.6.3 Momento debido a la carga muerta**

El momento debido a la carga muerta se obtiene por medio de la siguiente fórmula:

$$
M_{CM} = W_{CM} * L^2 / 10
$$

donde:

Wcm = carga muerta última

 $L = \text{luz}$  libre entre vigas

Mcm = momento debido a carga muerta

Losa:

$$
W_{Losa} = W_C * t * 1
$$
  
 
$$
W_{Losa} = 2400 * 0.2 * 1 = 480 \text{ kg/m}
$$
  
 
$$
W_{cu} = 1.4 * 480 = 672 \text{ kg/m}
$$

Nota: Se calcula el peso de la losa para un valor unitario donde la base se toma

 $b = 1 m$ .

El momento debido a la carga muerta se obtiene por medio de la fórmula siguiente:

$$
M_{CM} = \frac{W_{CM} * S^2}{10} \qquad \qquad O \qquad M_{CM} = \frac{W_{CM} * L^2}{2}
$$

donde:

 $M_{CM}$  = Momento carga muerta  $W_{CM}$  = carga muerta última  $S = \text{luz}$  libre entre viga

Cálculo:

$$
M_{CM} = \frac{W_{CM} * S^{2}}{10}
$$
  

$$
M_{CM} = \frac{672 * 1.75^{2}}{10}
$$
  

$$
M_{CM} = 205.80 \text{ kg} - \text{m}
$$

$$
M_{CM} = \frac{W_{CM} * L^2}{2}
$$

$$
M_{CM} = \frac{672 * 1.0^2}{2}
$$

$$
M_{CM}
$$
 = 336 kg - m

Basándonos en las normas, se tiene que hacer uso de la mayor carga que ejerce mayor momento por ser el más crítico, para el cual se toma el valor de:

$$
M_{\text{CM}} = 336 \text{ kg} \cdot \text{m}
$$

# **2.2.6.2.2 Momento por carga viva**

Según especificación AASHTO 3.24.3.1 para refuerzo principal perpendicular a la dirección del tráfico, el momento por carga viva está dado por:

$$
M_{CV} = \left[\frac{0.8(S+2)}{32}\right]P
$$

donde:

S = luz libre entre vigas (pies)

P = peso del eje más pesado (lb)

Peso de eje más pesado P = 12,000 lb

$$
M_{CV} = \left[\frac{0.8(5.74 + 2)}{32}\right] * 12000
$$
  

$$
M_{CV} = 2322 \text{ lb} - \text{ft}
$$
  

$$
M_{CV} = 321.78 \text{ kg} - \text{m}
$$

### **2.2.6.2.3 Momento debido al impacto**

La carga de impacto es un incremento en el momento producido por la carga viva. Tiene que ser menor o igual al 30%, (AASTHO 3.8.2.1).

$$
I = \frac{15.24}{S + 38}
$$

donde:

 $I =$  fracción de impacto, siendo  $I_{max} = 30\%$ 

S = longitud del tramo donde la carga produce el máximo esfuerzo

$$
I = \frac{15.24}{1.75 + 38} = 0.377
$$

Como 37.7% >  $I_{max}$  entonces utilizar  $I_{max}$  = 30%

# **2.2.6.2.4 Cálculo del momento último**

La integración de los momentos producidos por las distintas fuerzas que afectan la estructura, las normas AASHTO lo simplifica con la siguiente fórmula:

$$
M_U = Y[Bd * M_{CM} + BI(M_{CV} * I)]
$$
 AASHTO 8.22.1 GRUPO 1

**Tabla X. Factores de carga para puente Julumichapa** 

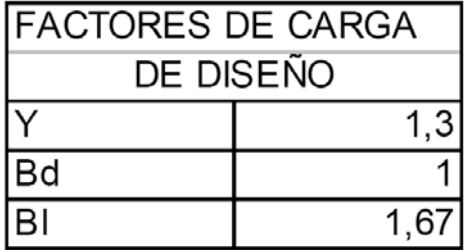

$$
M_U = 1.30[M_{CM} + \frac{5}{3}(M_{CV} * I)]
$$
  

$$
M_U = 1.30[336 + \frac{5}{3}(321.78 * 1.30)]
$$
  

$$
M_U = 1343.14 \text{ kg} - m
$$

# **2.2.6.2.5 Cálculo del peralte**

El espesor de losas para puentes de concreto armado va de 17 cm, de espesor mínimo, hasta 25 cm, de espesor máximo, según AASHTO. Por las características del puente (largo, ancho y cargas que soportara), y para efectos de este proyecto se toma un espesor de losa de 20 cm.

$$
d = \sqrt{\frac{M_u}{\phi \rho f y b (1 - 0.59 \rho F y / f c)}}
$$

$$
d = \sqrt{\frac{134314}{0.9 * 0.0277 * 2810 * 100(1 - 0.59 * 0.0277 * 2810 / 210)}}
$$

 $d = 4.95$ *cms* Es menor que el canto eficaz  $d = 20 - 3 = 17$ *cms*.

# **2.2.6.2.6 Cálculo del refuerzo**

### **Refuerzo transversal principal en la cama inferior**

Estas losas se toman como vigas rectangulares para simplificar el análisis, calculando para una tira de 1.00 m de ancho y de canto igual al espesor de la losa, cortada perpendicularmente a las vigas de apoyo.

El valor del refuerzo transversal lo obtendremos con la siguiente fórmula:

$$
As = 0.85 \frac{f' cbd}{Fy} - \sqrt{\frac{(0.85 f' cbd)^{2} - \frac{1.7}{0.9} (f' cbd)_{U}}{Fy^{2}}}
$$

donde:

As = Área de acero en cm<sup>2</sup>.

 $\gamma$ <sup>c</sup> = Módulo de fluencia del concreto en kg / cm<sup>2</sup>

Fy = Módulo de fluencia del acero en kg /  $cm<sup>2</sup>$ 

Mu = Momento último en kg – cm.

 $b =$ Base de 100 cm.

 $d =$  Peralte efectivo en cm.

Datos:

$$
fc = 210 \text{ kg} / \text{ cm}^2
$$
  
fy = 2,810 kg / cm<sup>2</sup>

Mu = 134314 kg – cm. b = 100 cm d = 17 cm

Cálculo:

$$
As = 0.85 \frac{(210 * 100 * 17)}{2810} - \sqrt{\frac{(0.85 * 210 * 100 * 17)^2 - \frac{1.7}{0.9}(210 * 100 * 134314)}{(2810)^2}}
$$

 $As = 3.17$  cm<sup>2</sup>

# **2.2.6.2.7 Cálculo de acero mínimo**

$$
As_{\min} = \frac{14.1}{F_y}bd
$$

$$
As_{\min} = \frac{14.1}{2810}(100*17)
$$

$$
As_{\min} = 8.53 \text{ cm}^2
$$

# **2.2.6.2.8 Cálculo de acero máximo**

$$
\rho_{bal} = \phi \beta_1 E_s \frac{0.003 f'c}{F y(0.003 E_s + F y)}
$$

donde:

$$
\beta_1 = 0.85 \text{ (f'c} \le 280 \text{Kg} / \text{cm}^2\text{)}
$$
  
\n
$$
E_s = 2.06 \times 10^6 \text{ Kg} / \text{cm}^2
$$
  
\n
$$
\Phi = 0.90 \text{ (Factor de reducción para flexión)}
$$

Cálculo:

$$
\rho_{bal} = (0.90)(0.85)(2.06x10^{6}) \frac{0.003(210)}{2810(0.003(2.06x10^{6}) + 2810)}
$$
  
\n
$$
\rho_{bal} = 0.0391
$$
  
\n
$$
\rho_{max} = 0.50 \rho_{bal} \text{ (zona sísmica)}
$$
  
\n
$$
As_{max} = \rho_{bal} bd
$$
  
\n
$$
As_{max} = 0.5(0.0391)(100)(16.86)
$$

 $As_{\text{max}} = 33.24 \text{ cm}^2$ 

Las normas ACI 318-05 indican:

$$
As_{\min} \le As \le As_{\max}
$$

El área calculada tiene que ser mayor que el área de acero mínima y mayor que el área de acero máxima. Como no cumple, ya que el área mínima es mayor que el área calculada, se usará el valor del área de acero mínimo  $(As_{min} = 8.53 \text{ cm}^2).$ 

### **Distribución de varillas**

Utilizando varilla No. 4 (1.27 cm2), se distribuye de la manera siguiente:

 8.53 <sup>2</sup> *cm* --------------------------------------1 *m* 1.27 <sup>2</sup> *cm* ----------------------------------- X =15.01 = 15 = cm

Usar varillas No. 4 G40 @ 15 cm. (cama inferior).

## **2.2.6.2.9 Refuerzo transversal principal en la cama superior**

$$
As_{temp} = 0.002bt
$$

$$
As_{temp} = 0.002(100)(20) = 4.00
$$
 cm<sup>2</sup>

Utilizando varilla No. 4 (1.27 cm<sup>2</sup>), se distribuye de la manera siguiente:

 4.00 <sup>2</sup> *cm* ----------------------------------1 *m* 1.27 <sup>2</sup> *cm* ----------------------------------- X =31.75 = 30 cm

Usar varillas No. 4 G40 @ 30 cm. (cama superior).

# **2.2.6.1.5.6 Refuerzo longitudinal para cama superior y cama inferior**

De acuerdo a la AASHTO 3.24.10.2, se recomienda la siguiente ecuación:

$$
Asl = As * FL
$$

$$
FL = \frac{2.20}{\sqrt{S}}
$$

donde:

S= Espaciamiento entre vigas en pies (5.74 pies = 1.75 m)

 $FL = Factor$  longitudinal ( $FL \leq 0.67$ )

$$
FL = \frac{2.20}{\sqrt{5.74}} = 0.91 > 0.67
$$
  
As = 0.67 \* 8.53 = 5.71 cm<sup>2</sup>

Utilizando varilla No. 4 (1.27 cm<sup>2</sup>), se distribuye de la manera siguiente:

5.71 <sup>2</sup> *cm* --------------------------------1 *m* 1.27  $cm^2$ ----------------------------------- X = 22.40 = 22 cm Usar varillas No. 4 G40 @ 22 cm

# **Figura 9. Distribución de refuerzo longitudinal y transversal de losa**

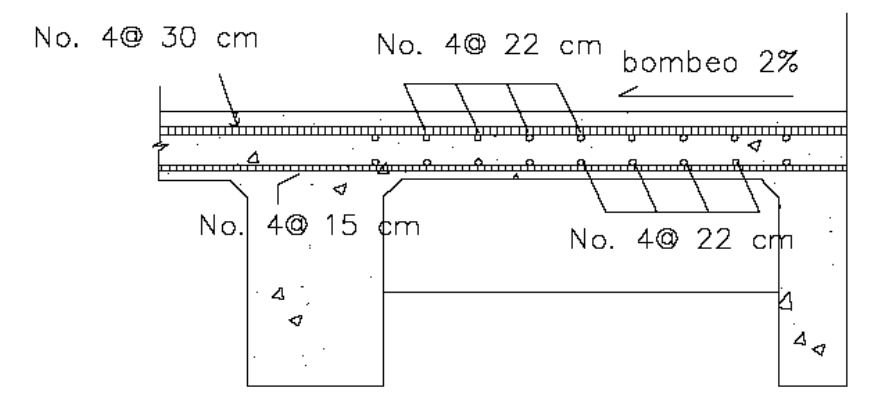

## **2.2.6.3 Análisis y diseño de vigas**

Para el diseño del puente, la superestructura cuenta con tres vigas, dos exteriores y una interior, para cada viga se integran las cargas correspondientes y se diseñan de acuerdo a las especificaciones como se describe a continuación.

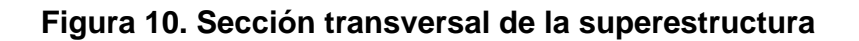

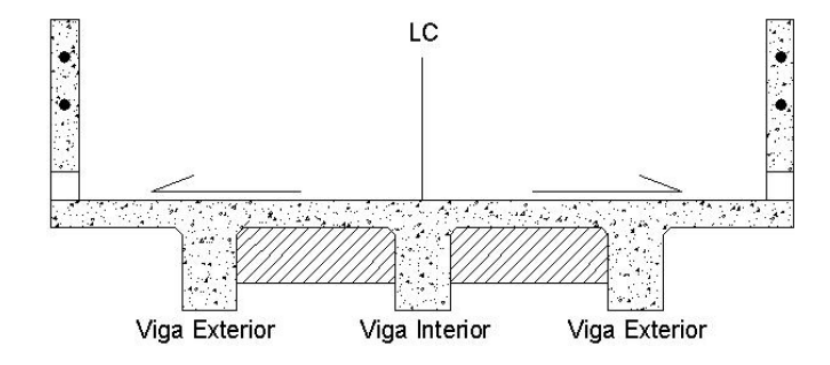

# **2.2.6.3.1 Dimensionamiento de la viga interior**

Para el dimensionamiento de las vigas el AASTHO 8.11.2 sugiere un peralte igual al L/16 de la luz para no chequear deflexiones, y para la base peralte/3.5 para no chequear alabeo.

1

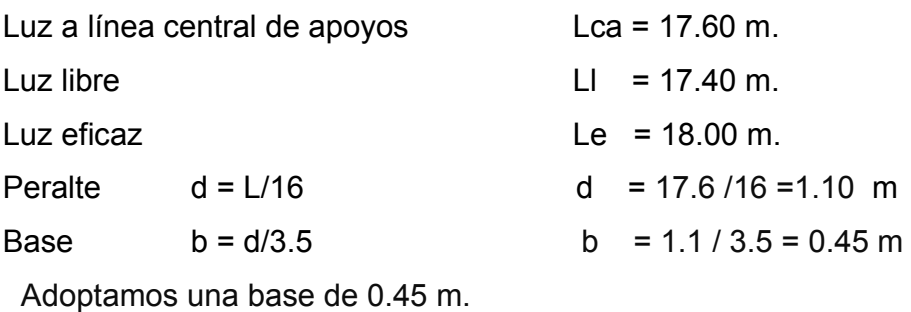

### **2.2.6.3.2 Factor de distribución**

El factor de distribución FD (AASHTO 3.23.1), se interpreta de la siguiente manera: es la porción de la carga viva que absorbe cada viga.

Put 
$$
f(x) = \frac{S}{6.5}
$$

\nPut  $S < 6$  and  $S < 6$ ?

\nPut  $S < 6$  and  $S < 10$  and  $S < 10$ ?

donde:

S = espaciamiento entre vigas en pies a ejes.

Viga interior

Como el puente es de una vía, se toma  $\frac{1}{6.5}$ *S* , donde S = 1.75 m = 5.74 pie

$$
FD = \frac{5.74}{6.5} = 0.88
$$
  
viga externa = 0.88

viga externa = 0.88\*2 = 1.76

### **2.2.6.3.3 Cálculo de momentos**

### **2.2.6.3.3.1 Momento por sobrecarga**

Según especificación AASHTO, el análisis de la carga viva comprende estos diferentes tipos de cargas:

a. Carga de camión

b. Carga de pista.

Para superestructuras simplemente apoyadas de luces iguales o menores de 25 m la carga que produce mayores efectos es la carga de camión y no la carga de pista, por lo que para este estudio no fue tomada en cuenta.

Como el camión puede ocupar cualquier posición dentro de la superestructura, se recomienda que se analice el caso para calcular el efecto que las ruedas del camión producen en las vigas. Para este tipo de carga, debe primero utilizarse las tablas de AASHTO 3.23.1, para determinar la distribución de la carga de camión en las vigas.

 De acuerdo a la AASHTO, para propósitos de este proyecto se utilizó un camión H15-44 para él cálculo del momento de la carga viva. Esta situación se da cuando el camión se encuentra en el lugar crítico, que provoca el máximo momento en las vigas. Este lugar crítico ocurre cuando la mayor carga del camión se encuentra a la misma distancia de un apoyo, como el centro de gravedad del otro apoyo.

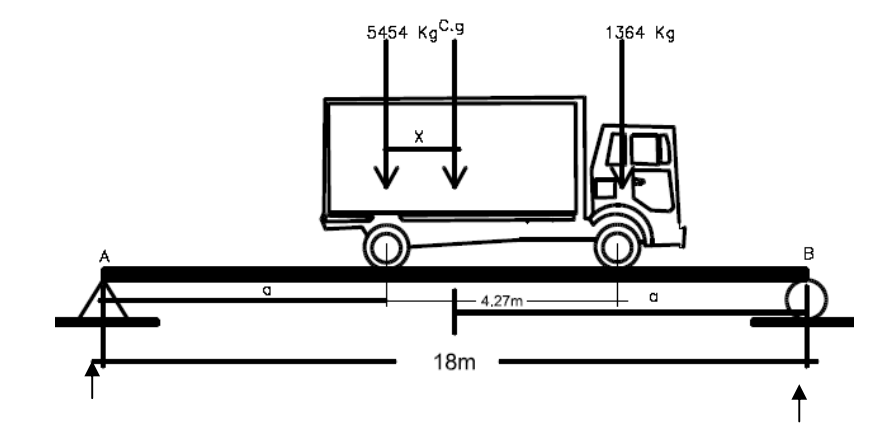

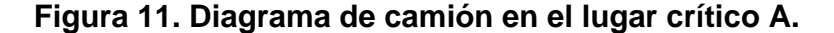

Para poder encontrar los valores de A y X, se hace sumatoria de momentos en CG:

Encontrando centro de gravedad (CG).

P = 12000 lb = 5454 kg  
\nP = 3000 lb = 1364 kg  
\n
$$
\sum Mcg = 0 \oplus
$$
\n5454\* $x - 1364(4.27 - X) = 0$   
\n $X = 0.85$  m  
\nEncontrando A:  
\n2A + X = 18  
\nA = 8.57 m

**Figura 12. Diagrama de las reacciones producidas por el tándem de diseño.** 

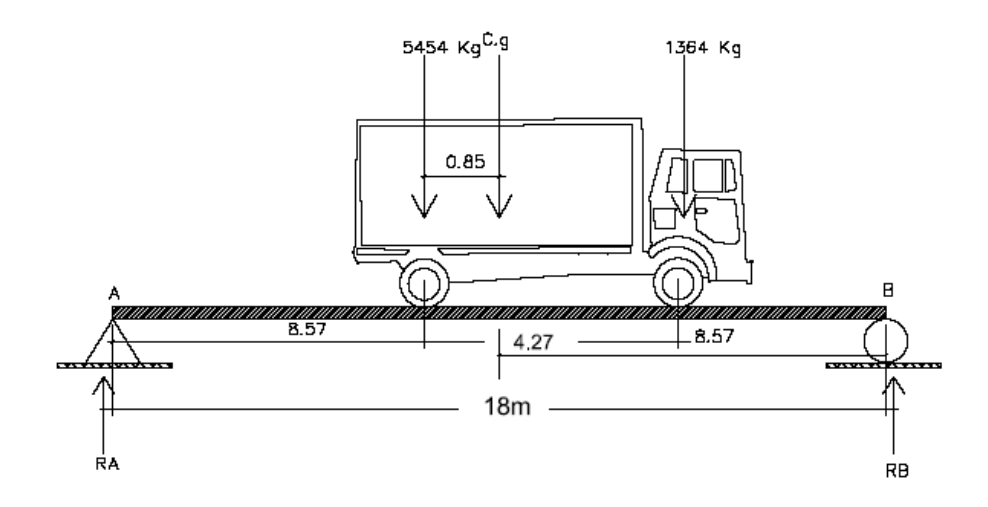

 Analizando por estática el diagrama antes se determina el valor las reacciones en los apoyos  $R_1$  y  $R_2$ , para calcular al momento máximo.

$$
\sum MRb = 0
$$
  
\n
$$
RA18 = -5454(9.42) - 1364(5.16) = 0
$$
  
\n
$$
R_a = 3248.30 \text{ kg}
$$
  
\n
$$
\sum F_y = 0 \uparrow +
$$
  
\n
$$
\sum F_y = R_{A1} + R_B - P_{CG}
$$
  
\n
$$
\sum F_y = R_B + 32483 - 6818
$$
  
\n
$$
R_1 = 3569.7 \text{ kg}
$$

Cálculo de momento máximo generado en la parte de mayor momento.

$$
M_{\text{Viva(max)}} = Ra * Brazokg - m \quad -cg*0.85
$$

$$
M = 3248.30 * 8.57 - 5454 * 0.85 = 23202 \quad kg - m
$$

## **2.2.6.3.3.2 Momento debido al impacto**

Carga de impacto (según 1.2.12 AASHTO)

$$
I = \frac{15.24}{(L+38)}
$$

donde:

L = Luz de viga en metros.

I = Carga de impacto.

$$
I = \frac{15.24}{(18+38)} = 0.26 < 0.30 \text{, tomar } 1 = 0.26
$$
$$
M_{Viga} = M_{CV} * I * FD
$$

# donde:

 $M_{\text{cv}}$  = Momento generado por carga viva.

 $I = Factor$  de impacto

FD = Factor de distribución.

# **2.2.6.3.3.3 Momento por carga viva**

Cálculo de momento por carga viva generado en viga exterior

M impacto viga exterior (máximo) =  $23202*1.26*0.88 = 2572637kg - m$ 

Cálculo de momento por carga viva generado en viga interior

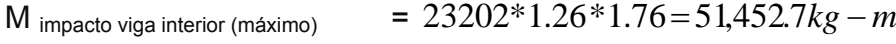

# **2.2.6.3.4 Diseño de viga interna**

### **2.2.6.3.4.1 Cálculo de momentos generado por carga muerta**

El momento que ejerce el peso propio de la viga como simplemente apoyada, tomando en cuenta la carga puntual que ejercen los diafragmas, losa sobre la viga.

$$
M = \frac{WL^2}{8} + Pa
$$

donde:

W = Carga muerta.

- L = Longitud total del puente.
- P = Carga que transmite el diafragma.
- A = Distancia del diafragma al apoyo.

Cálculo:

$$
W_{CM} = (2,400)(0.2)(1) + (2,400)(0.45)(1.1) = 1,668.0
$$
 kg/m

 $P = 612.0$  *kg* 

$$
M_{\text{Muerto(ma)}} = \left[\frac{(1,668)(18)^2}{8}\right] + (612 * 6)
$$

$$
M_{\text{Mueta(max)}} = 67554.96 \text{ kg} - m
$$

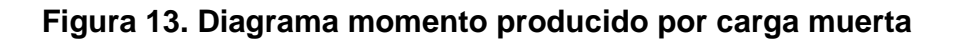

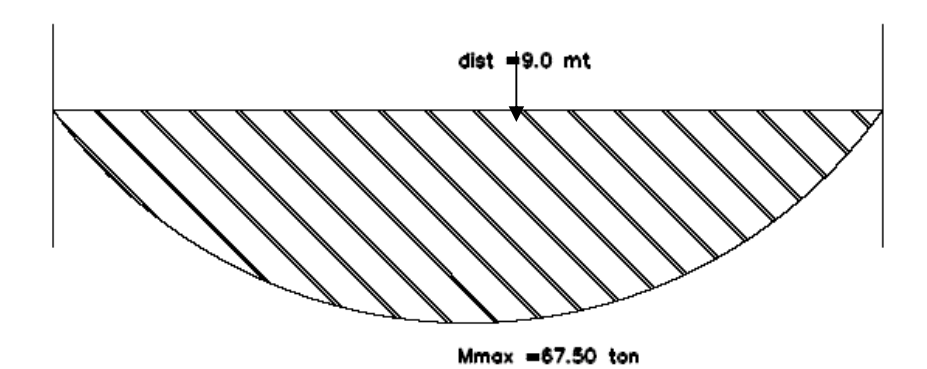

### **2.2.6.3.4.2 Momento actuante en la viga interna**

$$
M_{U} = 1.3 \big( M_{CM} + \frac{5}{3} \big( M_{CV} * I * FD \big) \big)
$$

 $M_U$  =199,302.41 kg - m

# **2.2.6.3.5. Cálculo del refuerzo de la viga**

Se tiene una viga rectangular de 1.10 x 0.45 m, se procederá al cálculo del refuerzo de la viga y se asignará el recubrimiento mínimo de 5.00 cm.

Database:

\n
$$
fc = 210 \text{ kg} / \text{cm}^2
$$
\n
$$
Fy = 2,810 \text{ kg} / \text{cm}^2
$$
\n
$$
Mu = 199,302.41. \text{ kg} - \text{cm}
$$
\n
$$
b = 45.00 \text{ cm}
$$
\n
$$
d = 105 \text{ cm}
$$
\n
$$
As = 0.85 \frac{(210 * 45 * 105)}{2810} - \sqrt{\frac{(0.85 * 210 * 45 * 105)^2 - \frac{1.7}{0.9}(210 * 45 * 199302.41)}{(2810)^2}}
$$

 $As = 87.93$  cm<sup>2</sup>

### **2.2.6.3.5.1 Cálculo del refuerzo mínimo**

$$
As_{\min} = \frac{14.1}{F_y}bd
$$

$$
As_{\min} = \frac{14.1}{2810}(45*105)
$$

$$
As_{\min} = 23.71 \text{ cm}^2
$$

# **2.2.6.3.5.2 Cálculo del refuerzo máximo**

$$
\rho_{bal} = \phi \beta_1 E_s \frac{0.003 f' c}{F y(0.003 E_s + F y)}
$$

donde:

$$
\beta_1 = 0.85 \text{ (f'c} \le 280 \text{ kg} / \text{ cm}^2 \text{)}
$$
  
\nE<sub>s</sub> = 2.06 x 10<sup>6</sup> kg / cm<sup>2</sup>  
\n
$$
\Phi = 0.90 \text{ (Factor de reducción para flexión)}
$$

Calculo:

$$
\rho_{bal} = (0.90)(0.85)(2.06x10^{6}) \frac{0.003(210)}{2810(0.003(2.06x10^{6}) + 2810)}
$$
  
\n
$$
\rho_{bal} = 0.0391
$$
  
\n
$$
\rho_{max} = 0.50 \rho_{bal}
$$
 (zona sísmica)  
\n
$$
As = \rho_{bal}
$$

$$
As_{\text{max}} = \rho_{bal} bd
$$
  
\n
$$
As_{\text{max}} = 0.5(0.0391)(45)(105)
$$
  
\n
$$
As_{\text{max}} = 92.37 \text{ cm}^2
$$

Las normas ACI 318-05 indican:

$$
As_{\min} \le As \le As_{\max}
$$

El área calculada tiene que estar entre el área de acero mínima y el área de acero máxima.

Como el área de acero calculada cumple la condición estipulado por el ACI, se usará el valor del área de acero calculado (As = 87.93 cm<sup>2</sup>).

## **Distribución de varillas**

### **Cama inferior:**

Se tiene que el área de acero a flexión es 87.93 cm<sup>2</sup>, y para la distribución del acero se utilizará varilla de la siguiente manera:

Utilizando varilla No. 10 (7.91 cm<sup>2</sup>), se distribuye de la manera siguiente:

7.91 <sup>2</sup> *cm* --------------------------------1 var 87.93 <sup>2</sup> *cm* ----------------------------- X X = 11.11 = 12 var Usar 12 varillas No. 10 G40 (cama inferior).

# **Cama superior:**

 $33\%*As = 0.33(87.93 \text{ cm}^2 = 29.02 \text{ cm}^2, \text{ como es mayor As}_{\text{min}} \text{ se debe usar:}$  $As = 29.02$  cm<sup>2</sup>

7.91 *cm<sup>2</sup>* ---------------------------------1 var 29.02 <sup>2</sup> *cm* ------------------------ ------ X X = 3.66 = 4 var Usar 4 varillas No. 10 G40 (cama superior).

### **Refuerzo adicional:**

Según la AASHTO es necesario reforzar la viga con acero adicional por ser peralte grande, reforzando el área intermedia de la viga, para no dejar un área tan grande de concreto sin acero, colocará un refuerzo adicional de 0.25 plg<sup>2</sup> por cada pie de alto (5.37cm<sup>2</sup> por metro de alto). Este valor ya esta comprobado por las normas, utilizando varilla No. 5 (2.00 cm<sup>2</sup>)

$$
R_{Ad} = (1.10m)(5.37cm^2/m) = 5.907
$$
 cm<sup>2</sup>

2.00 <sup>2</sup> *cm* -----------------------------1 var 5.97 <sup>2</sup> *cm* ----------------------- ------ X X = 2.96 = 3 var

Usar 3 varillas No. 5 G40 (para refuerzo adicional)

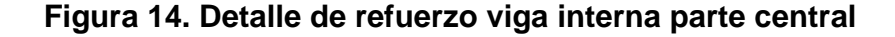

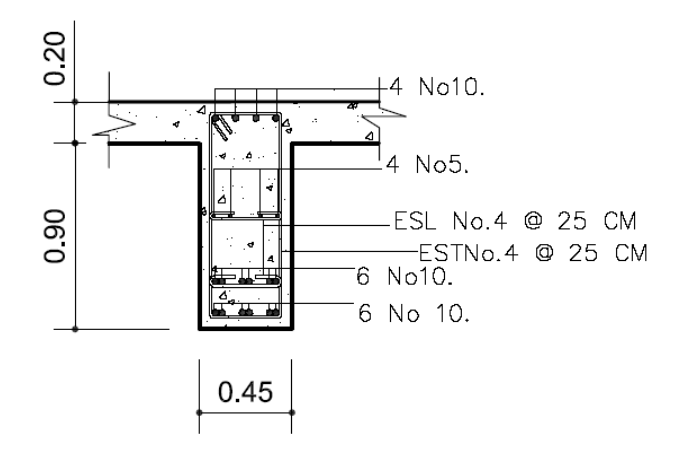

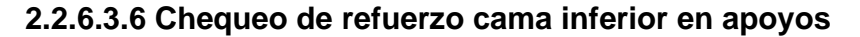

Es igual al cincuenta por ciento del acero a tensión calculado:

$$
As_{enaposos} = 0.5 * 87.93 = 43.97
$$
 cm<sup>2</sup>

El refuerzo equivalente distribuido a tensión en los apoyos es de 6 varillas No.10 según la localización mostrada en planos.

### **2.2.6.3.7 Diseño a corte**

El corte total es producido por los cortes de carga muerta, carga viva e impacto.

# **2.2.6.3.7.1 Corte debido a carga muerta**

Se utilizará el valor de carga distribuida producida por el peso muerto considerando primero que el corte máximo ocurre en L/2.

**Figura 15. Diagrama de carga muerta sobre viga principal** 

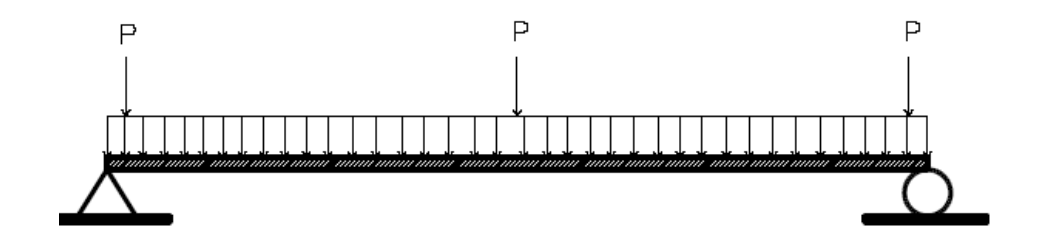

$$
V_{CM} = \frac{WL}{2} + \frac{\sum P}{2}
$$

donde:

W = Carga distribuida debido a la carga muerta de losa y diafragma W = 1668 kg / m.

L = Longitud total de la viga = 18.00 m

P = Peso de diafragma

Cálculo:

$$
V_{CM} = \frac{(1668)(18)}{2} + \frac{(1755)}{2}
$$

 $V_{CM} = 15889.5$  kg

### **2.2.6.3.7.2 Corte debido a carga viva.**

El corte máximo se da cuando la carga mayor o eje trasero de la carrocería del camión esta ejerciendo fuerza sobre el apoyo afectado.

Para este caso, el corte máximo será el valor de la reacción R<sub>1</sub>, la cual se calcula haciendo sumatoria de momentos en el apoyo  $R_2$ .

**Figura 16. Diagrama de posición de tándem para esfuerzos cortantes** 

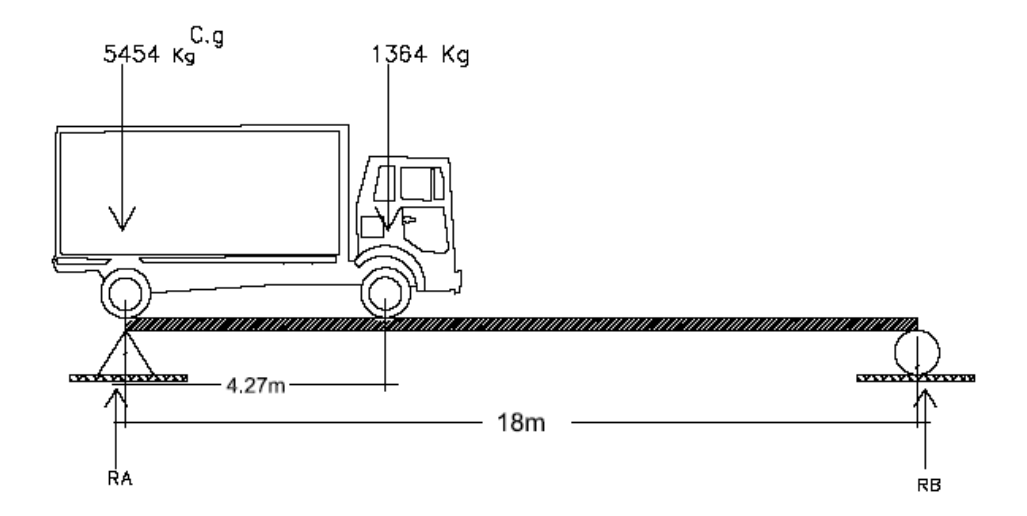

Cálculo de reacciones  $R_1$  y  $R_2$ 

$$
\sum M_{R2} = 0
$$
  
 
$$
\sum M_{R2} = R_1(18) - (9599)(18) - (2400)(18 - 4.27) = 0
$$
  
 
$$
R_1 = 1143283 \text{ kg.} = V_{CV}
$$

A las cargas del camión se le aplica el factor de distribución (Fd) por lo que queda así la carga de 1,364 kg \* 1.30 = 2400 kg para el delantero y la de 5454 kg \* 1.30 = 9599 kg para el eje trasero por ser Fd = 1.30.

$$
\sum F_{Y} = 0^{\uparrow} +
$$
  
\n
$$
\sum F_{Y} = R_{1} + R_{2} - 9599 - 2400.6 = 0
$$
  
\n
$$
\sum F_{Y} = 1143283 + R_{2} - 9599 - 2400.6 = 0
$$
  
\n
$$
R_{2} = 566.77 \text{ kg}
$$

### **2.2.6.3.7.3 Corte por impacto**

Para la misma se usará 26% de la carga

 $V_1 = V_{cv}$  x I = 11432.83 x 1.26 = 14405.36 kg

# **Cálculo del diseño a corte**

Se calcula el corte último en la viga, aplicando la siguiente fórmula:

$$
V_U = 1.3 \Big[ V_{CM} + \frac{5}{3} \Big( V_{CV} * I \Big) \Big]
$$

Cálculo:

$$
V_{U_{\text{max}}} = 1.3[15889.5 + \frac{5}{3}(14405.36)]
$$
  

$$
V_{U_{\text{max}}} = 51867.96 \text{ kg.}
$$

Cortante que resiste el concreto:

$$
V_{CU} = 0.53\sqrt{f'c}.*bd
$$
  

$$
V_{CU} = 0.53\sqrt{210}.*(45)(105)
$$
  

$$
V_{CU} = 36290 \text{ kg}
$$

Cortante faltante  $(V_s)$ :

$$
V_s = V_U - V_{CU}
$$
  
\n
$$
V_s = 51867.96 - 36290
$$
  
\n
$$
V_s = 15577.92 \text{ kg}
$$

Cálculo de espaciamiento:

$$
S = \frac{2 * \phi * F y * d}{V_s}
$$

donde:

S = Espaciamiento de estribos.

 $Φ = Diámetro de variila propuesto en cm<sup>2</sup>.$ 

d = Peralte efectivo en cm.

Vs = Cortante faltante en kg.

$$
S = \frac{2(1.27)(2810)(105)}{15577.92}
$$
  $S = 48.1$  cm

Además se recomienda que los estribos no vayan a más de H/4, por lo que se colocaran estribos con varilla No.4 a cada 25 cm, el esquema de armado de viga, y en los apoyos a cada 20 cm.

Colocar estribos y eslabones de varilla No. 4 G 40 @ 25 cm.

## **2.2.6.3.8 Diseño de viga exterior**

### **2.2.6.3.8.1 Momento por carga muerta**

El momento que ejerce el peso propio de la viga como simplemente apoyada, tomando en cuenta la carga puntual que ejercen los diafragmas sobre la viga.

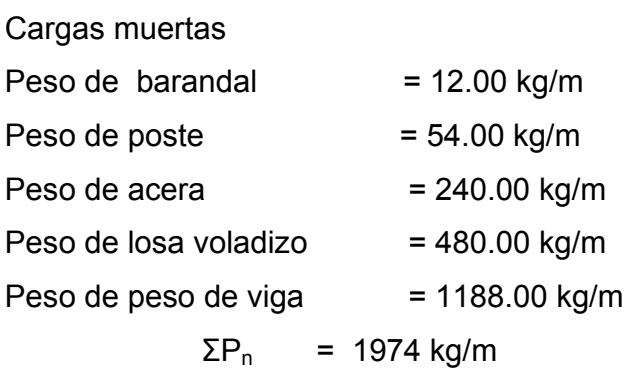

Peso de diafragma actuante en viga exterior = (594 kg)

$$
M = \frac{WL^2}{8} + Pa
$$

donde:

W = Carga muerta.

L = Longitud total del puente.

P = Carga que transmiten los diafragmas.

a = Distancia del diafragma al apoyo.

Cálculo:

$$
M_{\text{max}} = \frac{(1974)(18)^2}{8} + (612 \cdot 6)
$$

$$
M_{\text{max}} = 83619 \text{ kg} \cdot \text{m}
$$

# **2.2.6.3.8.2 Momento actuante en viga exterior**

$$
M_U = 1.3 \big( M_{CM} + \frac{5}{3} \big( M_{CV} * I * FD \big) \big)
$$

$$
M_U = 1.3(83619 + \frac{5}{3}(2572637))
$$
  

$$
M_U = 166059.76 \text{ kg} \cdot \text{m}
$$

# **2.2.6.3.8.3 Cálculo del refuerzo de la viga**

Se tiene una viga rectangular de 1.1 x 0.45 m, se procederá al cálculo del refuerzo de la viga y se asignara el recubrimiento mínimo de 5.00 cm.

Datos:  $fc = 210$  kg /  $cm<sup>2</sup>$ Fy = 2,810 kg /  $cm<sup>2</sup>$ Mu = 16605976.00 kg - cm  $b = 45.00$  cm  $d = 105.00$  cm Cálculo:

$$
As = 0.85 \frac{(210 * 45 * 105)}{2810} - \sqrt{\frac{(0.85 * 210 * 45 * 105)^2 - \frac{1.7}{0.9}(210 * 45 * 16605976)}{(2810)^2}}
$$

 $As = 70.91$  cm<sup>2</sup>

# **2.2.6.3.8.4 Cálculo de acero mínimo**

$$
As_{\min} = \frac{14.1}{F_y}bd
$$

$$
As_{\min} = \frac{14.1}{2810}(45*105)
$$

$$
As_{\min} = 23.71 \text{ cm}^2
$$

# **2.2.6.3.8.5 Cálculo de acero máximo**

$$
\rho_{bal} = \phi \beta_1 E_s \frac{0.003 f' c}{F y(0.003 E_s + F y)}
$$

donde:

 $\beta_1$  = 0.85 (f'c ≤ 280Kg / cm<sup>2</sup>)  $E_s$  = 2.06 x 10<sup>6</sup> kg / cm<sup>2</sup> Φ = 0.90 (Factor de reducción para flexión)

Calculo:

$$
\rho_{bal} = (0.90)(0.85)(2.06x10^{6}) \frac{0.003(210)}{2810(0.003(2.06x10^{6}) + 2810)}
$$
  
\n
$$
\rho_{bal} = 0.0391
$$
  
\n
$$
\rho_{max} = 0.50 \rho_{bal}
$$
 (zona sísmica)

$$
As_{\text{max}} = \rho_{bal} bd
$$
  
\n
$$
As_{\text{max}} = 0.5(0.0391)(45)(105)
$$
  
\n
$$
As_{\text{max}} = 92.37 \text{ cm}^2
$$

Las normas ACI 318-05 indican:

$$
As_{\min} \le As \le As_{\max}
$$

# **Distribución de varillas Cama inferior:**

Se tiene que el área de acero a flexión es 70.91cm<sup>2</sup>, y para la distribución del acero se utilizará varilla de la siguiente manera:

Utilizando varilla No. 10 (7.91 $cm<sup>2</sup>$ ), se distribuye de la manera siguiente:

7.91 <sup>2</sup> *cm* --------------------------1 var 70.91 <sup>2</sup> *cm* ------------------- ------ X X = 8.96 = 9 var

Usar 9 varillas No. 10 G40 (cama inferior).

# **Cama superior:**

 $33\%*As = 0.33(70.91cm^2) = 23.40 cm^2$ , como es menor As<sub>mín</sub> se debe usar:

 $As_{\text{min}} = 23.71 \text{ cm}^2$ 

7.91 <sup>2</sup> *cm* --------------------------1 var

23.71 <sup>2</sup> *cm* -------------------------- X X = 2.99 = 4 var

Usar 4 varillas No. 10 G40 (cama superior).

## **Refuerzo adicional:**

Se colocará un refuerzo adicional de 0.25 plg<sup>2</sup> por cada pie de alto  $(5.37 \text{cm}^2 \text{ por metro de alto})$ . Utilizando varilla No. 5 (2.00 cm<sup>2</sup>)

$$
R_{\text{Ad}} = (1.10 \text{ m}) (5.37 \text{ cm}^2 / \text{ m}) = 5.907 \text{ cm}^2
$$

2.00 <sup>2</sup> *cm* ----------------------1 var

5.907  $cm^2$ ----------------------- X  $X = 2.96 = 3 \text{ var}$ 

Usar 3 varillas No. 5 G40 (para refuerzo Usar 2 varillas No. 6 G40 (para refuerzo adicional)

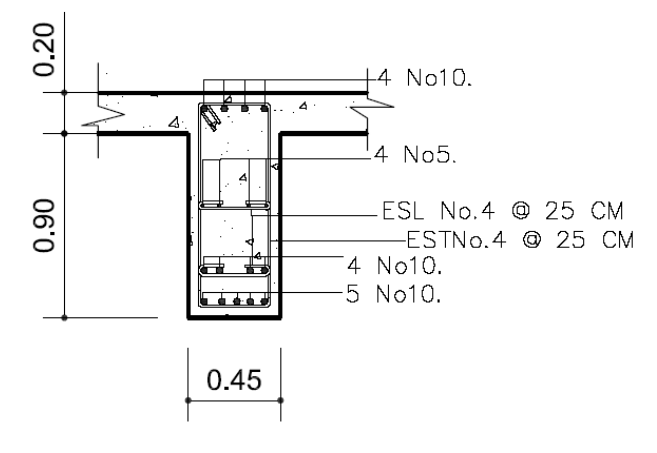

**Figura 17. Detalle de refuerzo viga exterior parte central**

**2.2.6.4 Diseño de diafragma** 

Según AASHTO 1.7.4. (D), cuando la luz de la superestructura es mayor que 40 pies (12.19 m), es necesario colocar diafragmas en el punto medio y en los tercios de la luz.

Los diafragmas son elementos estructurales diseñados para soportar las deformaciones laterales y trasversales de las vigas de la superestructura de un puente. Entre las deformaciones que presentan las vigas figuran: el alabeo y el pandeo lateral.

Los diafragmas externos transmiten su propio peso directamente a los apoyos y los interiores transmiten su carga proporcionalmente a las vigas como cargas puntuales, debido a que no están diseñados para soportar cargas provenientes de la losa, se refuerzan con el área de acero mínimo.

Para efectos del proyecto se usaran dos diafragmas, a la orilla del puente que transmiten su peso a los apoyos, dado que la luz del puente es de 18.00 m. se usará uno al centro. Para determinar su altura es necesario conocer la altura de las vigas principales, ya que los diafragmas se hacen aproximadamente ¾ de altura de viga en interiores y ½ en exteriores.

### **Predimensionamiento de diafragma**

Diafragma interior =  $\frac{3}{4}$  H<sub>viga</sub> =  $0.75(1.10) = 0.85$  m  $b = 0.30$  m (ancho normal de la base).  $W_{diaf}$  = 2,400 x 0.85 x 0.30X1.0 = 612.00 kg

$$
h = \frac{3}{4} h_{\text{viga}} = \frac{3}{4} (1.1) = 0.825 \text{ m} = 0.85 \text{ m}
$$

$$
h = \frac{1}{2} h_{\text{viga}} = \frac{1}{2} (1.1) = 0.55 \text{ m}
$$

El ancho será de 30.00 cm, pues se considera que dicho ancho es el mínimo recomendable por la facilidad de construcción. El recubrimiento mínimo debe ser de 5 cm.

### **Refuerzo longitudinal**

El refuerzo a colocar es el acero mínimo, en dos camas, superior e inferior. Se recomienda un refuerzo extra de 0.25 plg<sup>2</sup> por pie de alto (5.37 cm<sup>2</sup> por metro de alto), y un recubrimiento mínimo de 5.00 cm.

### **2.2.6.4.1Cálculo del refuerzo**

$$
As_{\text{mim}} = \frac{14.1}{F_y} bd
$$
  

$$
As_{\text{mim}} = \frac{14.1}{2810} (30 * 85)
$$
  

$$
As_{\text{mim}} = 12.79 \text{ cm}^2
$$

Utilizando varilla No. 6 (2.84 cm<sup>2</sup>), se distribuye de la manera siguiente:

2.84 <sup>2</sup> *cm* ---------------------1 var 12.79  $cm^2$ ----------------------- X  $X = 4.5 = 5$  var

Usar 5 varillas No. 6 G40 (cama superior e inferior).

Cálculo de espaciamiento:

 $S_{\text{max}} = 0.5d = 0.5(0.85) = 0.425$  m

donde:

d = Espaciamiento de estribos

Colocar estribos y eslabones de varilla No. 4 G 40 @ 40.0 cm

# **Refuerzo adicional**

Se colocará un refuerzo adicional de  $0.25$  plg<sup>2</sup> por cada pie de alto (5.37cm<sup>2</sup> por metro de alto). Utilizando varillas No. 4 (1.27 cm<sup>2</sup>)

$$
R_{\text{Ad}} = (0.75 \text{ cm}^2)(5.37 \text{ cm}^2) = 4.01 \text{ cm}^2
$$

1.27 *cm<sup>2</sup>* ----------------------1 var

4.01  $cm^2$ ---------------------- X X = 3.15 = 4 var

Usar 4 varilla No. 4 G40 (para refuerzo adicional)

### **2.2.6.4.2 Cálculo del refuerzo: Diafragma exterior**

$$
As_{\min} = \frac{14.1}{F_y} bd
$$
  

$$
As_{\min} = \frac{14.1}{2810} (30 * 55)
$$
  

$$
As_{\min} = 8.28 \text{ cm}^2
$$

Utilizando varilla No. 6 (2.84 cm<sup>2</sup>), se distribuye de la manera siguiente:

2.84 
$$
cm^2
$$
 \n $cm^2$  \n $cm^2$  \n $cm^2$  \n $cm^2$  \n $cm^2$  \n $cm^-$  \n $cm^-$  \n $Q = 2.9$  \n $Q = 3$  \n $Var$ 

Usar 3 varillas No. 6 G40 (cama superior e superior).

Cálculo de espaciamiento:

 $S_{\text{max}} = 0.5d = 0.5(0.55) = 0.275$  m

Colocar estribos y eslabones de varilla No. 4 G 40 @ 25 cm

### **Refuerzo adicional:**

Se colocará un refuerzo adicional de 0.25 plg<sup>2</sup> por cada pie de alto  $(5.37 \text{cm}^2 \text{ por metro de alto})$ . Utilizando varillas No. 4  $(1.27 \text{cm}^2)$ 

 $R_{_{Ad}} =$  ( 0.55 cm<sup>2</sup> )(5.37 cm<sup>2</sup> ) = 2.95 cm<sup>2</sup> 1.27 *cm<sup>2</sup>* ---------------------1 var 2.95 <sup>2</sup> *cm* --------------------- X X = 2.32 = 3 var Usar 3 varillas No. 4 G40 (para refuerzo adicional)

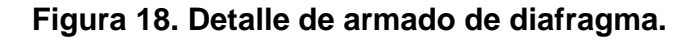

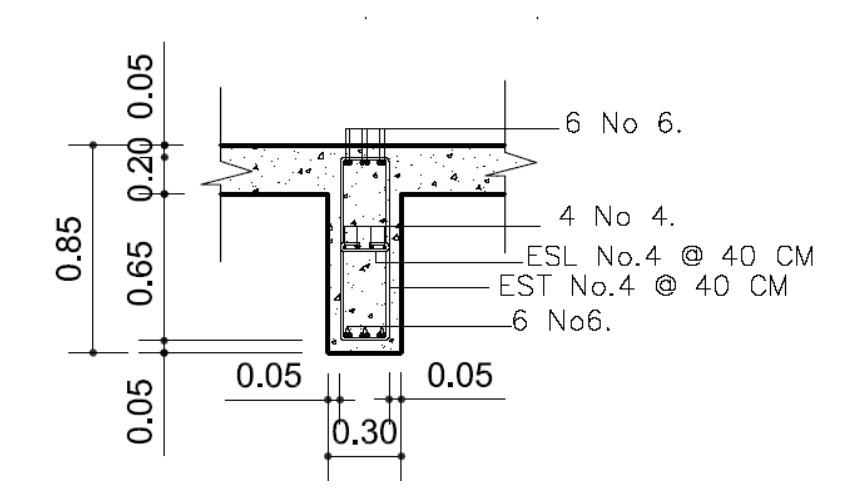

## **2.2.6.1 Diseño de barandal y postes**

Los postes serán de concreto reforzado y el barandal de tubo circular de hierro galvanizado de diámetro 3 pulgadas. Las dimensiones se muestran a continuación:

Inicialmente se puede determinar el acero longitudinal mínimo por el porcentaje de la sección bruta que esta entre 0.01–0.08 (ACI 318-99 10.9.1).

Área de la sección Ag =  $15 * 15 = 225$  cm<sup>2</sup> Área de acero preliminar utilizando un 1.5%

*As* = *acero % \* Ag*

 $As = 0.015*225 = 3.38$  cm<sup>2</sup>

Se propone 4 No.4 @ 15 cm

# **Figura 19. Armado de postes puente aldea Julumichapa**

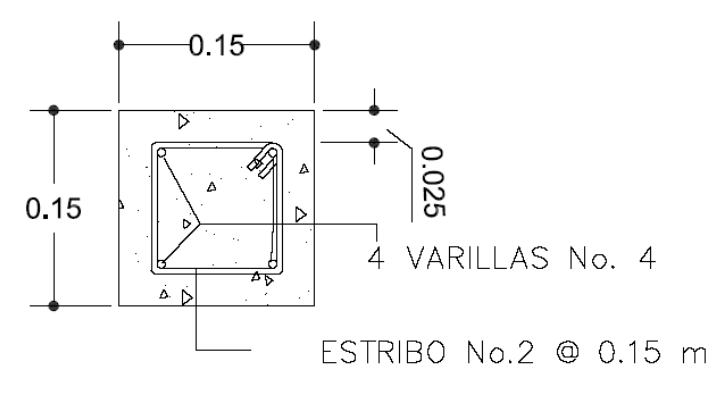

**2.2.7.2 Diseño de acera** 

 **Figura 20. Dimensiones de la acera**

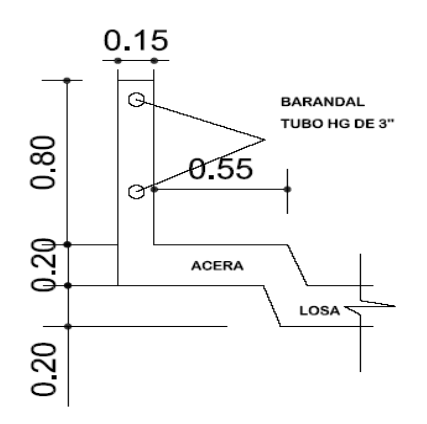

### **Integración de cargas**

Para el cálculo del momento se debe de determinar la carga producida por peso propio de la acera; con lo cual; se asume un espesor de 20 cms.

Carga muerta: Wacera =  $T * L * Wc = 0.20 * 0.55 * 2,400 = 264 kg / m$ Wposte = 0.15 \* 0.15 \* 0.8\*2,400 = 43 kg / m Wlosa = 2400\*0.2\*1.= 480 kg Wcm = Wacera + Wposte + w losa = 264 + 43 + 480 = 787 kg / m Wcmu = 1.4 \* Wcm = 1.4 \* 787 = 1101.8 kg / m

Haciendo sumatoria de momento respecto al empotramiento considerando que la acera se extiende 0.30 m después del empotramiento.

$$
M_{cm} = \frac{wl^2}{2}
$$
  $M_{cm} = \frac{1101.8 \times 1.05^2}{2} = 607.36 \text{ kg} - \text{m}$ 

## **Integración de carga viva**

A continuación se muestran las cargas vivas que actúan sobre la acera.

# **Figura 21. Diagrama de cargas vivas sobre banqueta según AASHTO**

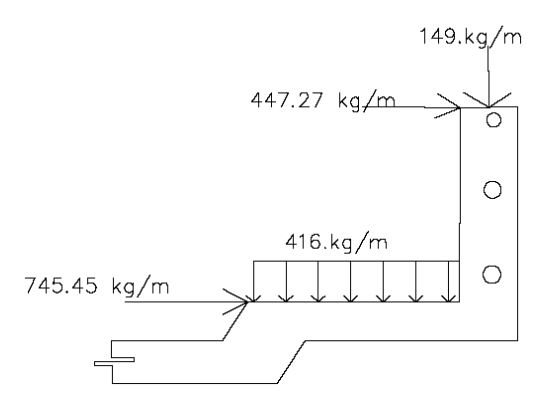

Haciendo sumatoria de momento respecto al empotramiento tenemos.

Mcv = 415  $*0.5*(0.6) +149*1.05 + 447.27*1.0 +745*0.2 = 877.22$  kg - m

## **2.2.7.2.1 Momento último**

$$
M_U = 1.30 \bigg[ M_{CM} + \frac{5}{3} \big( M_{CV} * I \big) \bigg]
$$
  

$$
M_U = 1.30 \bigg[ 607 + \frac{5}{3} \big( 877.22 \big) \bigg] = 2690.22 \text{ kg} - \text{m}
$$

Para el cálculo del momento se aplica la siguiente fórmula:

Datos:

$$
fc = 210 \text{ kg} / \text{cm}^2
$$
  
 
$$
Fy = 2,810 \text{ kg} / \text{cm}^2
$$
  
 
$$
Mu = 269022.0. \text{ kg} - \text{cm}
$$
  
 
$$
b = 55.00 \text{ cm}
$$
  
 
$$
d = 17.00 \text{ cm}
$$
  
Cálculo:

$$
As = 0.85 \frac{(210 * 55 * 17)}{2810} - \sqrt{\frac{(0.85 * 210 * 55 * 17)^2 - \frac{1.7}{0.9}(210 * 55 * 2690.2.0)}{(2810)^2}}
$$

 $As = 4.71$  cm<sup>2</sup>

Área de acero mínima:  $As_{\text{min}} = \frac{14.1}{204.0} bd$ 2810 14.1  $m_{\text{min}} = \frac{14.1}{2810}bd = As_{\text{min}} = \frac{14.1}{2810} \times 100 \times 17$ 2810  $As_{\min} = \frac{14.1}{2816}$  $As_{\text{min}} = 8.53 \text{ cm}^2$ 

Área de acero máxima:

$$
As_{\text{max}} = 23.08 \text{ cm}^2
$$

Las normas ACI indican:

$$
As_{\min} \le As \le As_{\max}
$$

Se utilizará el acero mínimo ya que es mayor al requerido y como es igual al de la losa se toma igual al armado de la losa.

# **2.2.7 Diseño de la subestructura**

# **2.2.7.1 Análisis y diseño de estructura de apoyo**

En AASHTO 3.2 en las definiciones nos dice que la subestructura es un componente estructural del puente que soporta el tramo horizontal y que la superestructura son componentes estructurales del puente que constituyen el tramo horizontal por lo que las cargas de la superestructura pasan a ser transmitidas a la subestructura.

# **2.2.7.1.1 Diseño de la cortina**

Se asume que la cortina está empotrada sobre la viga de apoyo. Para calcular el momento máximo de empotramiento, se utilizarán los siguientes grupos de cargas: según la AASHTO 1.2.22, los grupos III y VII.

Las fuerzas que intervienen en dichos grupos son:

# **2.2.7.1.2 Empuje de tierra (E)**

Se incrementará la altura de relleno en 2 pies (0.61 m), y de acuerdo a AASHTO 1.2.19 la estructura no debe diseñarse para menor de un equivalente líquido igual a 480.00 kg / m.

# **Figura 22. Diagrama de presiones sobre cortina**

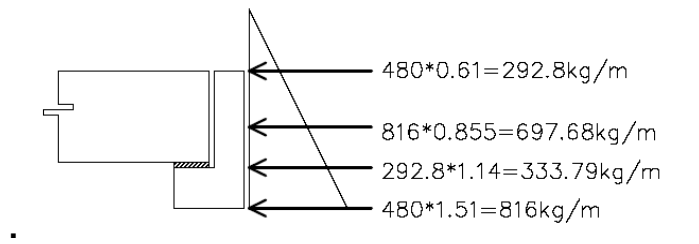

Cálculo de empuje:

$$
E = \text{Empuje} = E_{\text{sob}} * h + E_{\text{s}} * h/2 = (292.80 \times 1.1) + (816.00 \times 1.1) / 2
$$

$$
E = 609.84 \text{ kg}
$$

# **2.2.7.1.3 Fuerza longitudinal (FL)**

Según AASHTO 1.2.13, la fuerza longitudinal debe ser el 5% de la carga viva y su centro de gravedad, se aplica a 1.83 m (6´), sobre la rodadura.

$$
FL = \frac{0.05P}{2H}
$$

$$
FL = \frac{(0.05)(5454)}{2(1.10)}
$$

$$
FL = 123.9 \text{ kg/m}
$$

La carga actuante está aplicada a 6.00 pies (1.83 m) sobre la superficie de la losa (AASHTO 3.9.1).

Brazo de FL = brazo = 1.83 + 1.1 = 2.93 m.

# **2.2.7.1.4 Cálculo por sismo (EQ)**

Se usará un coeficiente sísmico del 12% siguiendo las especificaciones de AASHTO 3.21, se multiplicará el peso de la cortina para determinar la fuerza por sismo (EQ), el punto de aplicación de la fuerza se localizará en el centro de la cortina, actuando de forma horizontal.

Peso propio de la cortina para 1.00 m de ancho.

 $W_{\text{cortina}} = 0.30 \times 1.10 \times 1.00 \times 2,400$  $W_{\text{cortina}}$  = 792.00 kg.  $EQ = 12\%$  W<sub>cortina</sub>  $EQ = 0.12 \times 792.00 = 95.04$  kg.

Brazo al centro de gravedad  $=\frac{12}{2}=\frac{1110}{2}=0.45$ 2  $=\frac{H}{2}=\frac{1.10}{2}=$ m

### **2.2.7.1.5 Combinación de cargas para momento**

Se sigue lo especificado en AASHTO 3.22.1

### **Para momentos:**

Grupo III: 1.3 (Esob1 \* H/2 + E s \*H/3 + EQ \* H/2)

Grupo VII: 1.3 ( $E_{sob 1}$  \* H/2 +  $E_s$  \* H/3 +LF\*B + H)

# **Para corte:**

Grupo III: 1.3 (E + FL)

Grupo VII: 1.3 (E + EQ)

donde:

Es = Carga del suelo aplicada.

 $E = Empuje.$ 

Esob1 = Carga equivalente del rectángulo.

FL1 = Fuerza longitudinal.

 $EQ = Fuerza$  de sismo.

# **2.2.7.1.6 Cálculo para momentos:**

Es = (480 x 1.7) x 1.71 / 2 = 697.68 kg / m Esob = (480 x 0.61) x 1.14 = 333.79 kg/ m

Grupo III: 1.3 (Esob1 \* H/2 + E s \*H/3 + EQ \* H/2) Grupo III: 1.3 (333.79 \* 1.10/2 + 697.68 \* 1.10/3 + 95.04\*1.10/2 ) Grupo III: 639.17 kg – m

Grupo VII: 1.3 ( $E_{sob 1}$  \* H/2 +  $E_s$  \* H/3 +LF\*B + H) Grupo VII: 1.3 (333.79 \* 1.10/2 + 697.68\* 1.10/3 + 123.97\* 2.93+ 1.10) Grupo VII: 1044.85 kg – m

Cálculo para corte: Según AASHTO 3:22:1b

Grupo III: 1.3 (E + FL) Grupo III: 1.3 (609.84 + 123.97) Grupo III: 953.95 kg Grupo VII: 1.3 (E + EQ) Grupo VII: 1.3 (609.84 + 95.04) Grupo VII: 704.88 kg

El momento máximo y corte máximo se determina al comparar el momento producido por los dos grupos de cargas, el mayor corresponde al Grupo III.

# **2.2.7.1.7 Cálculo del refuerzo**

El valor del refuerzo transversal lo obtendremos con la siguiente fórmula:

$$
As = 0.85 \frac{f' cbd}{Fy} - \sqrt{\frac{(0.85 f' cbd)^{2} - \frac{1.7}{0.9} (f' cbd)_U}{Fy^{2}}}
$$

donde:

As = Área de acero en cm<sup>2</sup>.

 $F$ `c = Módulo de fluencia del concreto en kg / cm<sup>2</sup>.

Fy = Módulo de fluencia del acero en kg /  $cm<sup>2</sup>$ 

Mu = Momento último en kg – cm.

 $b =$ Base en m.

 $d =$  Peralte efectivo en m.

Datos:  $F$ `c = 210 kg / cm<sup>2</sup> Fy = 2,810 kg /  $cm<sup>2</sup>$  $Mu = 104485.0$  kg – cm  $b = 30$  cm  $d = 105$  cm

Cálculo:

$$
As = 0.85 \frac{(210 * 30 * 105)}{2810} - \sqrt{\frac{(0.85 * 210 * 30 * 105)^2 - \frac{1.7}{0.9}(210 * 30 * 104485.0)}{(2810)^2}}
$$

 $As = 0.43$  cm<sup>2</sup>

Área de acero mínima: 
$$
As_{\text{min}} = \frac{14.1}{2810}bd = As_{\text{min}} = \frac{14.1}{2810} * 30 * 105
$$
  
 $As_{\text{min}} = 15.80 \text{ cm}^2$ 

Área de acero máxima:

$$
As_{\text{max}} = 61.42 \text{ cm}^2
$$

Las normas ACI indican:

$$
As_{\min} \le As \le As_{\max}
$$

 Cómo el área de acero calculada debe de estar entre el área de acero mínima y el área de acero máxima, no cumple ésta condición, por eso se tomara el área de acero mínima cómo el área de refuerzo.

### • Distribución de varillas

Utilizando varillas No. 5 (1.98 $cm<sup>2</sup>$ ), se distribuye de la manera siguiente:

1.98 *cm*<sup>2</sup> ----------------------1 var

15.80  $cm^2$ ---------------------- X  $X = 7.9 = 8$  var

Usar 8 varillas No. 5 G 40, corridas.

## **2.2.7.3.6 Diseño a corte**

 $V_{U}$  = 953.95 kg.

Corte que resiste el concreto:

 $V_{\text{C}U} = 0.53 \sqrt{f'c}$  \* bd  $V_{\text{C}U} = 0.53\sqrt{210}$ .\*(30)(105)  $V_{CU} = 24,193.3$  kg

Como Vu < Vcu por lo tanto el concreto resiste y no se usará refuerzo.

Utilizar 
$$
S_{\text{max}} = \frac{d}{2} = \frac{105}{2} = 50 \text{ cm}
$$

Colocar estribos y eslabones No. 3 G 40 @ 40 cm.

# **2.2.7.4 Diseño de la viga de apoyo**

En la viga trasversal, donde se apoyaran las vigas principales (longitudinales), se diseñará por aplastamiento, ya que ésta no soporta flexión. La base no debe ser menor de 40.00 cm, y se colocará refuerzo longitudinal por temperatura o refuerzo mínimo.

Cálculo:

$$
As_{min} = \frac{14.1}{2810}bd
$$
  

$$
As_{min} = \frac{14.1}{2810}(70)(35) = 13.17
$$
 cm<sup>2</sup>

• Distribución de varillas

Utilizando varillas No. 5 (1.98 cm<sup>2</sup>), se distribuye de la manera siguiente:

1.98 
$$
cm^2
$$
----- $-$ --- $-$ 1 var

13.17  $cm^2$ ----------------------- X X = 6.65 = 7 var

Usar 7 varillas No. 5 G40, corridas.

El refuerzo por corte en la viga de apoyo estará a d / 2 = 35 / 2 = 17.50 Usar estribo No 3 G40 @ 15 cm.

# **Figura 23. Armado de cortina y viga de apoyo del puente Julumichapa**

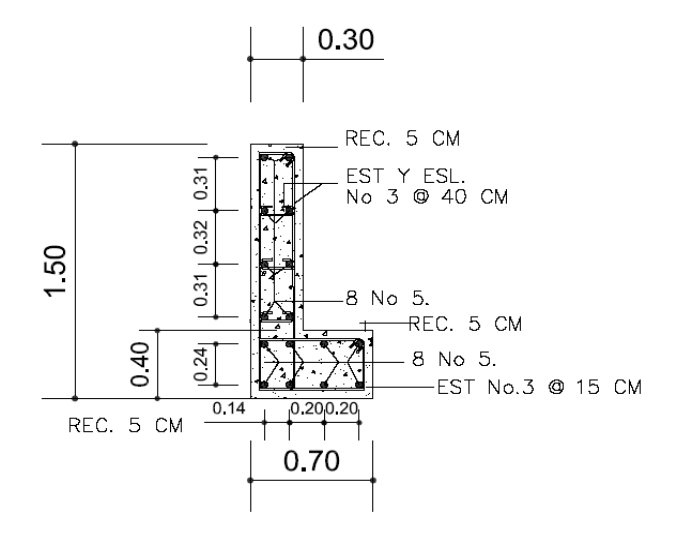

### **2.2.7.5 Diseño de almohadilla de neopreno**

Según la sección 14 de las normas AASHTO tenemos que los apoyos integrales de neopreno serán de dureza shore 60, reforzados con placas metálicas. El esfuerzo máximo permisible por compresión se obtiene mediante la expresión:

$$
\sigma r = \frac{8ab}{t(a+b)}
$$

El esfuerzo actuante mediante la expresión.

$$
\sigma a = \frac{P}{a * b}
$$

 $\frac{\Delta L}{\Delta} = 0.5$ *T L* apoyos móviles o libremente apoyados

donde:

*L* = máximo desplazamiento horizontal.

a,b = dimensiones del apoyo.

σr = esfuerzo máximo permisible a compresión del apoyo.

σf = esfuerzo admisible del acero. (Esfuerzos de trabajo).

σa = esfuerzo a compresión del apoyo.

t = espesor de una lámina de 1.3 cm.

T= espesor total del elastómero.

Datos:

 $L = 18 m$  $a = 25$  cm  $b = 25$  cm  $P = 51,867,26$  kg  $T = 3.3$  cm

## **Chequeo de esfuerzo de compresión**

$$
\sigma r = \frac{8 * 40 * 40}{1.3(40 + 40)} = 123.07 \text{ kg/cm}^2
$$

$$
\sigma a = \frac{51867.26}{40 * 40} = 32.41 \text{ kg/cm}^2
$$

El esfuerzo σr>σa entonces las dimensiones son correctas.

### **Cálculo del desplazamiento horizontal ( L =18 m)**

Desplazamiento de las placas de acero viene dado por.

$$
\Delta et = \frac{\sigma f * L}{E}
$$

$$
\Delta et = \frac{1700 * 1800}{2.1E6} = 1.45
$$

**Deformación por contracción y fraguado** 

$$
\Delta Cm = \frac{1.13 \times 67554}{67554 + 292345} = 0.79
$$

**Deformación por contracción es** 

 $\Delta C = 0.000165*1800 = 0.298$ 

**Deformación por temperatura es**:

$$
\Delta t = 0.0000110^*1800 = 0.198
$$

**Desplazamiento máximo:** 

 $\Delta L = (\Delta et + \Delta t) - \Delta c = (1.45 + 0.19) - 0.298 = 1.34$ 

$$
\frac{\Delta L}{3.3} = \frac{1.34}{3.3} = 0.4 \le 0.5
$$
 ok, apoyos móviles.

Utilizar una base de neopreno de 25 x 25 cm, con un espesor de ¾ de pulgada.

### **2.2.7.6 Análisis y diseño de estribos**

Es difícil establecer un límite de altura para utilizar un determinado tipo de subestructura por gravedad pero, en general los estribos por gravedad se emplean cuando la subestructura a utilizar, sea de poca altura y no pase de los 5.00 m, después de la cual, la estructura resulta muy pesada y costosa.

El análisis consistirá en calcular el momento de volteo que produce el empuje de tierra sobre el estribo y el momento estabilizante que produce el peso de la estructura sobre el suelo. Calculados los momentos se procederá a efectuar la comprobación correspondiente.

Los análisis se realizarán con las siguientes fórmulas:

$$
\text{Volteo} = \frac{ME}{MV} > 1.50
$$

Design 24.50, 
$$
W = 0.50 \times \frac{WE}{Wv} > 1.50
$$

$$
\text{Presiones} = \frac{W}{A} \left[ 1 \pm \left( 6 * \frac{e}{b} \right) \right] < 20,000 \text{ kg}
$$

donde:

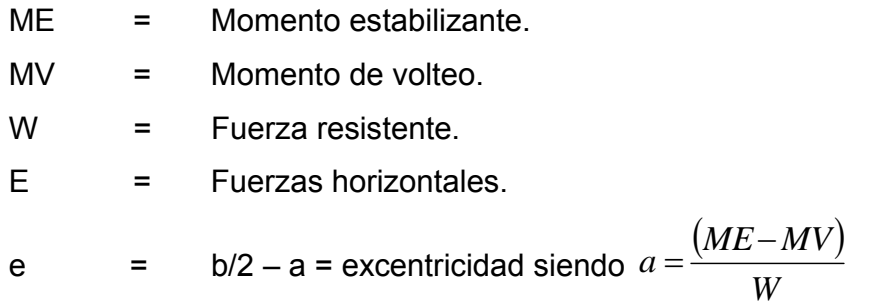

Datos:

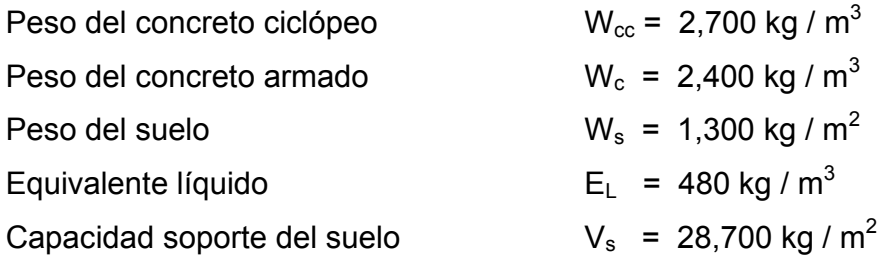

**Figura 24. Geometría y dimensiones del estribo.**

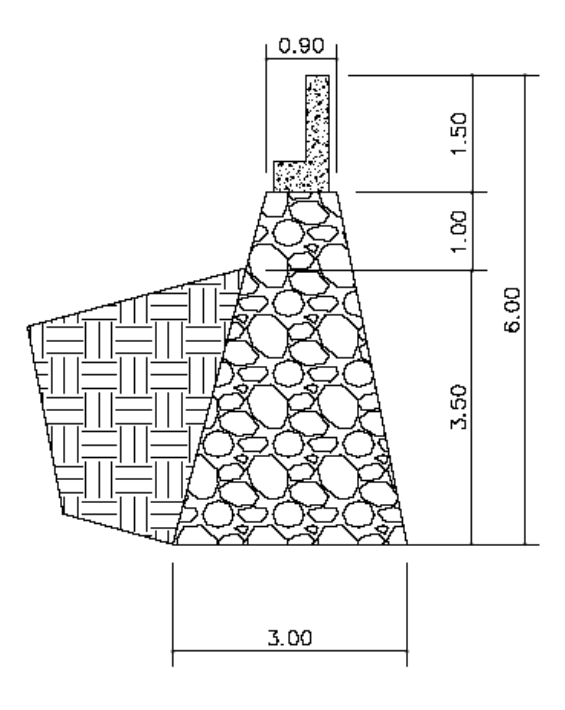

# **2.2.7.5. Peso de la superestructura**

# **CARGA MUERTA**:

$$
W_{Lossa} = 2400 * 0.2 * 1* = 480 kg/m
$$
  
\n
$$
W_{Viga} = 2400(1.1)(0.45)(3) = 3564 kg/m
$$
  
\n
$$
W_{Diafragma} = 2400(0.85)(0.30)(4) = 2448 kg/m
$$
  
\n
$$
\sum W = 7104 kg/m
$$

Peso de la cortina: 792 *kg m*

Viga de Apoyo:  $W = 2400(0.70)(0.40) = 672 kg/m$ 

# **CARGA VIVA:**

Se tomara el peso del camión total: 6818 kg

$$
C.viva = \frac{6818}{5.50} = 1239.63 \, kg/m
$$

# **CARGA DE IMPACTO:**

Tomamos el 30 % de la carga viva  $C.I = 1239.63(0.30) = 371.9$  *kg/m* 

### **CARGA DEBIDO AL FRENADO:**

Se tomara el 10% de la carga viva

$$
C.I = 1239.63(0.10) = 123.96 \, kg/m
$$

# **2.2.7.6.1 CÁLCULO DEL EMPUJE DEL SUELO**

Se compone del empuje de suelo activo, empuje del suelo pasivo. Además, se adiciona el empuje debido a sobrecarga de un camión, esta carga funciona como empuje del suelo.

### **2.2.7.6.1 FACTORES DE EMPUJE ACTIVO**

$$
Ka = \frac{1 - \text{sen}\phi}{1 + \text{sen}\phi} = \frac{1 - \text{sen.19.7}}{1 + \text{sen.19.7}} = 0.50
$$

$$
Kp = \frac{1}{Ka} = \frac{1}{0.5} = 2.00
$$

# **2.2.7.6.2 Empuje por sobrecarga:**

Es la carga debido al camión fuera de la superestructura y se tomará como una carga concentrada:

$$
P = 12,000
$$
 lb = 5454 kg
Área de influencia: 5.50\*4.27= 23.48 $m^2$ 

$$
E_{sobrecarga} = \frac{5454 \times 2}{23.48} = 464.56 \text{kg} / m^2 \text{ kg} / m
$$

$$
h = \frac{464.56}{1150} = 0.40 \text{ m}^2
$$

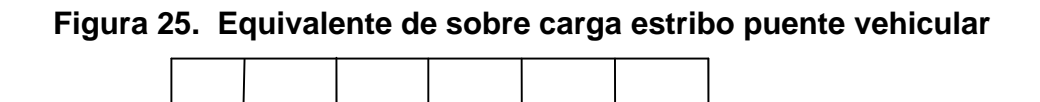

Empuje dada por sobrecarga esta dada por:

$$
E_{\text{sobrecarga}} = Ka * \gamma_{\text{suelo}} * h_{\text{muro}} * h_{\text{c arg } a}
$$

$$
E_{\text{sobrecarga}} = 0.5 * 1150 * 6.00 * 0.4 = 1725 \text{ kg } / m
$$

# **2.2.7.6.3 Empuje de suelo activo debido al relleno (aproche)**

$$
E_{SUELOACTIVO} = Ka * \gamma_{\text{suborelleno}} * h^2_{MURO} / 2
$$
  

$$
E_{\text{sobrecarga}} = 0.5 * 1150 * 6.00^2 / 2 = 11385 \text{ kg } / m
$$

# **2.2.7.6.3.4 Empuje de suelo pasivo:**

$$
E_{\text{SUELOACTIVO}} = Kp * \gamma_{\text{sucleorelleno}} * h^2_{\text{PASIVA}} / 2
$$
  

$$
E_{\text{sobrecarga}} = 2.0 * 1150 * 2.10^2 / 2 = 5071.5 \text{ kg} / m
$$

Teniendo estas fuerzas actuantes construimos el diagrama de cargas del estribo.

## **2.2.7. Cálculo de momento de volteo**

 Estos son los momentos que tienen que soportar el muro. Para el cálculo de momento de volteo y estabilizantes utilizaremos el siguiente diagrama. Se muestra una tabla donde se calcula el momento debido a las fuerzas volteantes.

La suma de ME<sub>2</sub> y ME (peso propio del estribo), dará como resultado el momento estabilizante total.

#### **Figura 26 Diagrama de cargas estribo puente**

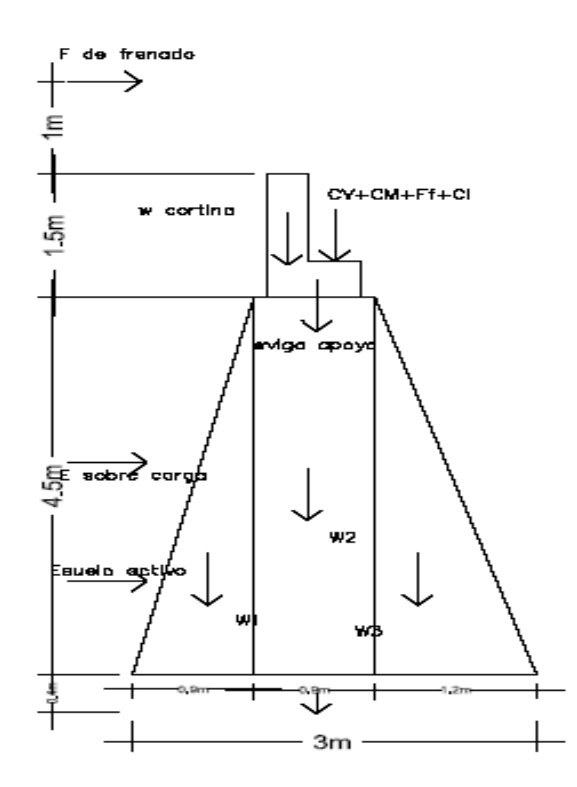

| Tabla momentos que producen volteo de estribo puente vehicular de concreto |                       |          |              |                   |     |
|----------------------------------------------------------------------------|-----------------------|----------|--------------|-------------------|-----|
| Cargas que producen                                                        |                       |          |              | <b>Momento al</b> |     |
| volteo                                                                     |                       | Carga    | <b>Brazo</b> | pie del muro      |     |
|                                                                            |                       |          |              |                   | kg- |
|                                                                            | Fuerza de frenado     | 123,96   | $6,00+1,00$  | 861               | m   |
|                                                                            |                       |          |              |                   | kg- |
|                                                                            | Empuje por sobrecarga | 1725     | 6,00/2       | 5175              | m   |
|                                                                            |                       |          |              |                   | kg- |
| Empuje activo delsuelo                                                     |                       | 11385    | 6,00/3       | 22770             | m   |
|                                                                            | total                 | 13233,96 |              | 28806             |     |

**Tabla XI. Tabla de momentos que producen volteo de estribo en el puente**

# **2.2.7.8. Cálculo de momento estabilizante**

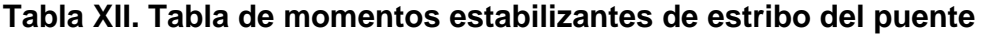

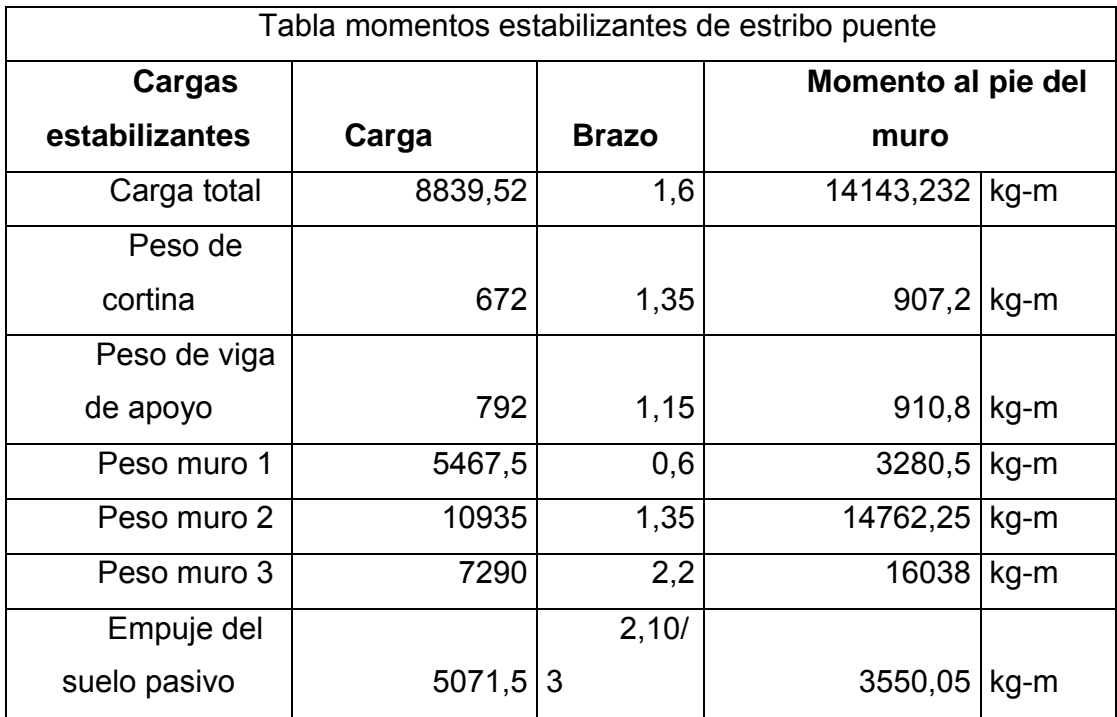

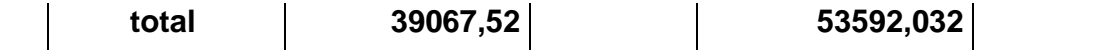

## **2.2.6 Revisión del muro con superestructura y carga viva**

Esta es la condición mas crítica a que estará sometido el muro por lo que se realizará los siguientes chequeos.

Chequeo:

$$
\text{Volteo} = \frac{ME_2}{MV} = \frac{5359203}{288060} = 1.86 > 1.50 \implies \text{Resiste Volteo}
$$

Deslizamiento =  $0.5 * \frac{W_2}{W_1} = 0.5 * \frac{3333203}{1000000} = 2.02 > 1.50$ 13,233.96  $0.5 * \frac{WE_2}{2} = 0.5 * \frac{5359203}{2}$ *Wv WE* Resiste

deslizamiento

Presiones

$$
a = \frac{ME - MV}{Wt_2} = \frac{5359203 - 2880600}{251565} = 0.99
$$
  

$$
e = \frac{b}{2} - a = \frac{3}{2} - 0.99 = 0.51
$$

$$
P = \frac{WE_2}{A} \left[ 1 \pm \left( \frac{6e}{b} \right) \right] < 28,000 \ \text{kg}
$$

$$
P = \frac{39067.52}{3.0 * 1.0} \left[ 1 \pm \left( \frac{6 * (0.51)}{3.0} \right) \right]
$$

$$
P_{\text{max}} = 26305.46 \text{ kg} / m^2 < 28000 \text{ kg} / m^2
$$

El valor obtenido nos dice que no sobrepasa el valor soporte dado por el estudio del ensayo triaxial del suelo, por lo tanto el chequeo es correcto.

#### **2.2.9 Planos del proyecto**

.

Los planos del puente que se elaborarón son los siguientes:

- Ubicación, perfil del puente.
- Planta de conjunto, detalles de losa y estribo.
- Detalles cortes transversales de puente, estribo y cortina.
- Detalle viga interna y externa, diafragma, cortina y viga de apoyo.

#### **2.2.10 Presupuesto del proyecto**

En la integración del presupuesto del puente vehicular se consideraron los siguientes aspectos:

a. Materiales: para el efecto se tomarón como base los precios que se manejan en la región.

b. Mano de obra: en este renglón se consideró la mano de obra calificada y no calificada aplicando un promedio de los salarios que se pagan en la región.

c. Costo indirecto: es la suma de todos los gastos técnico-administrativos necesarios para la correcta realización de cualquier proceso constructivo.

d. Imprevistos: en este renglón se tomaron en cuenta las posibles variaciones de precios de materiales.

A continuación se muestra el cuadro resumen de renglones que componen el proyecto de puente vehicular aldea Julumuchapa.

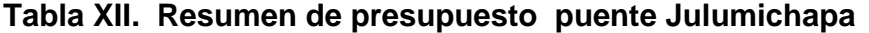

# **INTEGRACIÓN DE PRECIOS UNITARIOS TOTALES**

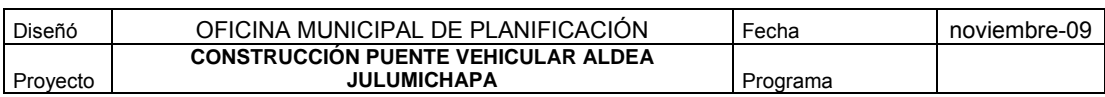

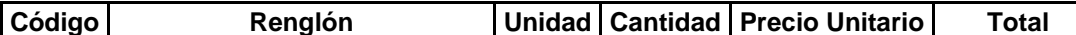

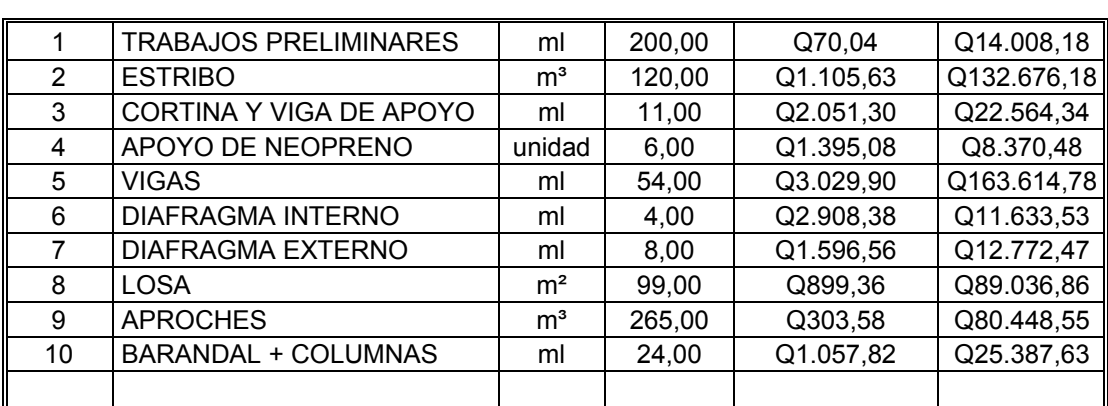

**Total Proyecto Q560.513,00** 

## **2.2.11 Operación y mantenimiento**

Después de construido el proyecto y tener a punto todos los detalles se debe tener un constante monitoreo de la operación del mismo. También se debe designar el mantenimiento del puente a las personas encargadas del área de infraestructura de la municipalidad de Ipala, con el objetivo de que el proyecto alcance su vida útil en óptimas condiciones.

## **CONCLUSIONES**

- Con la construcción de 7.6 kilómetros de drenaje sanitario, se beneficiarán 245 familias de las aldeas San Francisco y el Sauce.
- Con la construcción del sistema de alcantarillado sanitario para las aldeas San Francisco y el Sauce, se tiene que el costo directo total del proyecto es 6,741,767.48 quetzales, el costo unitario por la línea de drenaje de diámetro 6" es de 543.76 quetzales, así como también las conexiones domiciliares 4,583.53 quetzales.
- La aldea Julumichapa se beneficiará con la ejecución del puente vehicular de 18 metros longitud, la cual beneficiará a 60 familias de una forma directa y 150 familias que transitan por ese lugar que pertenecen a otras aldeas, ya que proporcionará facilidad de locomoción.
- Con la construcción del puente vehicular para la aldea Julumichapa, se tiene que el costo directo total del puente es de 412,141.29 quetzales, así mismo el precio por metro cuadrado de construcción del puente es de 5,661.74 quetzales.
- El Ejercicio Profesional Supervisado ( E.P.S ), que se realizó fue una experiencia de poder compartir los conocimientos adquiridos en la facultad de ingeniería, así mismo fue saber como se emplean los conocimientos en el campo.

## **RECOMENDACIONES**

- Actualizar los precios presentados en los presupuestos antes de su construcción porque están sujetos a cambios ocasionados por variaciones en la economía.
- Dar el mantenimiento respectivo a los pozos de visita, una vez construido, para que no se acumulen materiales que puedan obstruir el alcantarillado, se recomienda supervisarlo cada 4 meses los pozos y el cambio de sus tapaderas.
- En la construcción del puente se recomienda, la utilización de mano de obra calificada, así mismo que todos los materiales que sean utilizados que estén conforme lo establecido en los planos.
- La utilización de maquinaria adecuada en la construcción de proyectos reduce el tiempo de ejecución y mejora la calidad del proyecto.
- Al constructor y supervisor de obras, se le sugiere utilizar los materiales de ese sector ya que todo esta calculado en base a los precios de esa región, también se le sugiere utilizar mano de obra de esa localidad, ya que generará empleo a la aldea.

# **BIBLIOGRAFÍA**

- 1.- American Asociation of State Highways and Transportation Officials (AASHTO) LRFD Bridge design especification. Estados Unidos, edición 2004.
- 2.- Crespo Villalaz, Carlos. **Mecánica de suelos y cimentaciones.** México, 4ª edición, 1999. Editorial Limusa.
- 3.- Instituto de Fomento Municipal (INFOM). **Normas generales para diseño de alcantarillados.** Guatemala, edición 2001.
- 4.- Instituto Nacional de Estadística (INE). **XI Censo de población y VI de habitación.** Guatemala, edición 2002.
- 5.- Ingenieros consultores de Centro América. **Especificaciones generales para la construcción de carreteras y puentes.** Guatemala: Dirección General de Caminos, Ministerio de Comunicaciones, Infraestructura y Vivienda, edición 2001.
- 6.- Nilson y Winter. **Diseño de estructuras de concreto**. Santa Fe de Bogotá, Colombia. Undécima edición, 1994. Editorial McGraw-Hill.
- 7.- Weissig, Dirk. **Fundamentos sobre la compactación de suelos.**  Wacker. Alemania, edición 1995.

# **APÉNDICES**

En esta sección se incluyen los informes de los proyectos que se realizaron. Los informes son:

- 1. Ensayo de compresión triaxial.
- 2. Planos del sistema de alcantarillado sanitario.
- 3. Planos del puente vehicular, aldea Julumichapa.

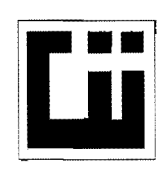

Г

#### **CENTRO DE INVESTIGACIONES DE INGENIERIA FACULTAD DE INGENIERIA** UNIVERSIDAD DE SAN CARLOS DE GUATEMALA

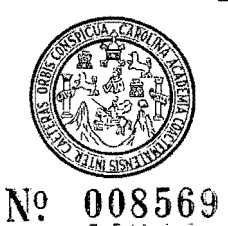

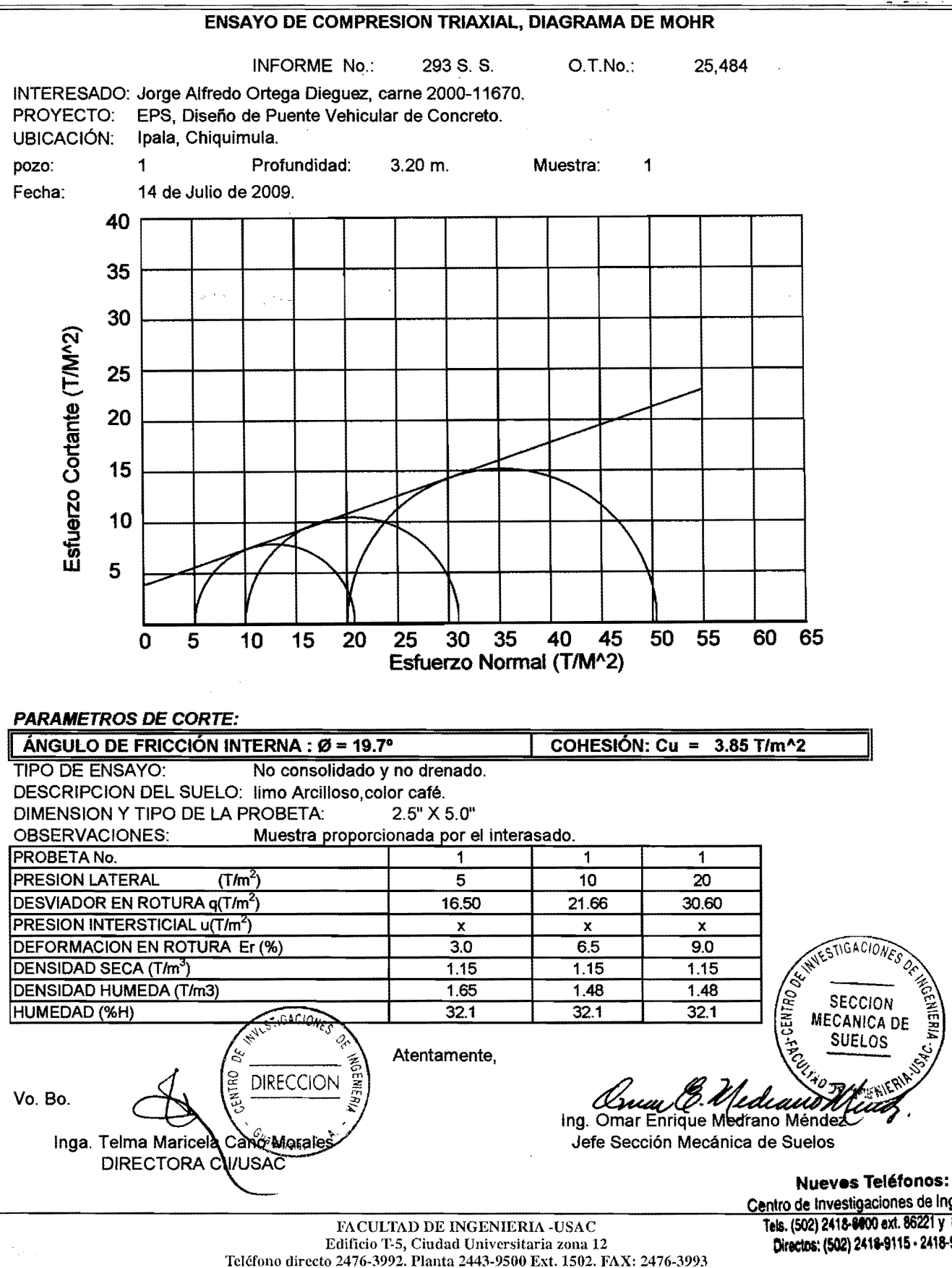

Página web: http://cii.usac.edu.gt

Centro de Investigaciones de Ingeniería Tels. (502) 2418-8000 ext. 86221 y 86209 Directos: (502) 2418-9115 - 2418-9121  $\perp$ 

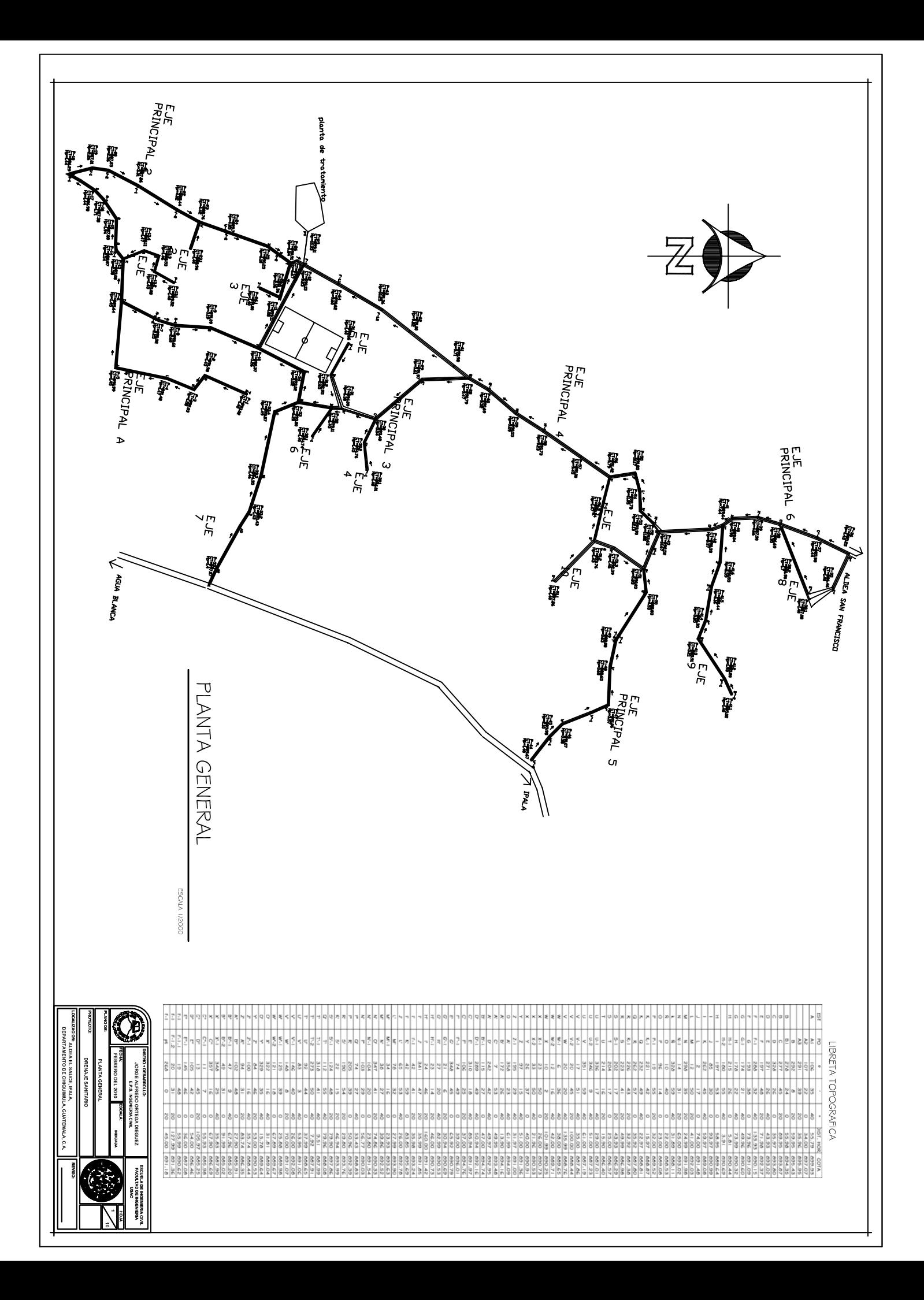

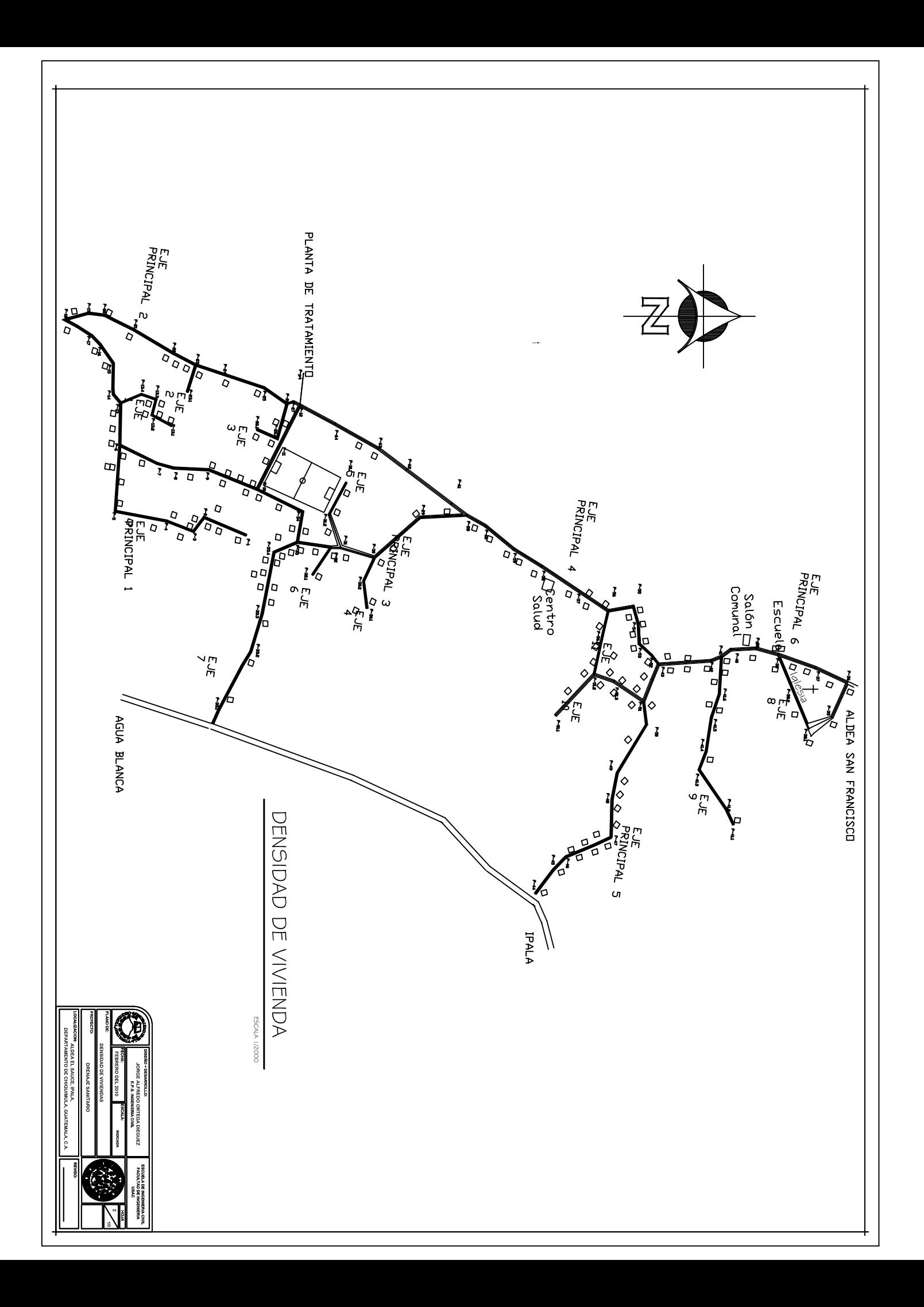

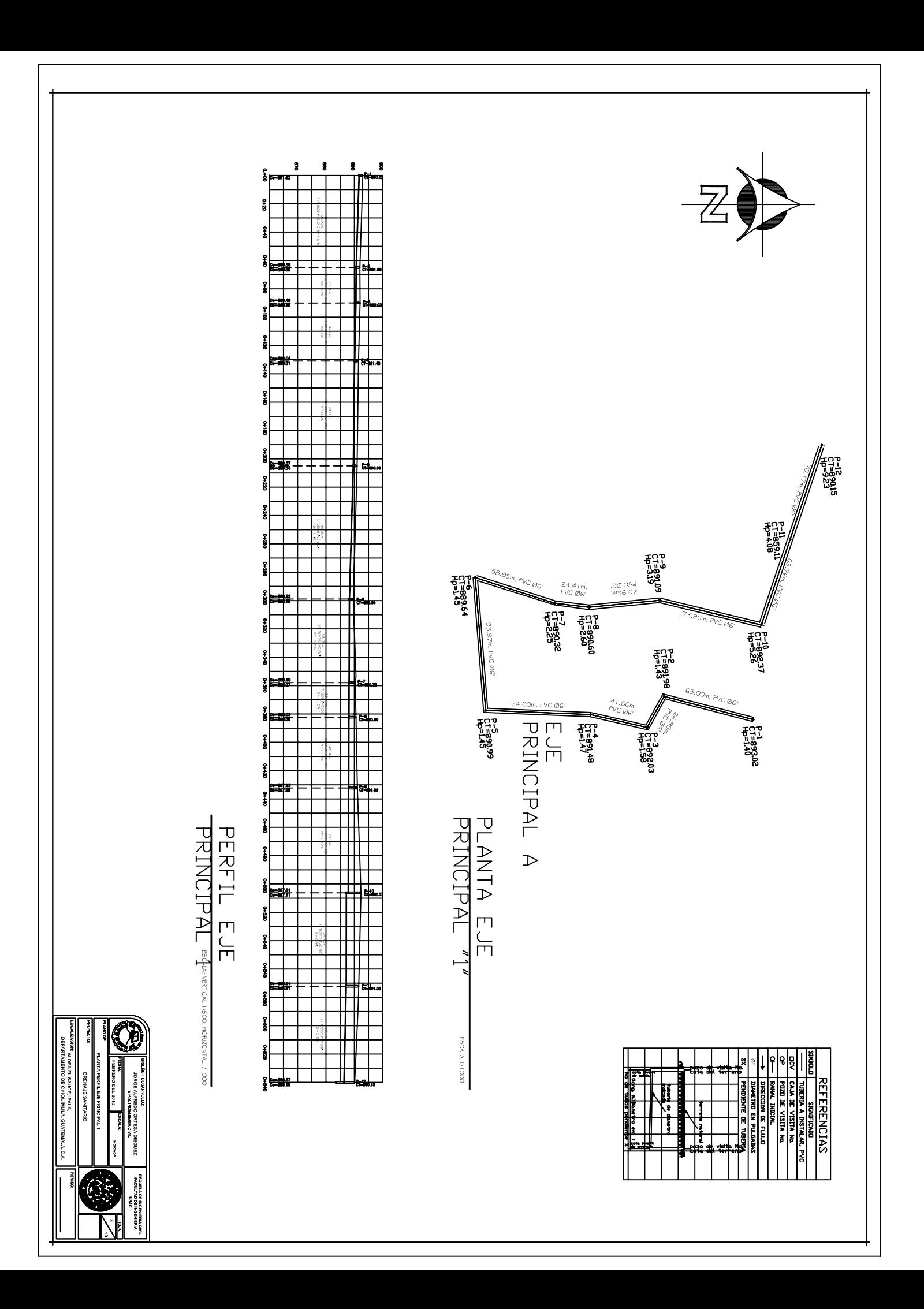

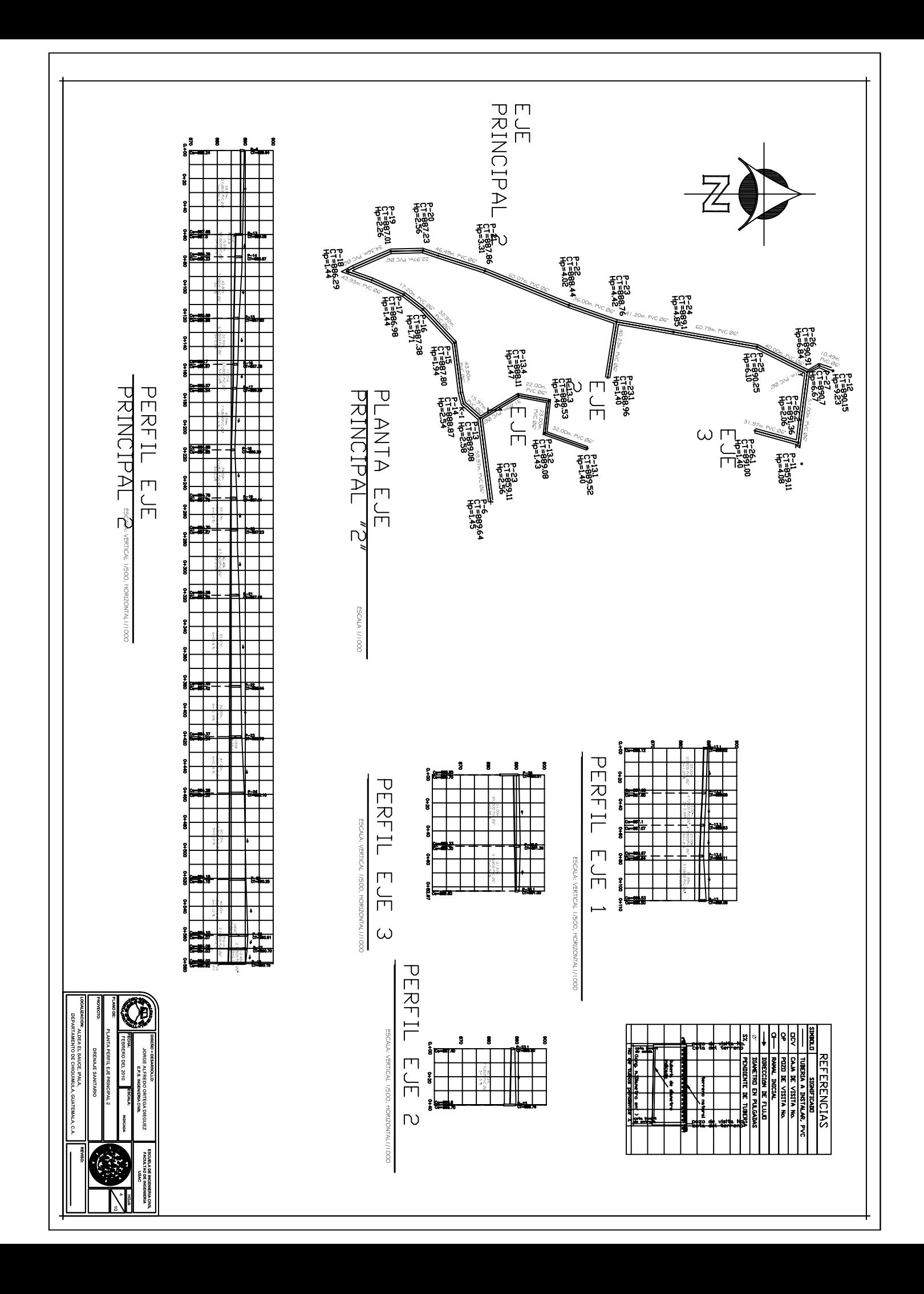

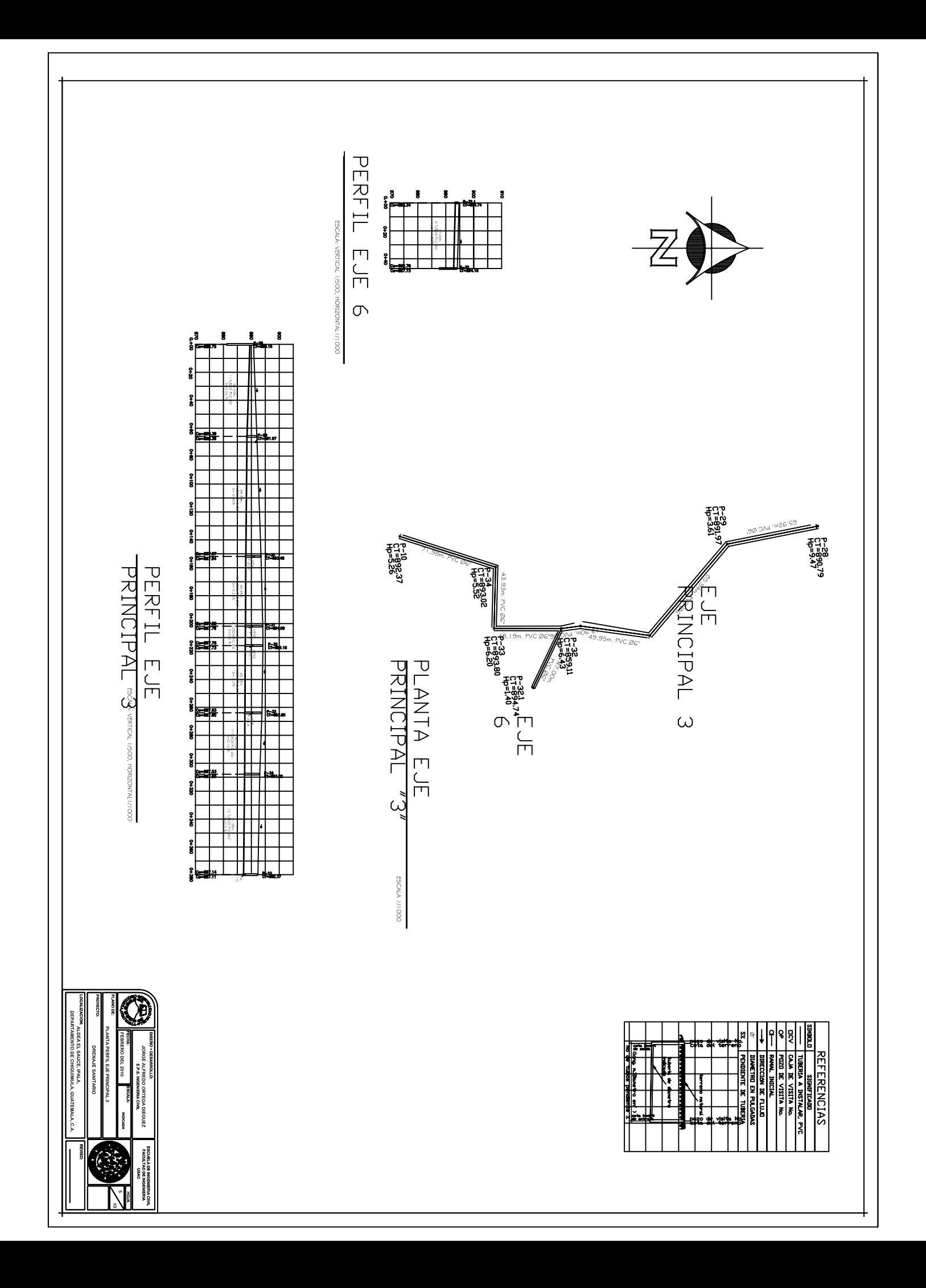

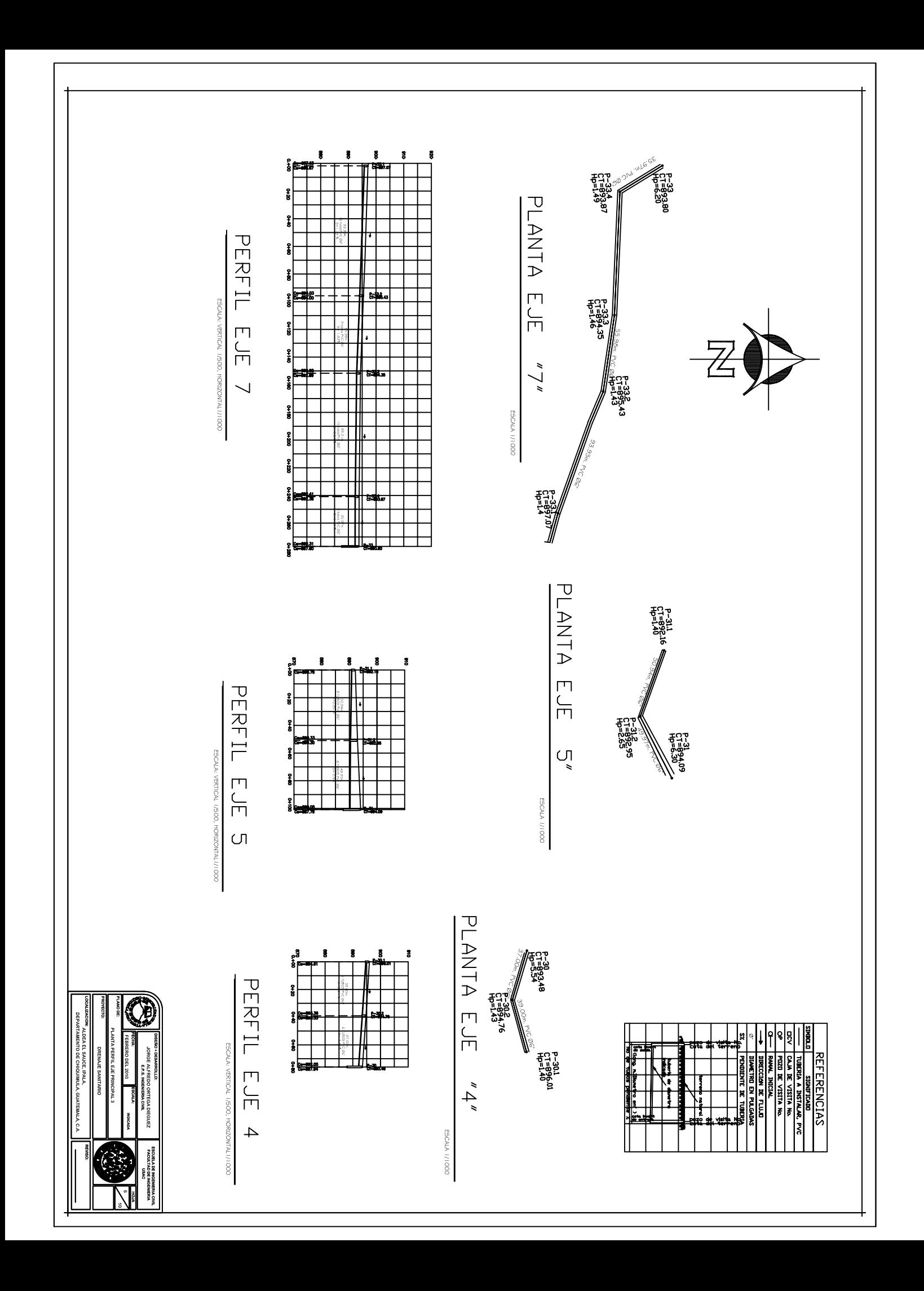

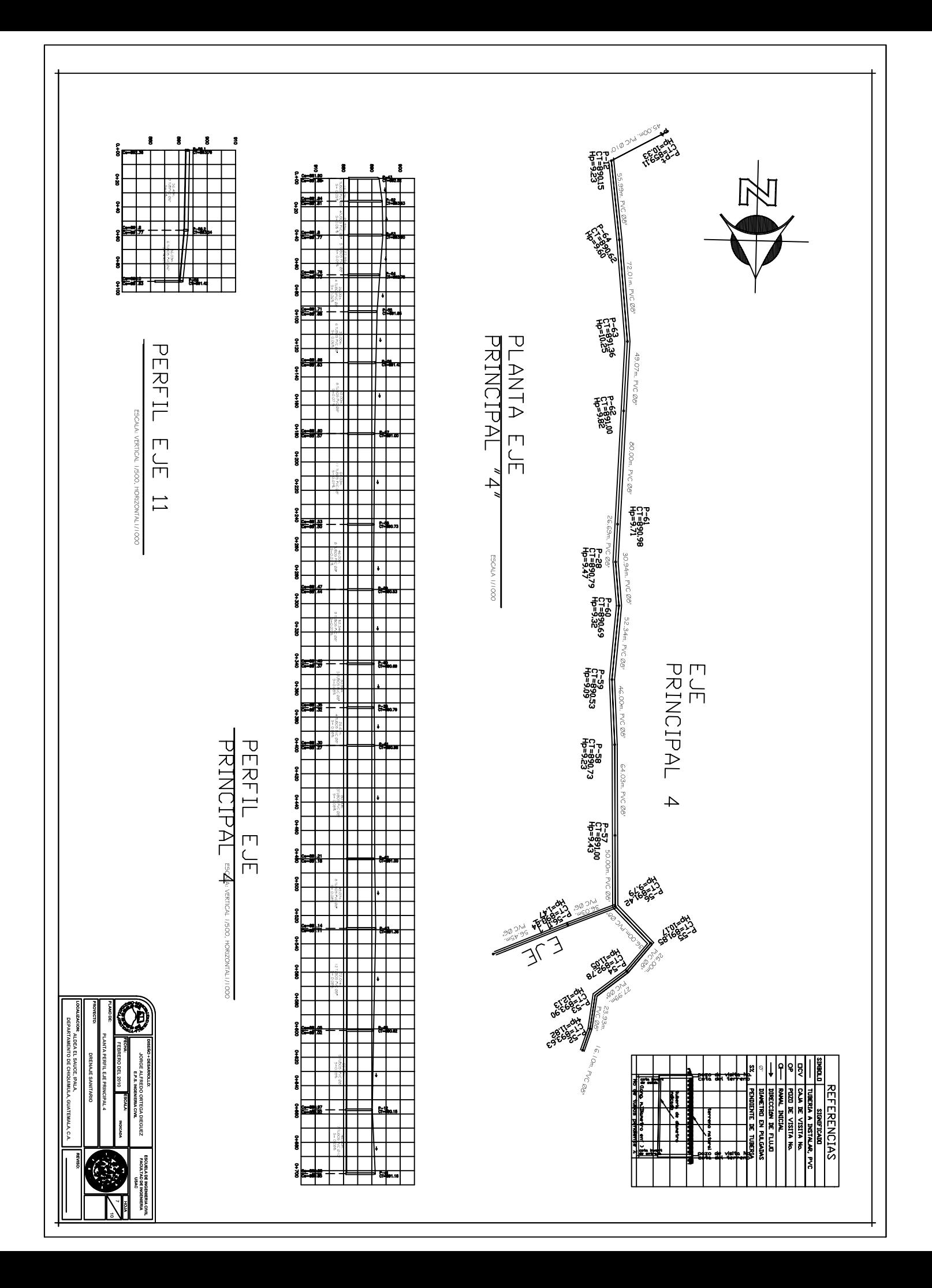

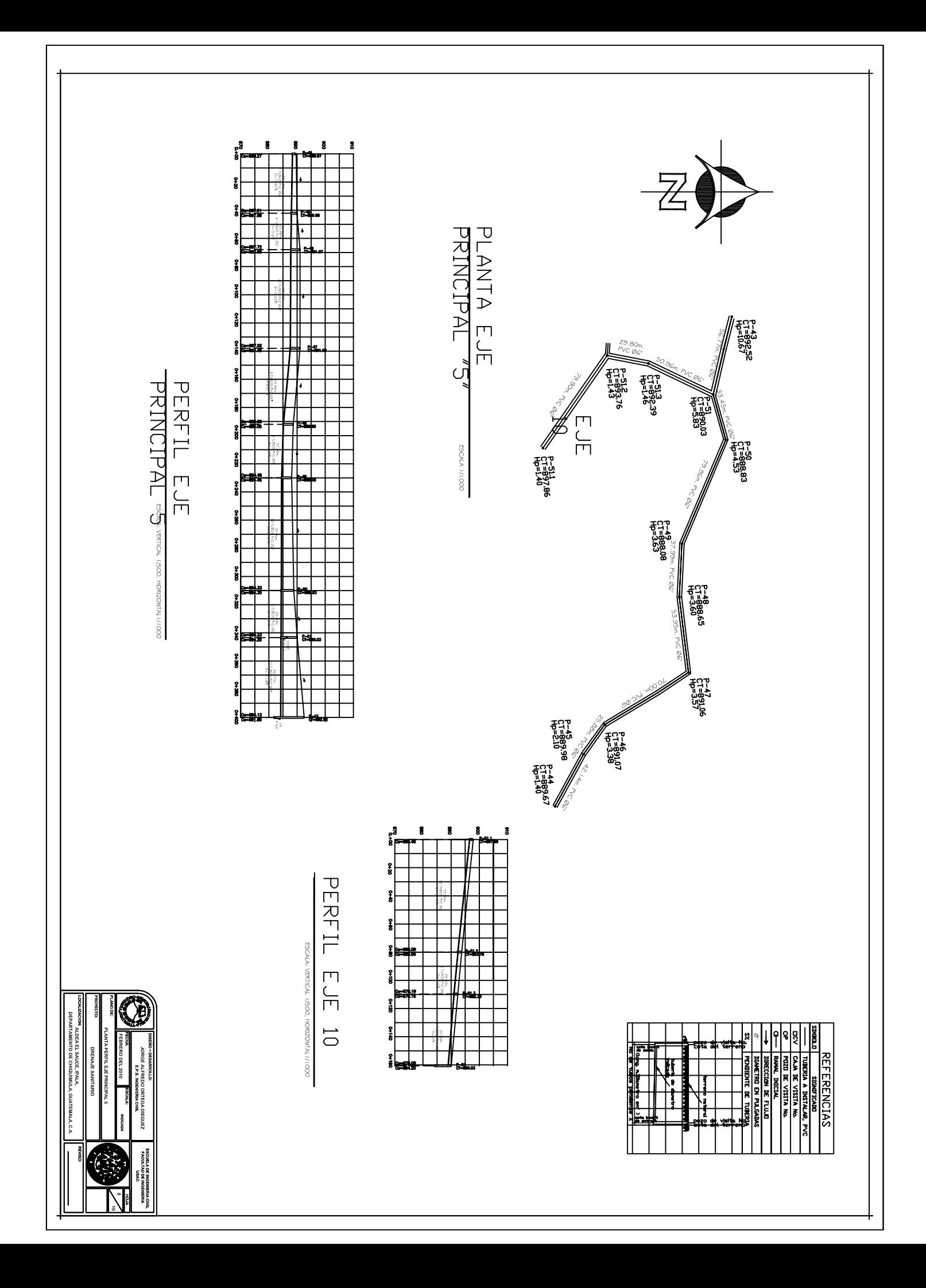

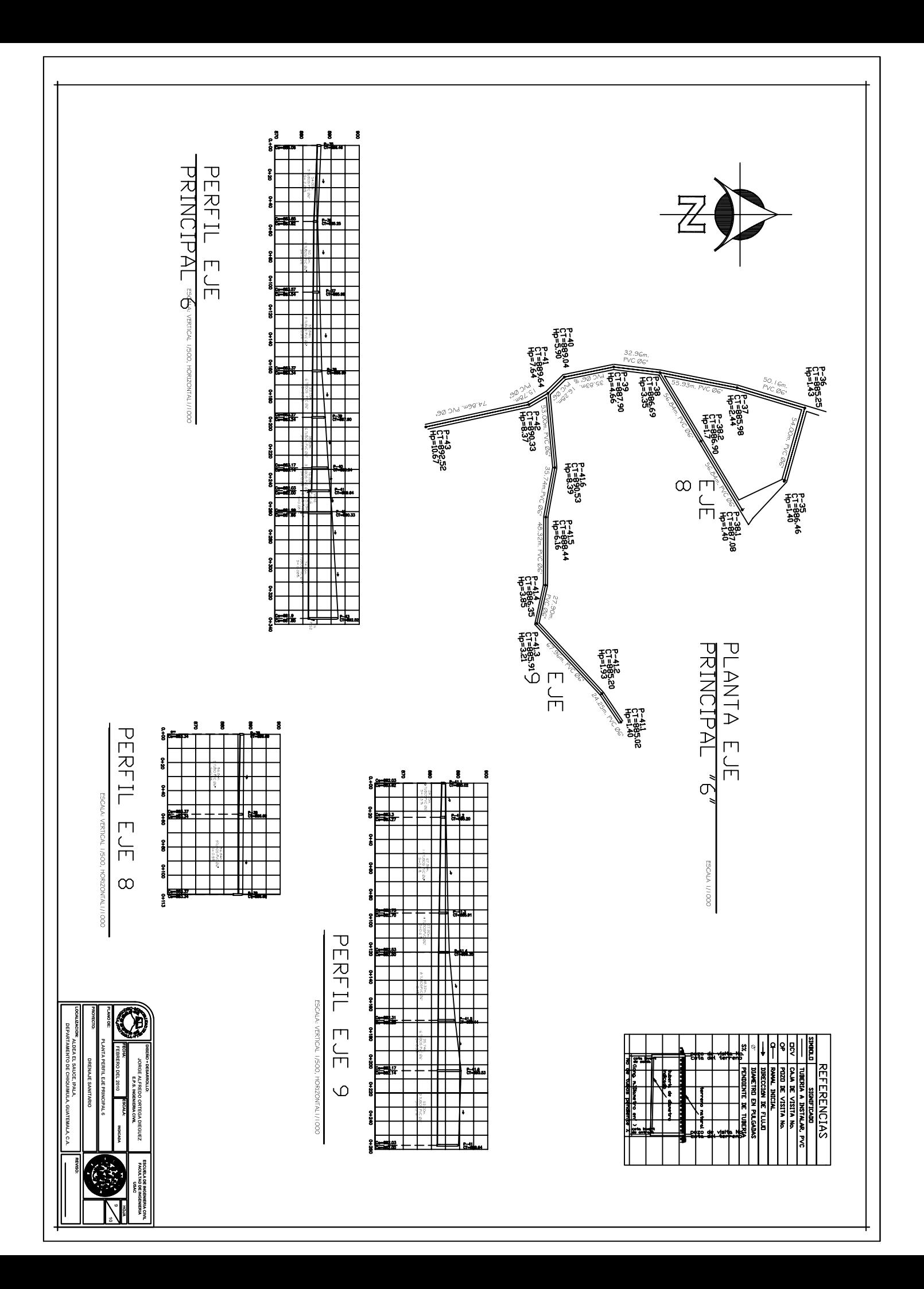

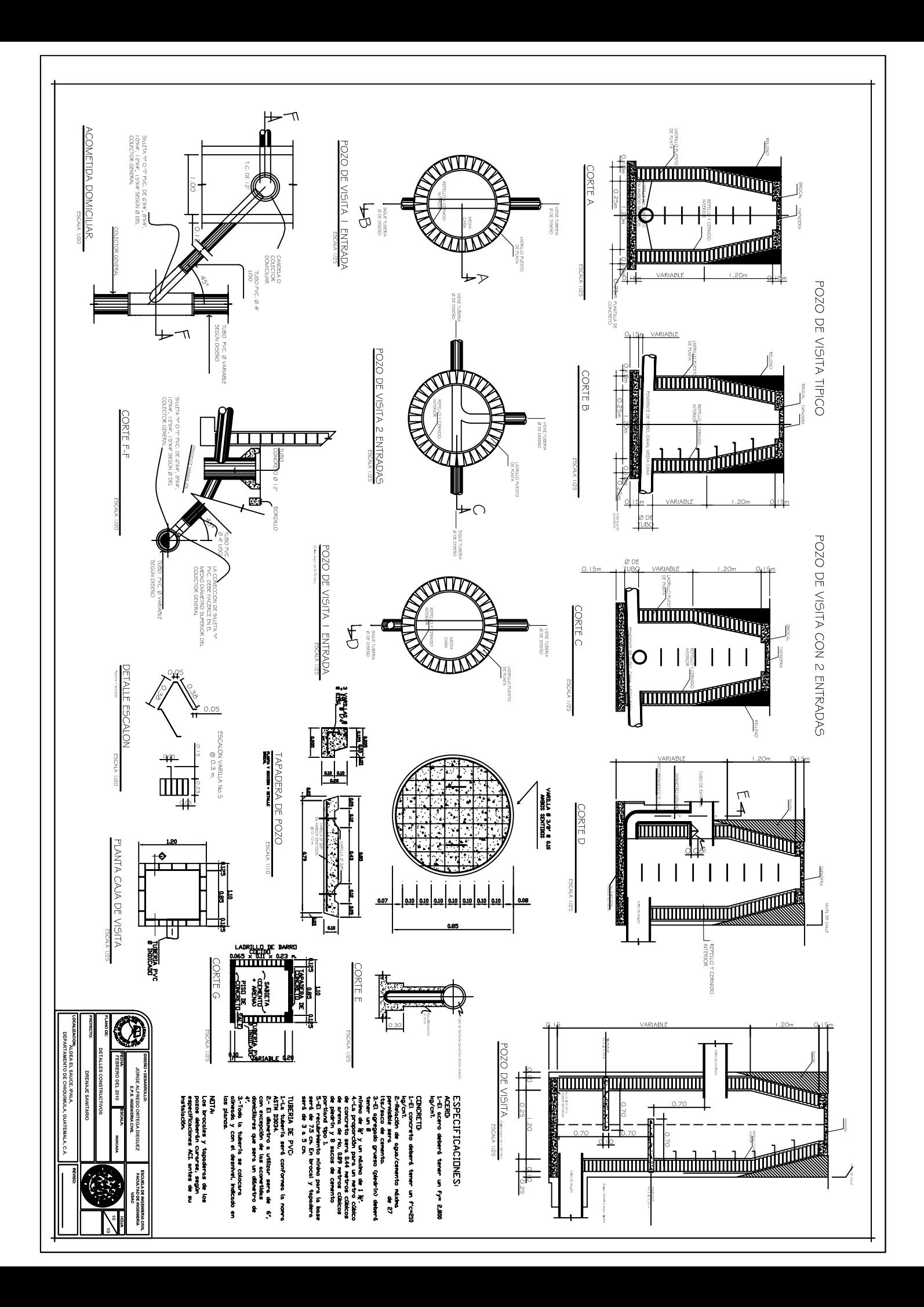

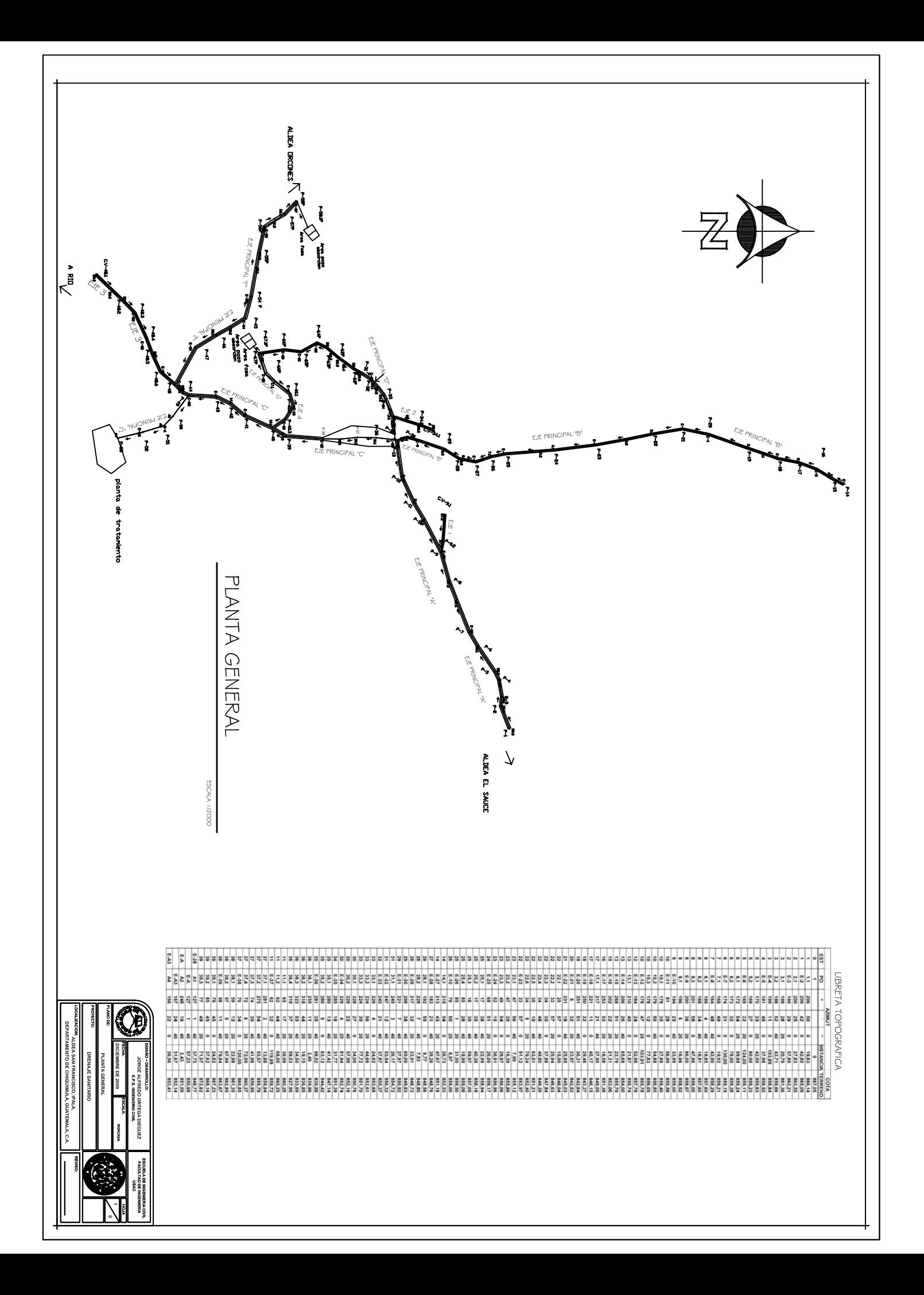

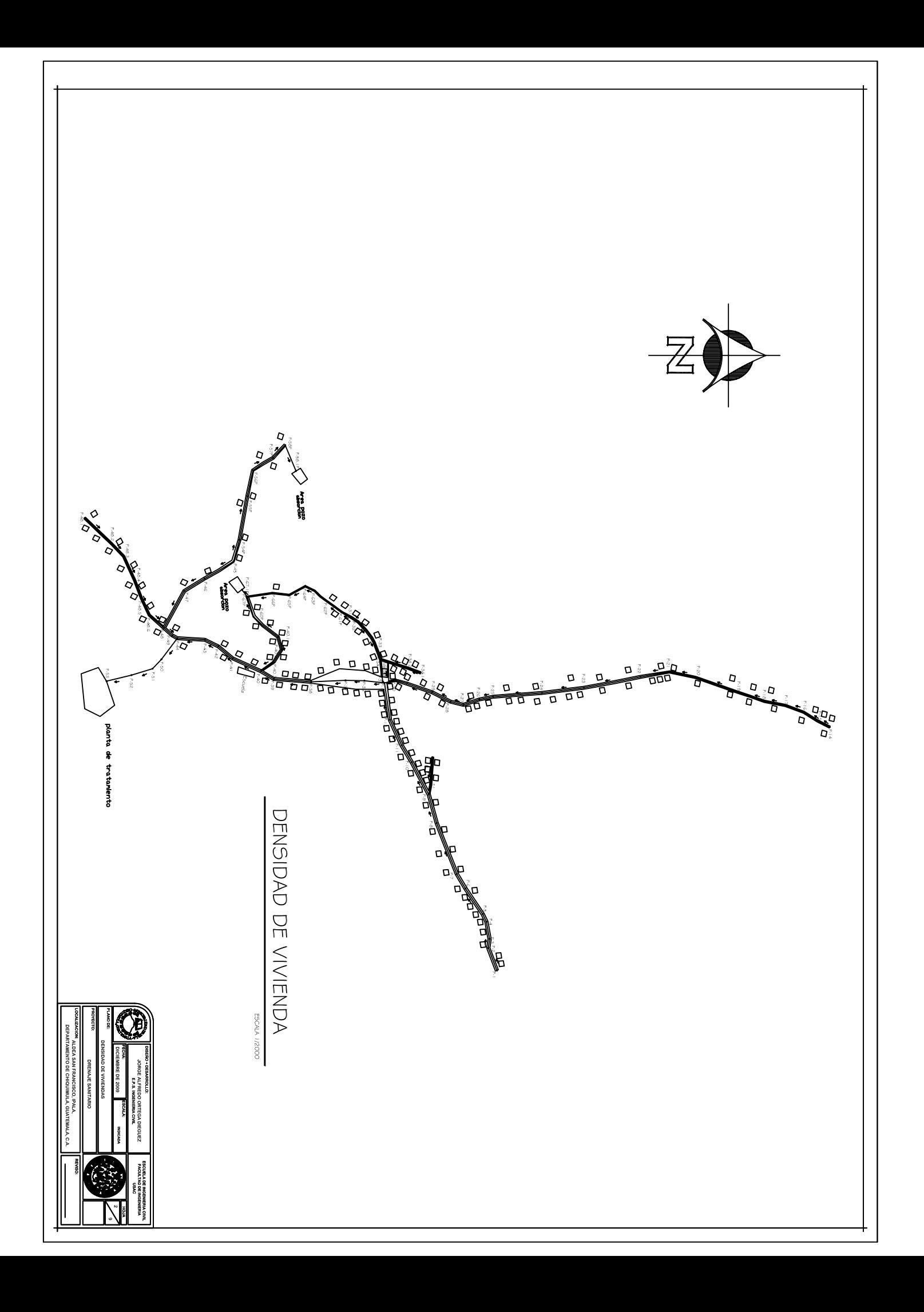

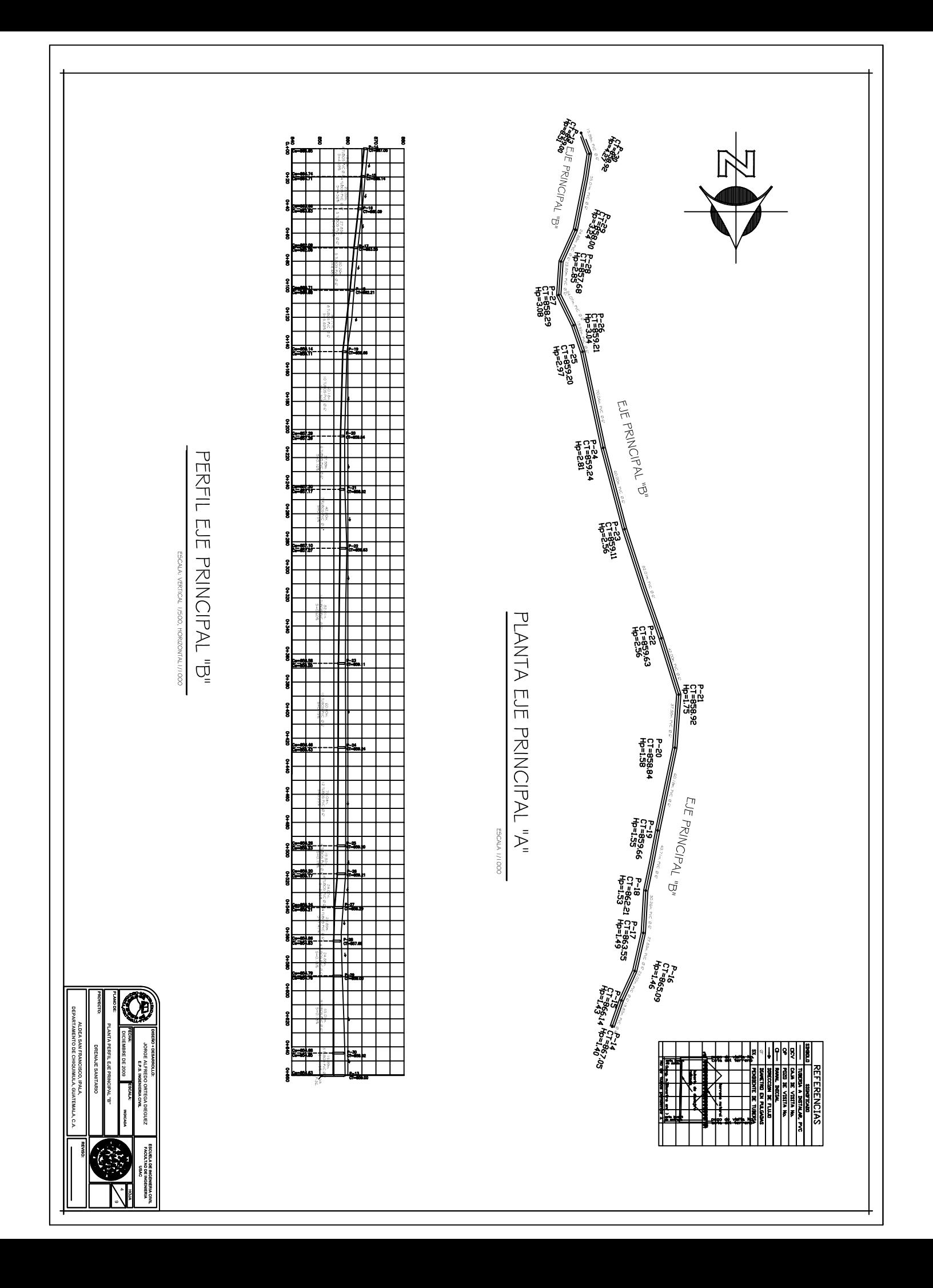

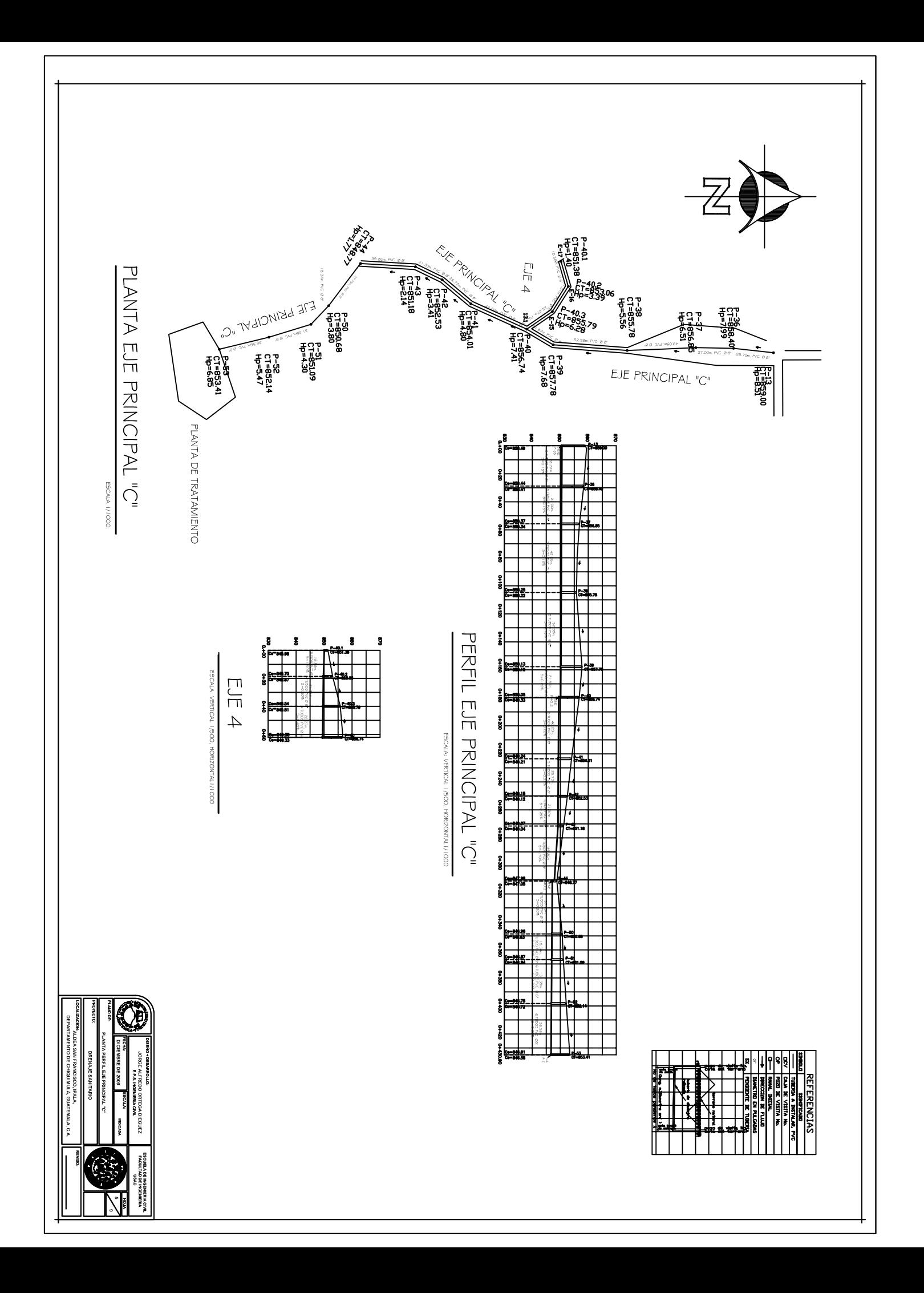

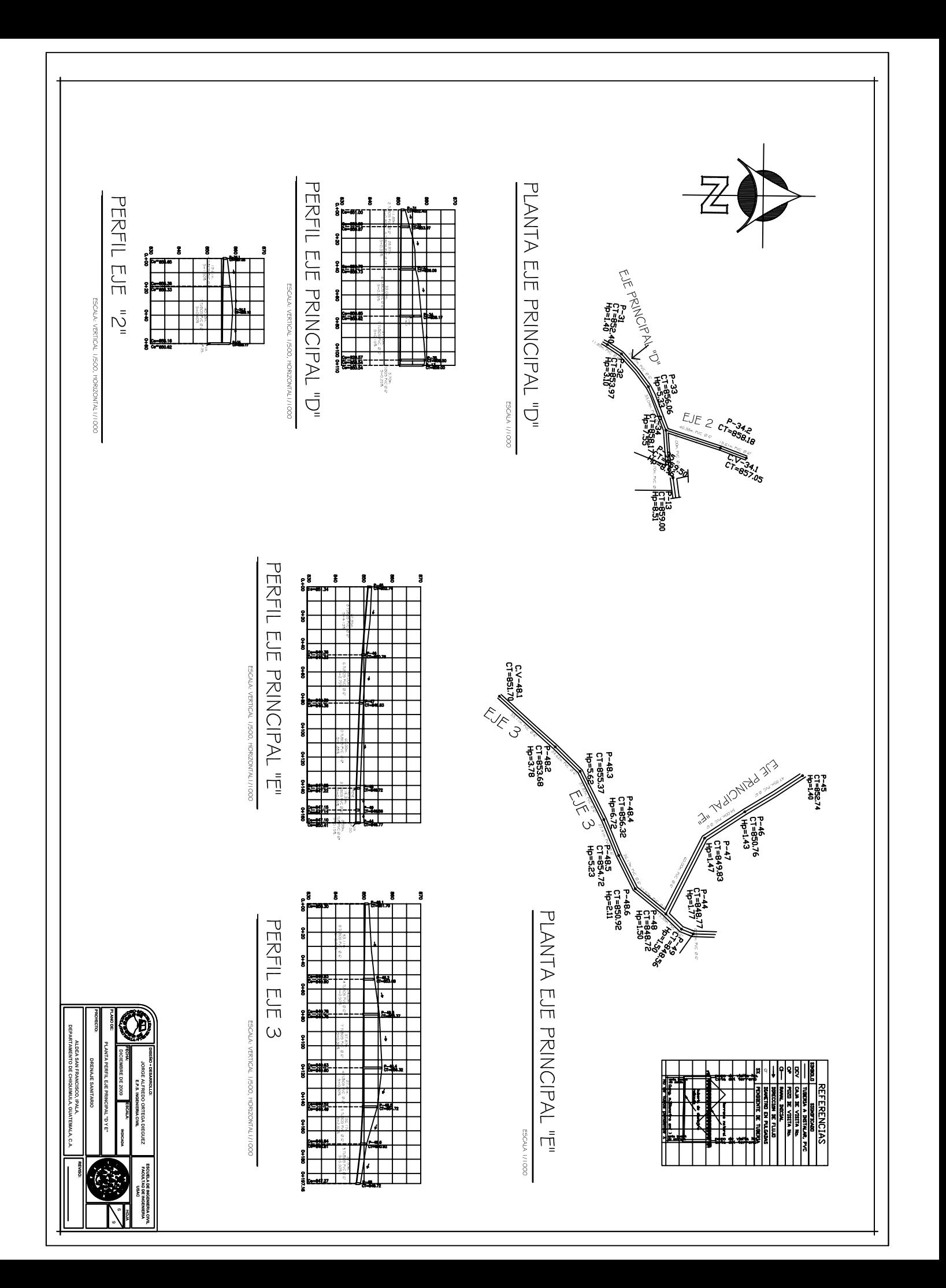

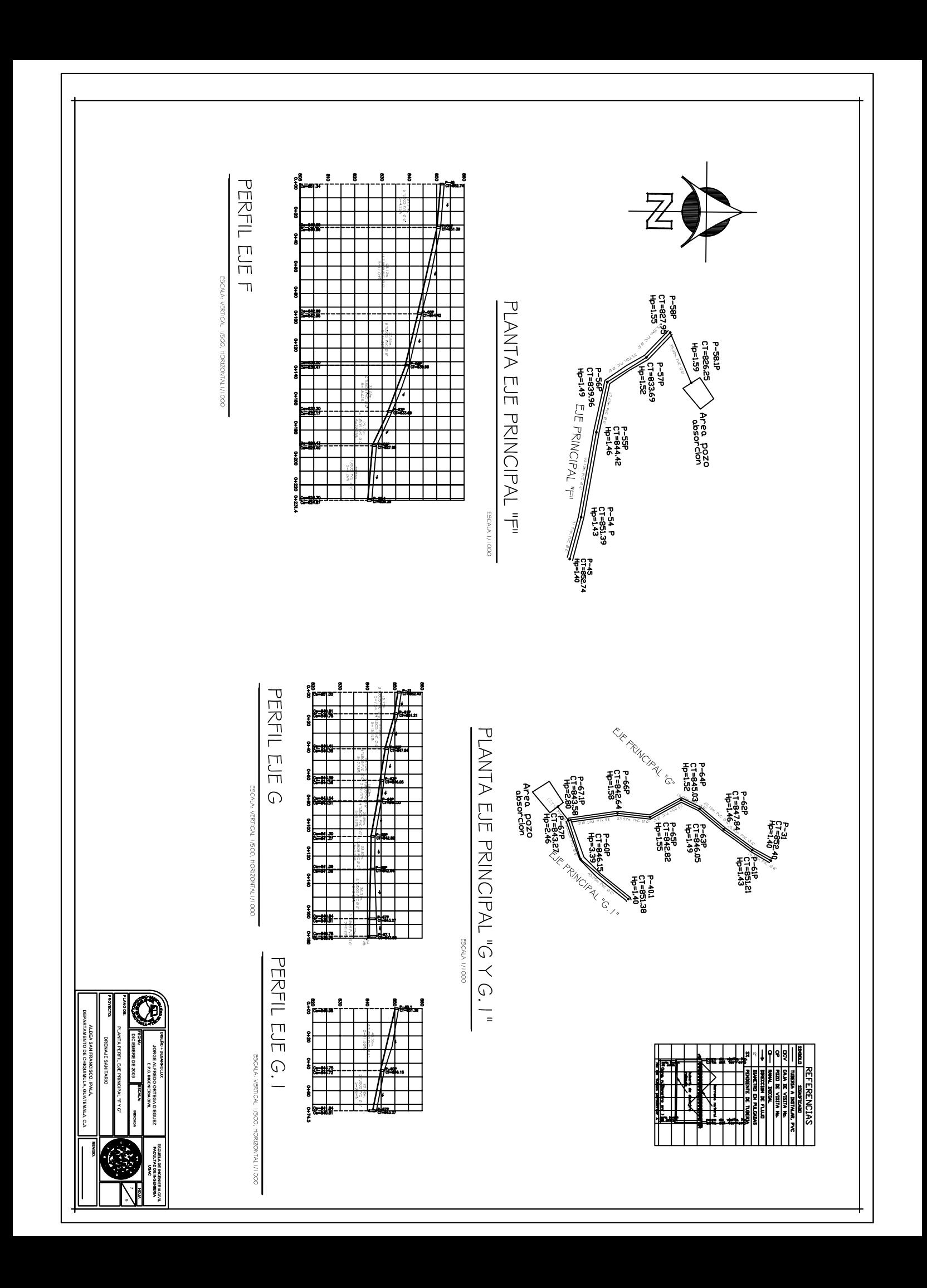

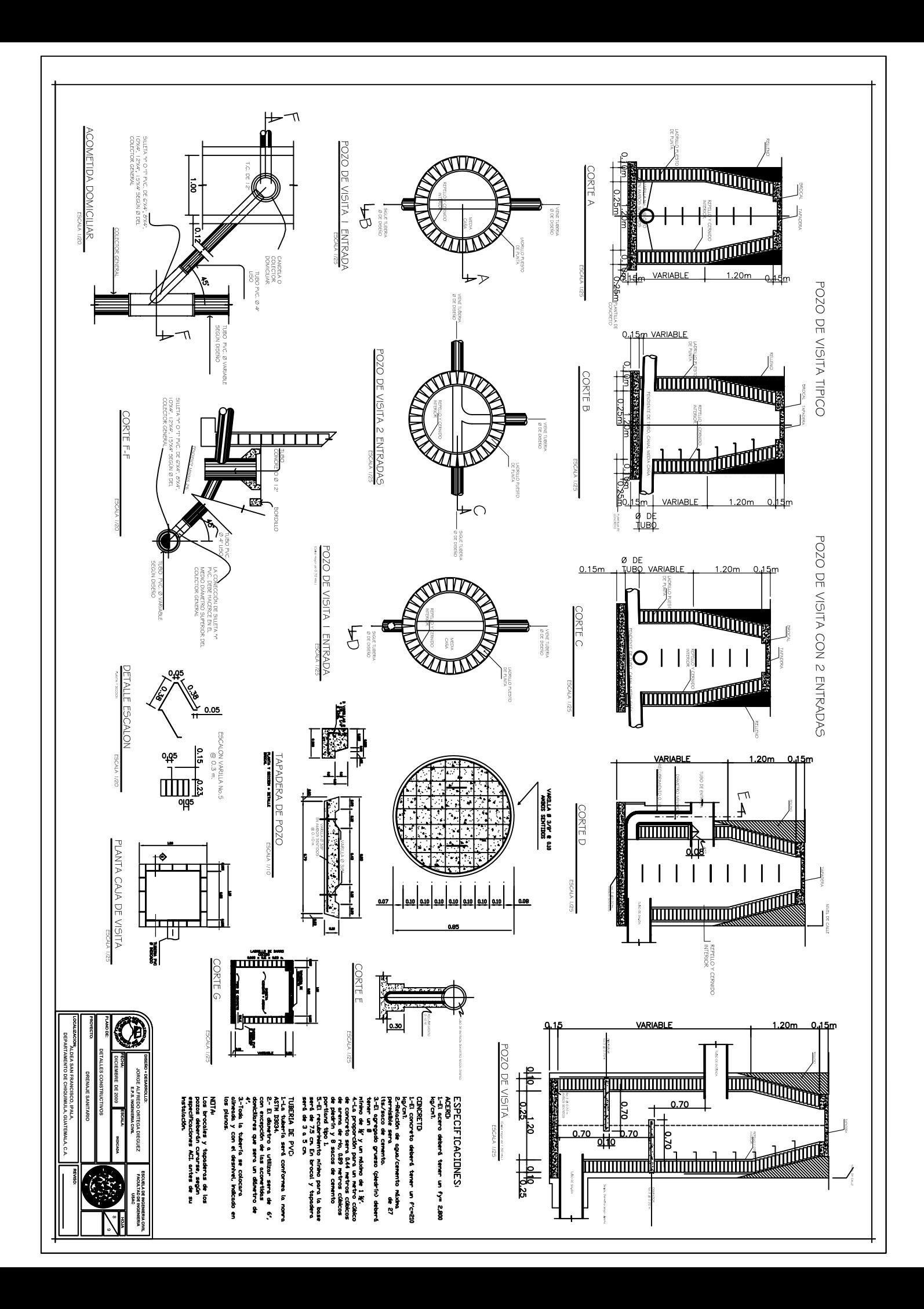

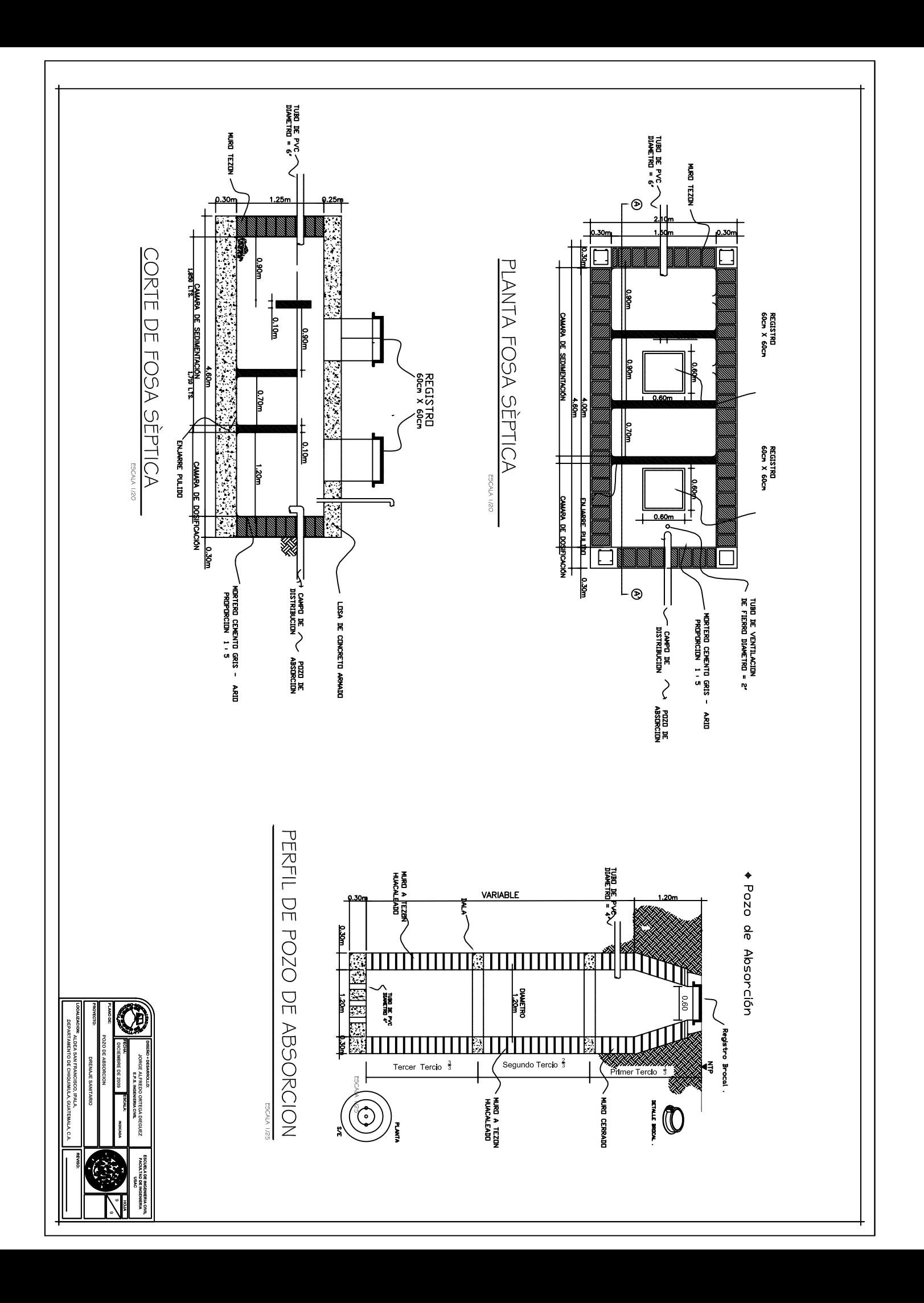

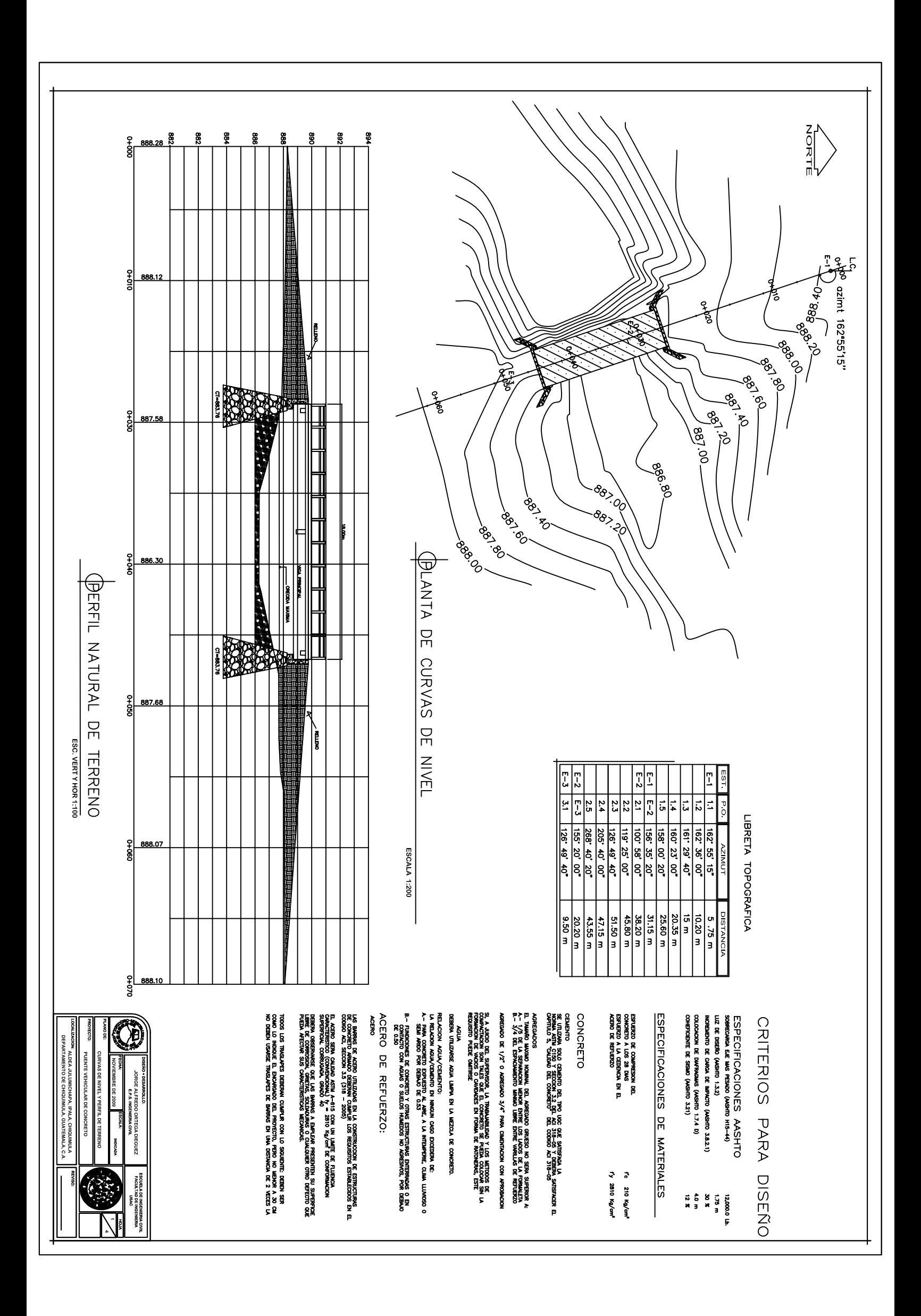

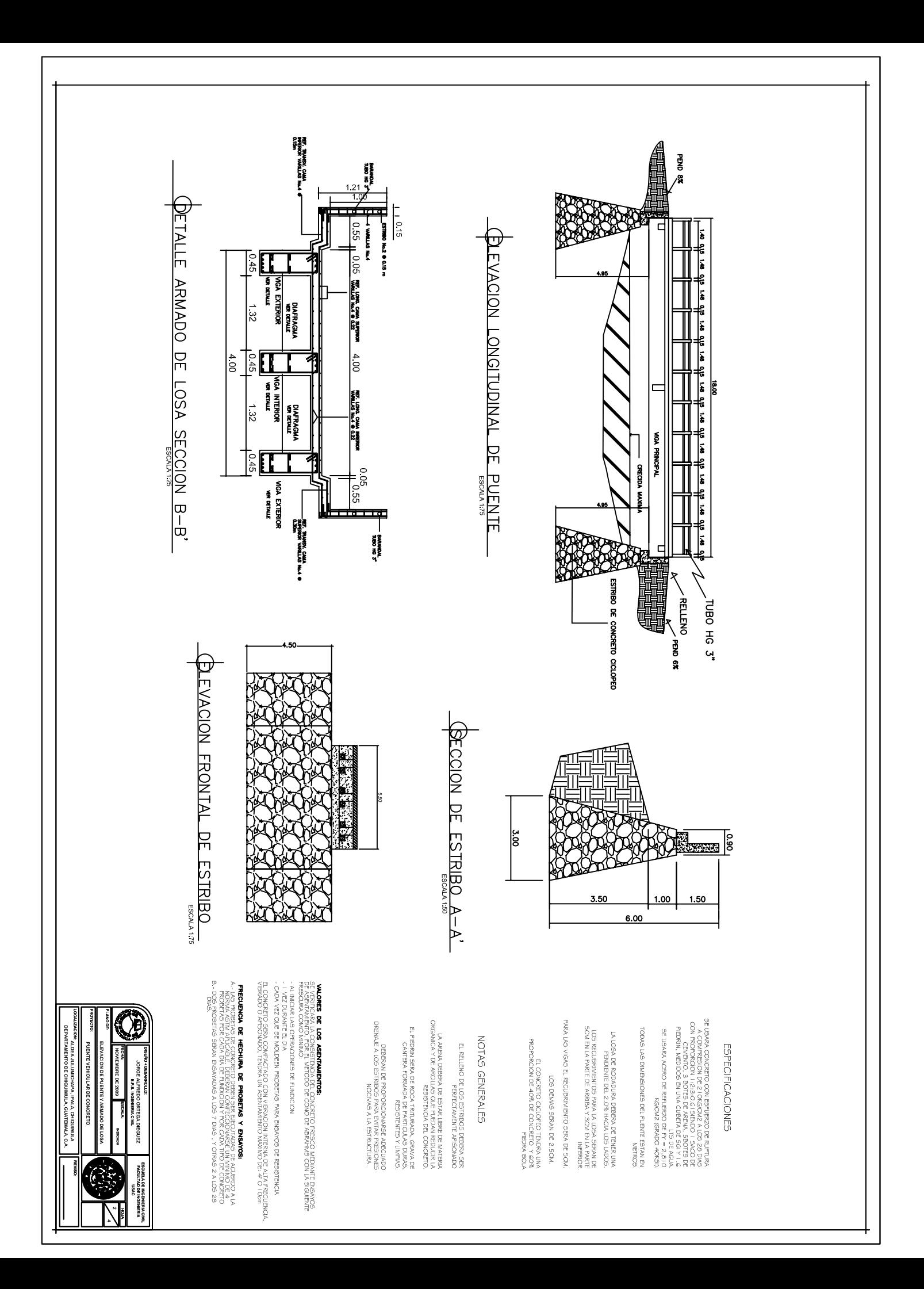
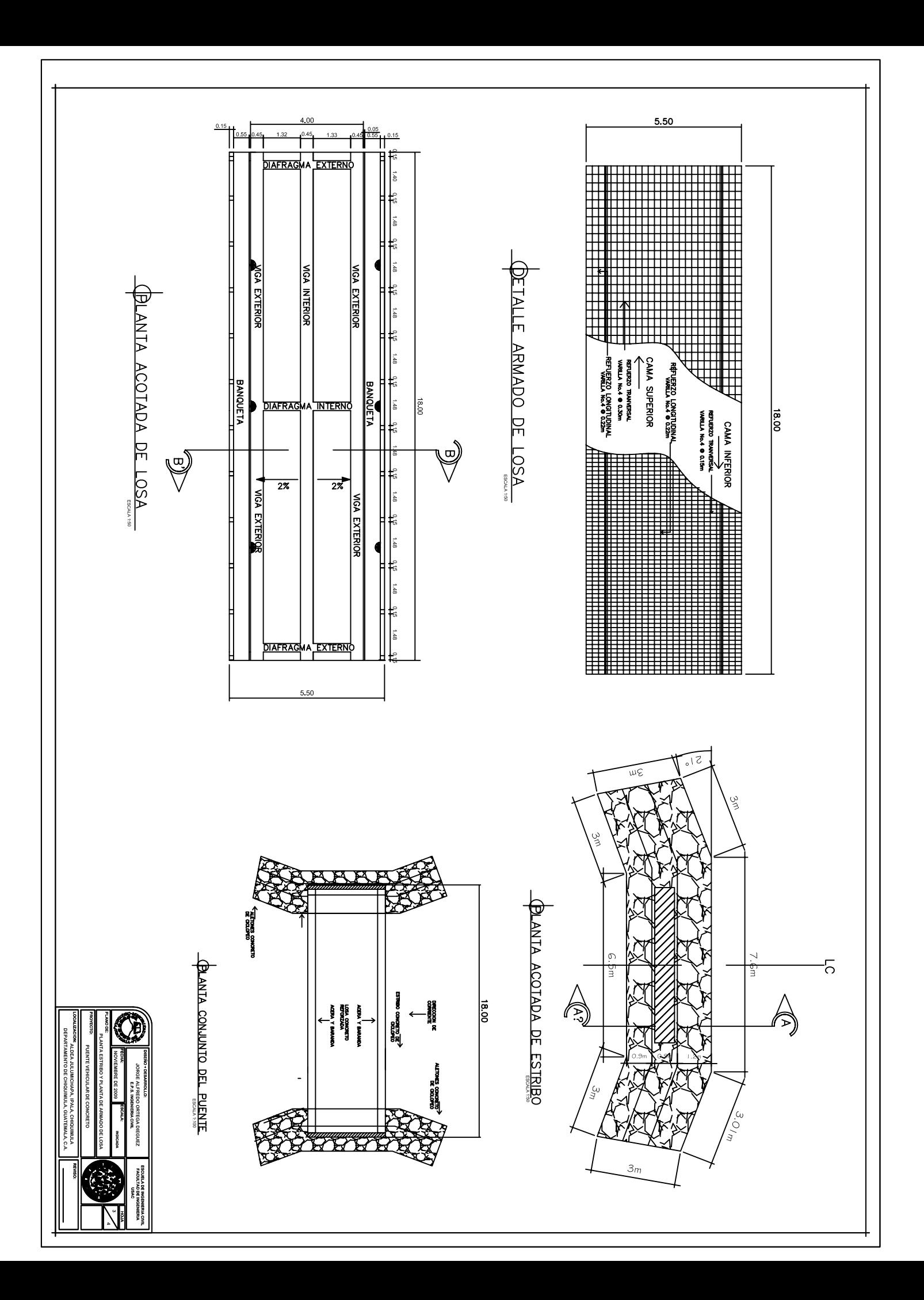

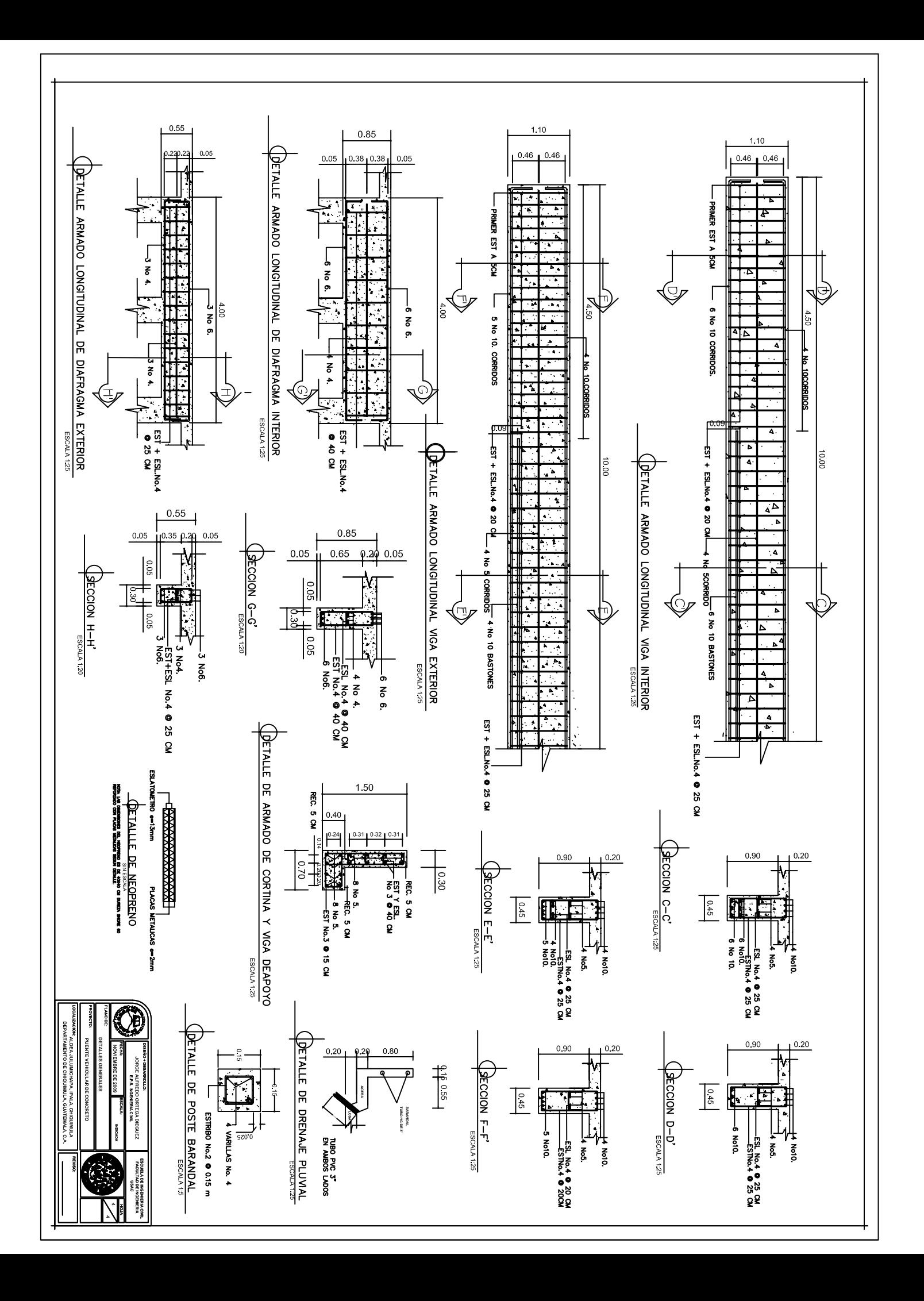